**وزارة التعلیم العالي و البحث العلمي**

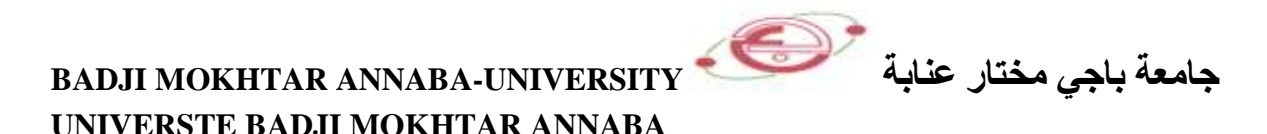

**Année : 2015**

**FACULTE DES SCIENCES DE L'INGENIORAT DEPARTEMENT DE GENIE MECANIQUE**

# **MEMOIRE**

## **PRESENTE EN VUE DE L'OBTENTION DU DIPLOME DE MASTER**

# **INTITULE**

# **Elaboration d'un plan de maintenance basé sur l'Etude FMD d'un ventilateur à tirage forcé**

 **(ARCELORMITTAL-ANNABA)**

**DOMAINE : SCIENCES ET TECHNIQUE**

**FILIERE : GENIE MECANIQUE**

**SPECIALITE : MAINTENANCE INDUSTRIELLE ET FIABILITE MECANIQUE**

**PRESENTE PAR : BOUTARFA MOHAMED EL HADI**

**DIRECTEUR DU MEMOIRE : Mme CHABBI M**

**DEVANT LE JURY**

- **PRESIDENT : Pr. KHELIF. R**
- **EXAMINATEURS : BOUDECHICHE MC**

 **MERABTINE. A MC**

 **GUEZGOUZ MC**

 **LAISSAOUI. R MA**

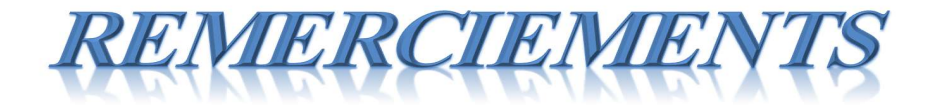

*Je remercie le bon Dieu qui m'a donné la force et la patience nécessaire à réaliser ce travail.*

*Je tiens à exprimer ma reconnaissance à mon encadreur Chabbi m. Ce mémoire n'est autre que l'aboutissement de mes efforts guidés par vos conseils et votre rigueur.*

Je remercie également tous les enseignants du département de génie mécanique,

ainsi que tout le personnel de l'entreprise Aciérie à oxygène et en particulier

l'ingénieur Mr. Gouake y.

Finalement je tiens à remercier, messieurs les membres du jury qui m'ont fait

l'honneur de bien vouloir examiner ce travail.

A tous ceux qui m'ont aidé à réaliser ce travail.

# *Dédicace*

*Je dédie ce travail en guise d'amour et d'affection à mes Chers parents, qui par leurs prières m'ont éclairé le chemin de la vie.*

*A mes frères.*

*A tous mes proches.*

*A mes chers amis*

*Sans exception qui m'ont soutenu dans les*

*moments les plus difficiles.*

*.*

# **Sommaire :**

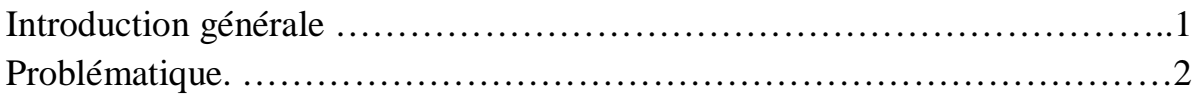

## **Chapitre I : Présentation de l'entreprise**

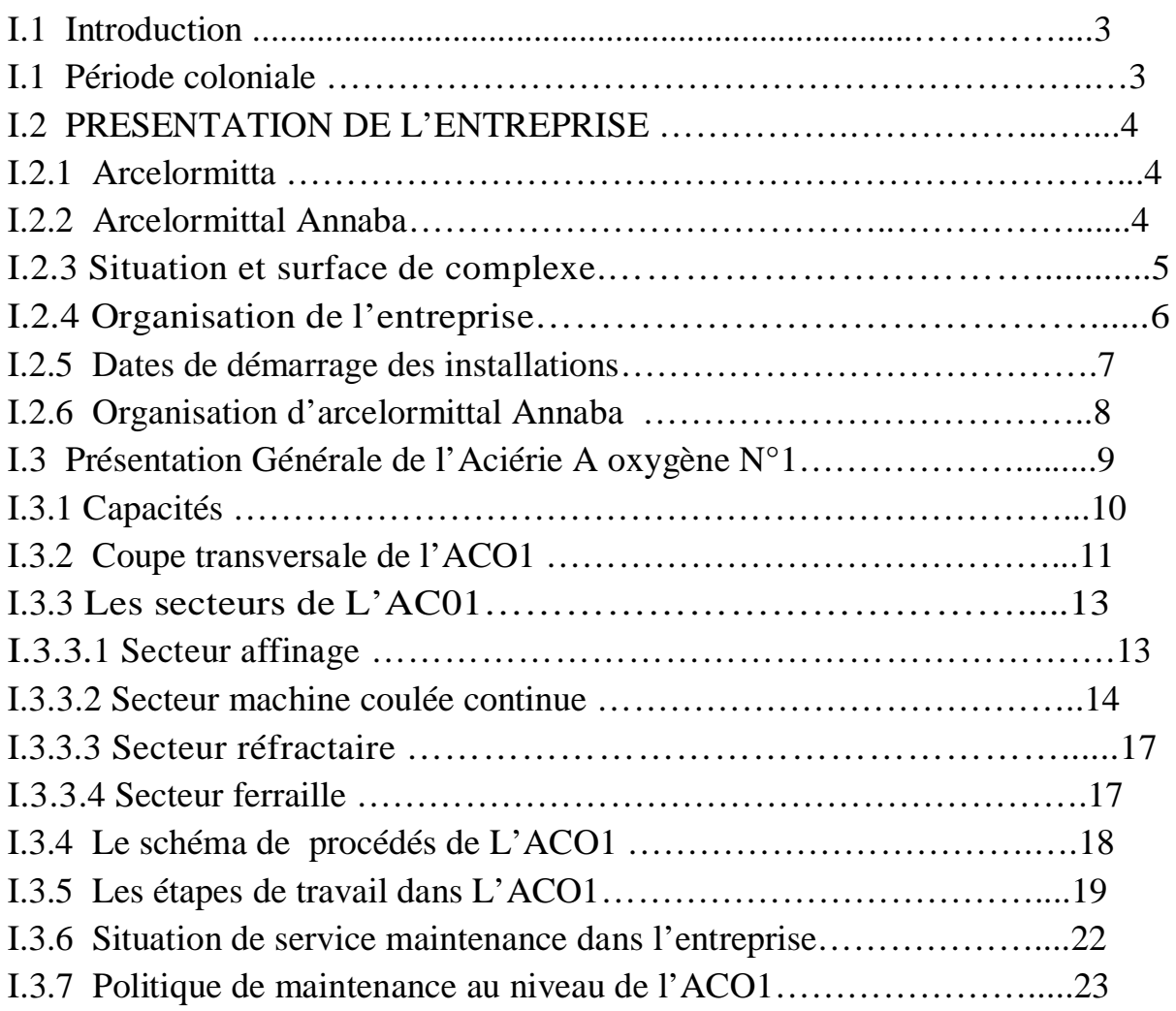

## **Chapitre 2 : Description de ventilateur à tirage forcé**

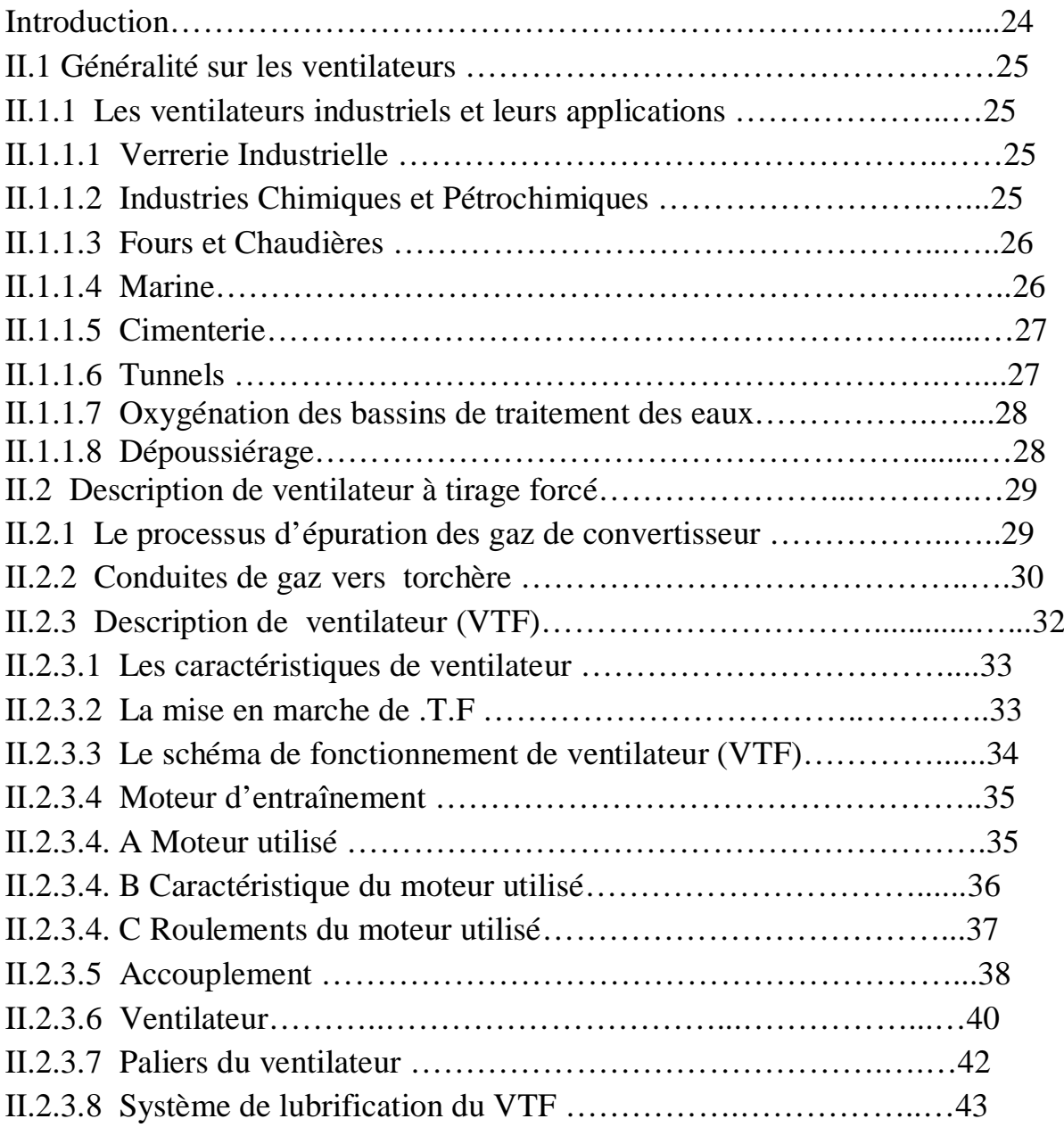

## **Chapitre 3 : Etude FMD du ventilateur à tirage forcée**

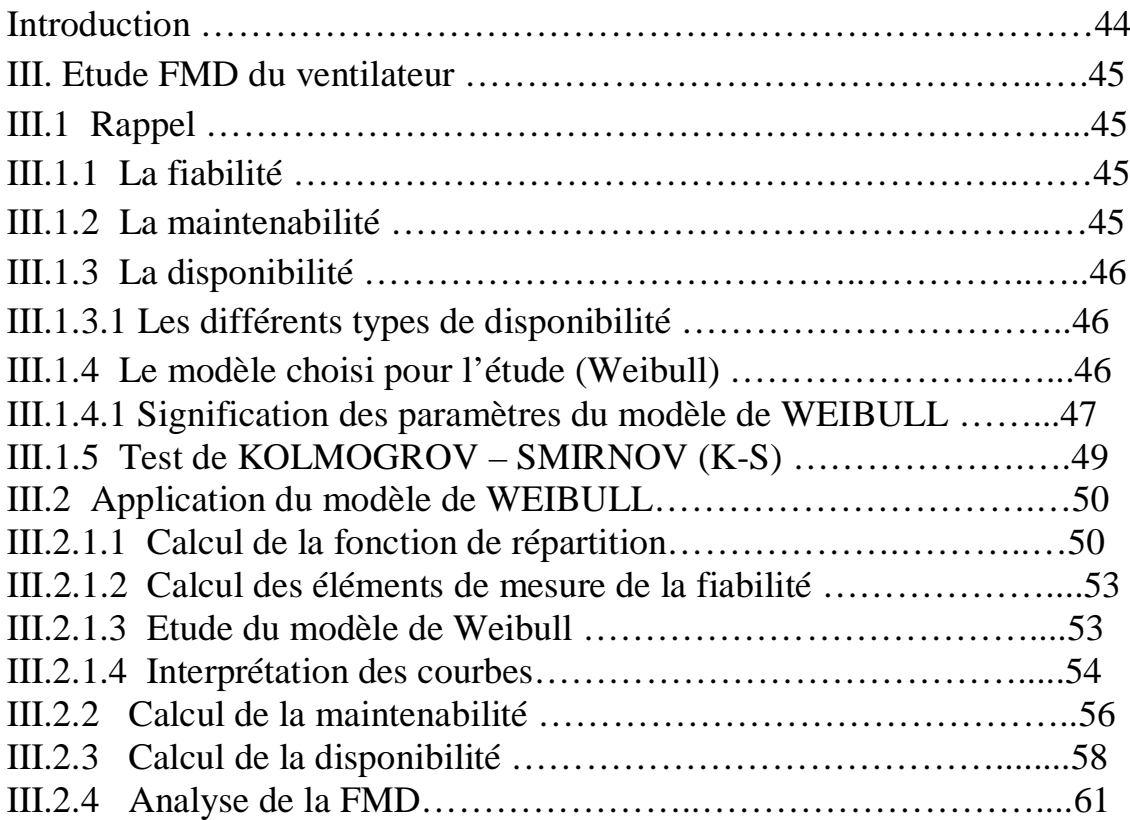

## **Chapitre 4 : Elaboration d'un plan de maintenance**

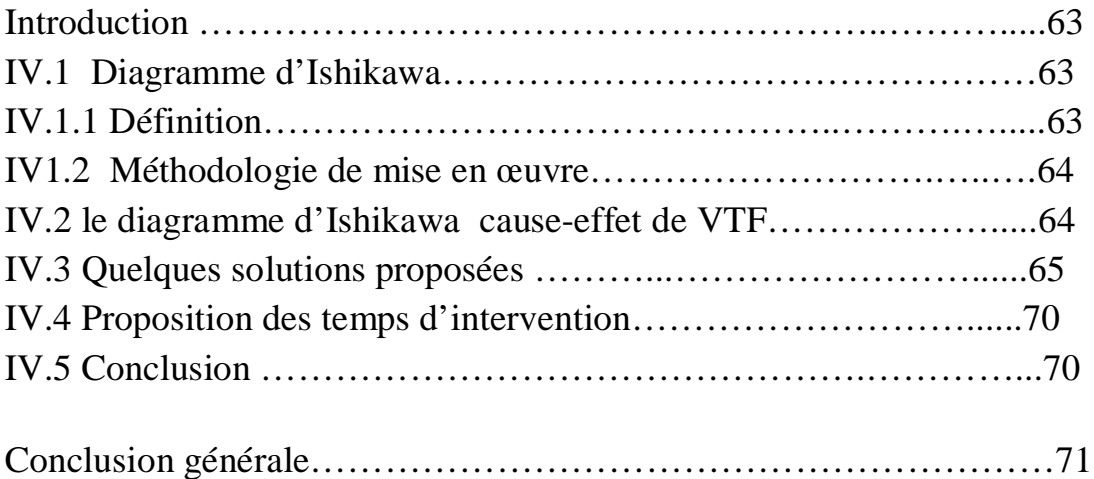

## **Liste des tableaux :**

## **Chapitre I :**

### **Chapitre II :**

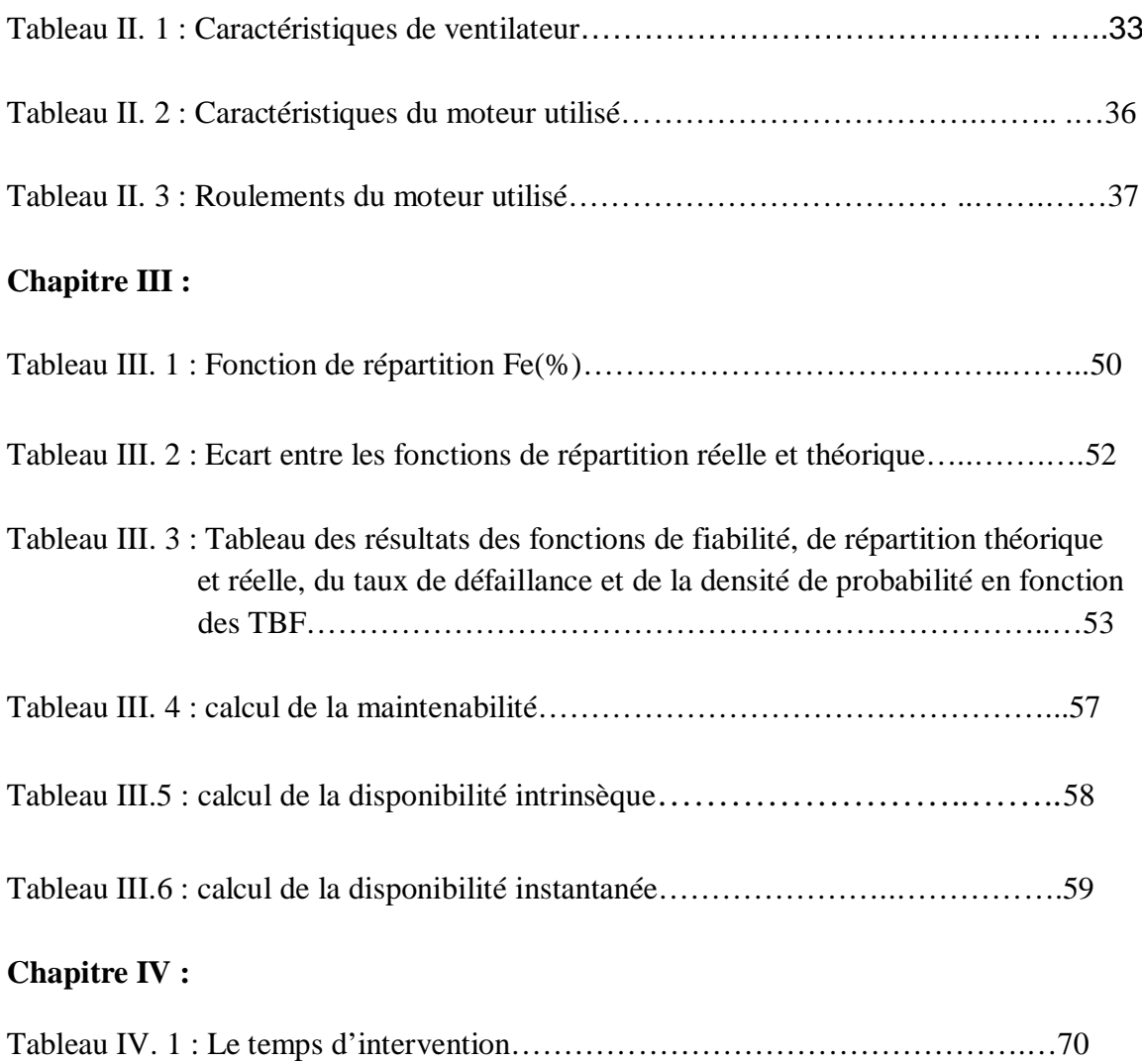

# *Listes des figures :*

# **Chapitre I** *:*

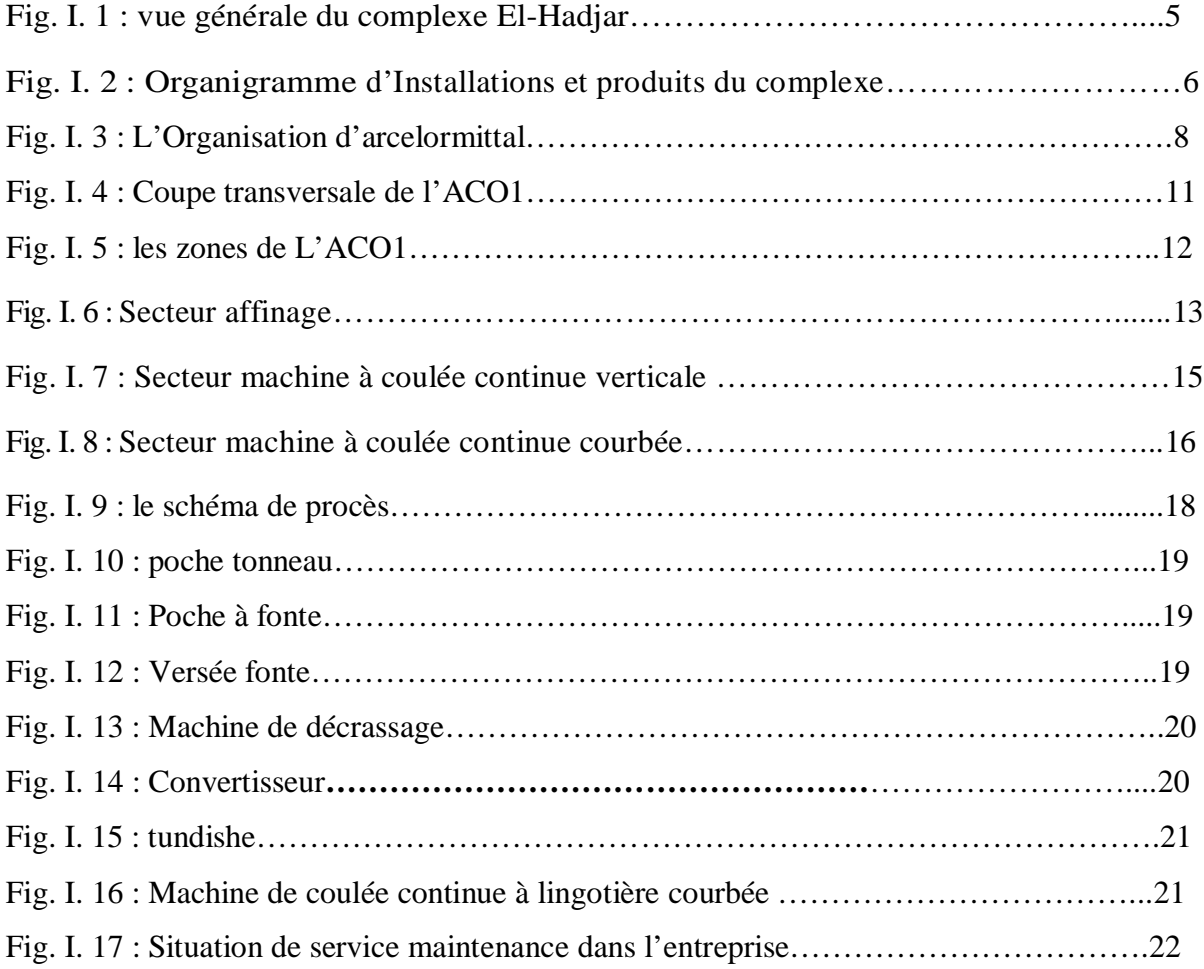

# **Chapitre II :**

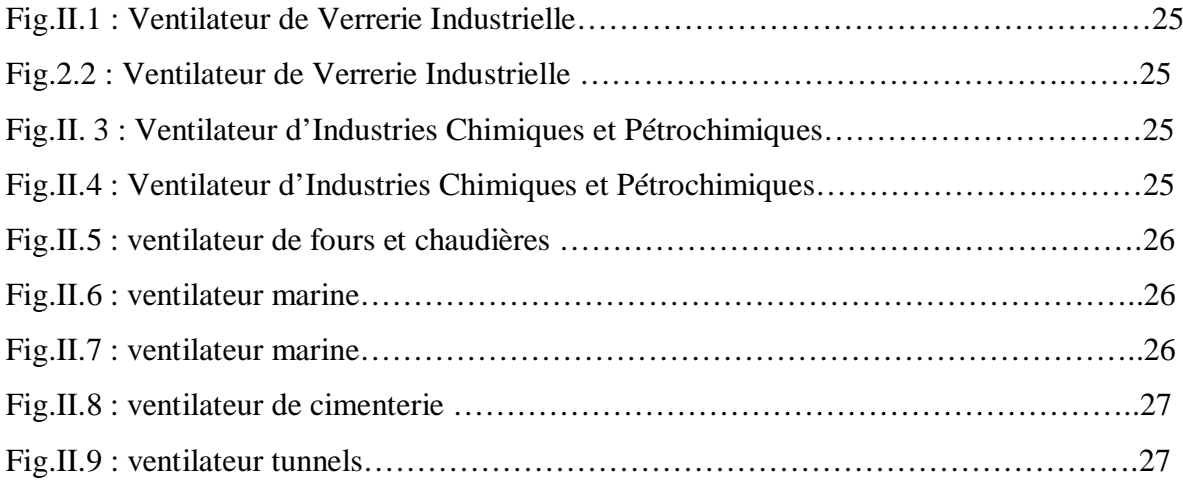

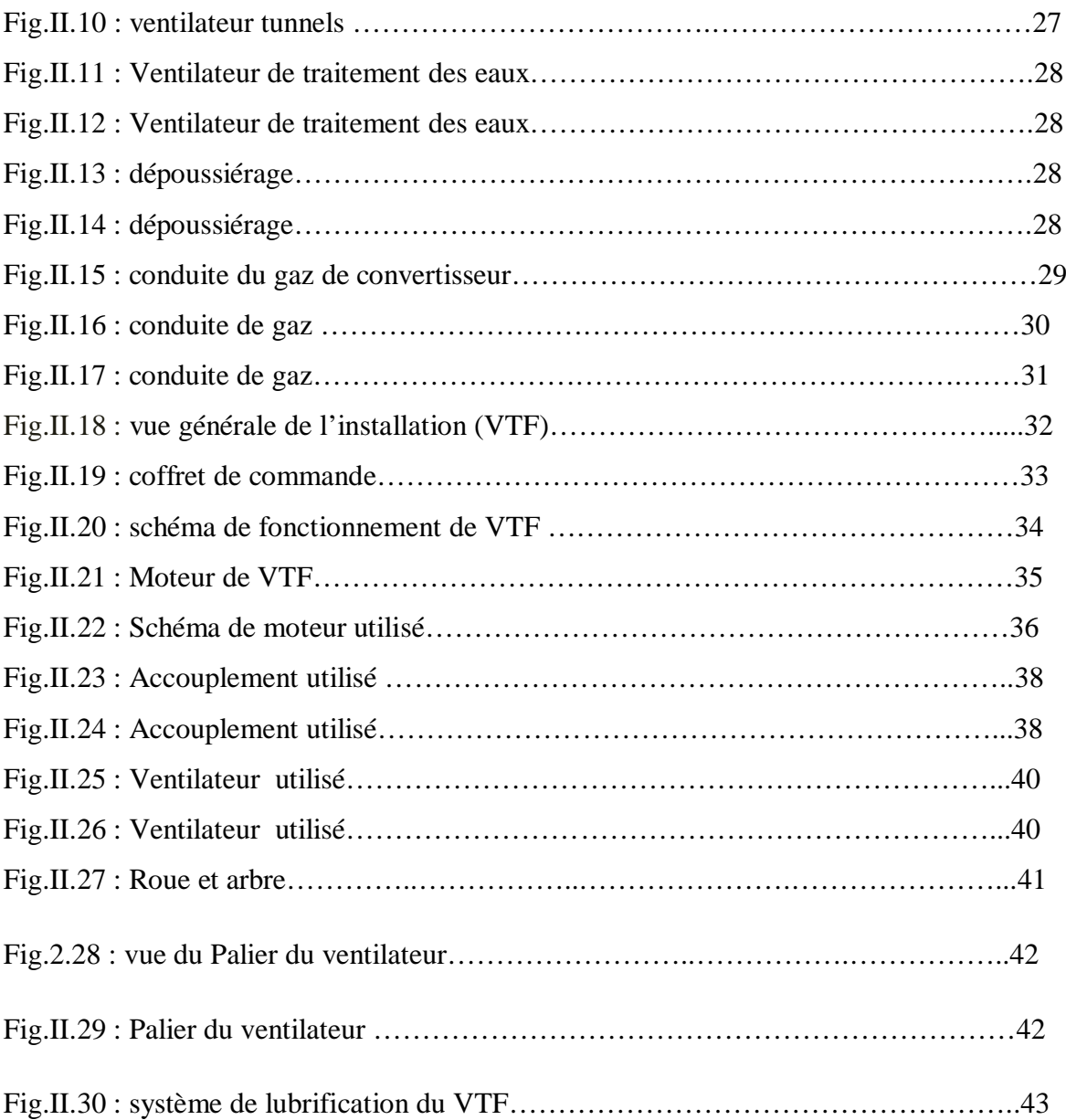

# **Chapitre III :**

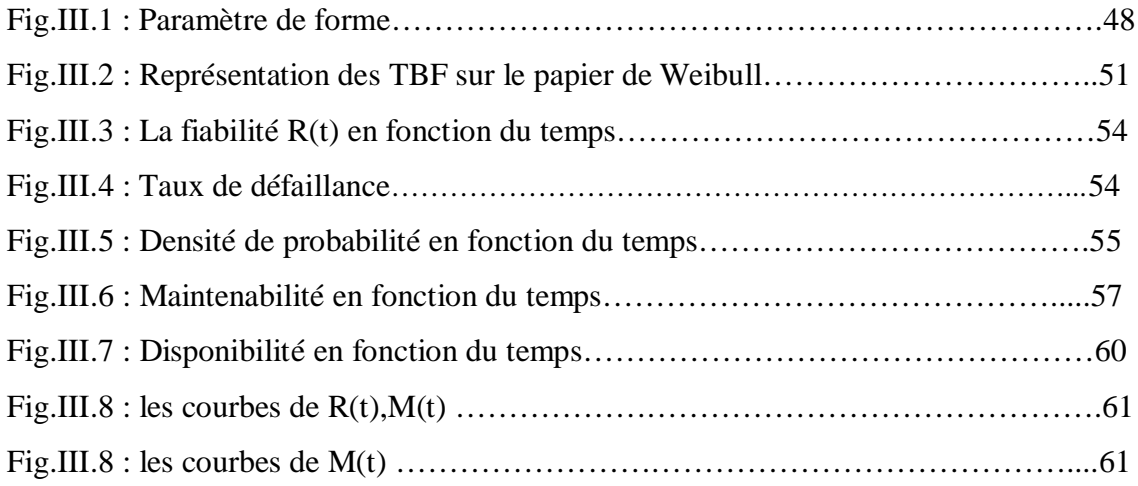

# **Chapitre IV :**

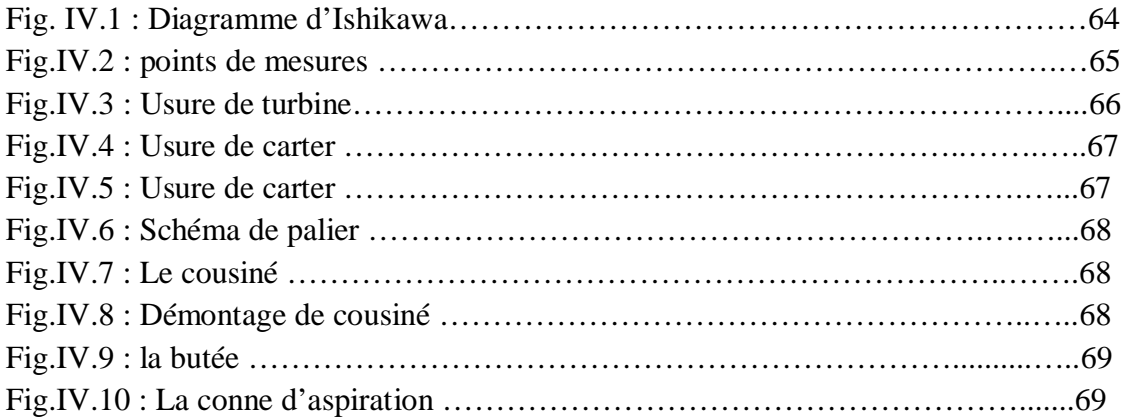

## **Introduction :**

La connaissance de la fiabilité, de la maintenabilité et de la disponibilité d'un équipement fait partie des bases nécessaires à l'élaboration d'un plan de maintenance d'une part et la mise en place d'un système de management de la maintenance d'autre part. Le ventilateur au niveau de l'ACO1 est un équipement vital et constitue un élément important d'où l'intérêt d'une telle étude.

Dans ce travail, nous avons procédé à une étude FMD d'un ventilateur industriel selon les étapes suivantes :

Au Chapitre I, on abordera la présentation de l'entreprise.

Au Chapitre II, on donnera une description du ventilateur et on présente les différents organes le composant en général et plus particulièrement le ventilateur à tirage forcé pour le mieux exploiter et bien le maintenir.

Dans le Chapitre III , une étude de la fiabilité, maintenabilité, disponibilité du ventilateur sera développée.

Enfin, le chapitre IV sera consacré à l'élaboration d'un plan de maintenance, avec quelques solutions proposées pour améliorer sa fiabilité.

## *Position du problème :*

La fonction maintenance joue un rôle primordial pour la compétitivité de l'entreprise. Le bon maintien passe par un plan de maintenance efficace. Parmi les équipements sujets à beaucoup de défaillance, on trouve le ventilateur à tirage forcé qui nécessite une analyse lui permettant d'assurer une disponibilité meilleure. Pour atteindre cet objectif, j'ai intitulé le sujet traité comme suit: Elaboration d'un plan de maintenance basé sur l'étude FMD d'un ventilateur à tirage forcé.

 Vu le temps imparti au mémoire, je me limite au développement des axes suivants :

- Présentation de l'entreprise
- Description de ventilateur à tirage forcée
- Etude FMD de ventilateur
- Elaboration d'un plan de maintenance

 A travers cette étude, des éléments de réponse vont être donnés à l'entreprise pour améliorer la performance du ventilateur.

## **I.1 Introduction :**

#### **I.1.1 Période coloniale :**

Le projet de construction d'une usine sidérurgique à Annaba été inscrit en 1958 dans le plan de Constantine. Ce projet a vu la Création de la Société Bônoise de Sidérurgie (SBS) qui a été chargée de réaliser un haut fourneau et ses annexes.

**1964, création de SNS :** Après l'indépendance, l'état algérien a créé, le 03 Septembre 1964, la Société Nationale de Sidérurgie (SNS) qui a été chargée de la construction du complexe sidérurgique d'El-Hadjar.

1969, première coulée : le complexe est entré en production après son inauguration le 19 juin1969 par le Président de l'état Algérien Houari Boumediene.

**1983, création de EN SIDER :** La restructuration de l'industrie algérienne a donné naissance à l'Entreprise Nationale SIDER.

**1995, création du Groupe SIDER :** cette évolution marque le passage de l'entreprise administrée à l'entreprise économique EPE/SPA.

**1999, création de ALFASID :** Un plan de redressement Interne du Groupe Sider donne naissance à 25 entreprises industrielles autonomes dont ALFASID qui représenté le « cœur du métier » de la sidérurgie.

**ISPAT Annaba le 18.10.2001 :** Un contrat de partenariat entre SIDER et LNM donne naissance à ISPAT Annaba. LNM détient 70% du capital social et SIDER 30%.

Cette nouvelle société regroupe les filiales de SIDER liées au métier de base de la sidérurgie qui sont : Alfasid. Almain, Gessit, Iman, Amm, Comersid, Alfatub, Cryosid, Coprosid et Fersid).

Ispat Tébessa est créé à la même période. Elle est le résultat d'un partenariat entre LNM (70%) et FERPHOS (30%). Elle comprend les mines de fer d'Ouenza et de Boukhadra.

**Décembre 2004 Mittal Steel Annaba:** La société change de dénomination après la fusion de LNM holding et ISPAT International.

**Juin 2007, ArcelorMittal Annaba :** Résultat de la fusion entre Mittal Steel et Arcelor.

## **I.2. Présentation de l'entreprise:**

### **I.2.1 Arcelormittal**

Avec environ 320 000 employés dans plus de 60 pays, et une présence industrielle dans 20 pays, Arcelor Mittal est le seul sidérurgiste véritablement mondial et leader incontestable de son industrie.

- · Arcelormittal a démontré une stabilité financière exceptionnelle, avec un chiffre d'affaires de 105,2 milliards de dollars pour une production de 116 millions de tonnes d'acier brut.
- · Arcelormittal est non seulement un producteur d'acier, mais également un leader intégré dans l'extraction minière et les métaux, saisissant les opportunités tout au long de la chaîne de valeur : de l'exploitation minière à la distribution, la transformation et la commercialisation des produits finis…
- · Arcelormittal est le seul producteur offrant et développant une gamme complète de produits et services acier, des produits de base aux produits à valeur ajoutée, des produits longs aux produits plats, des produits standards aux produits spécialisés, et de l'acier au carbone à l'acier inoxydable et alliages.

#### **I.2.2 Arcelormittal Annaba**

- · Arcelormittal Annaba, complexe sidérurgique intégré dont 30% des actions détenues par Sider et 70% par ArcelorMittal.
- · Situé à 12 km d'Annaba.
- · Superficie : 832 hectares.
- · Capacité de production nominale : 1.8 Million de tonnes de produits sidérurgiques.
- · Arcelormittal Annaba dispose de ses propres installations maritimes reliées au réseau ferroviaires pour le transport des matières premières et les expéditions des produits finis.
- · Arcelormittal Annaba dispose d'un réseau commercial à travers le pays de 12 points de vente.

Chapitre I : présentation de l'entreprise

· Deux mines de fer d'une capacité totale de 3 millions de tonnes/an situées à 200 km d'Annaba gérées par Arcelormittal Tébessa sont reliées à l'usine par une ligne ferroviaire. Réserves minières exploitables de 86 millions de tonnes.

### **I.2. 3 Situation et surface de complexe :**

Le complexe sidérurgique est situé à 12km au sud de la ville d'Annaba et occupe une superficie de 800 ha, répartie comme suit : Surface couverte (atelier = 300 ha), Surface de stockage = 300 ha, Surface de service = 200 ha [Fig. І. 1]

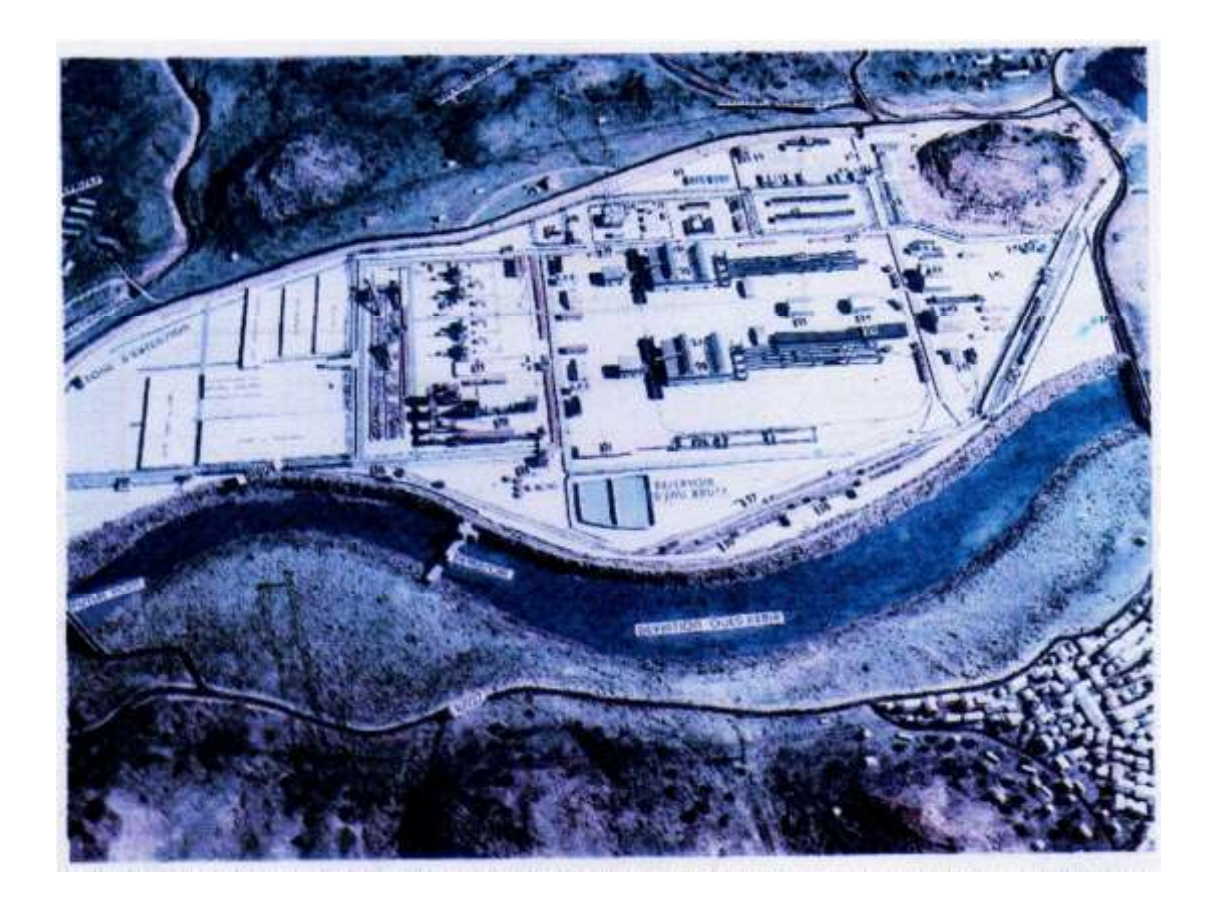

Fig.I.1 : vue générale du complexe El-Hadjar

Chapitre I : présentation de l'entreprise

### **I.2. 4 Organisation de l'entreprise :**

L'organigramme ci-dessous représente les différentes installations ainsi que le fruit de leurs **productions(en gras)** avec les principaux utilisateurs (en couleur rouge)

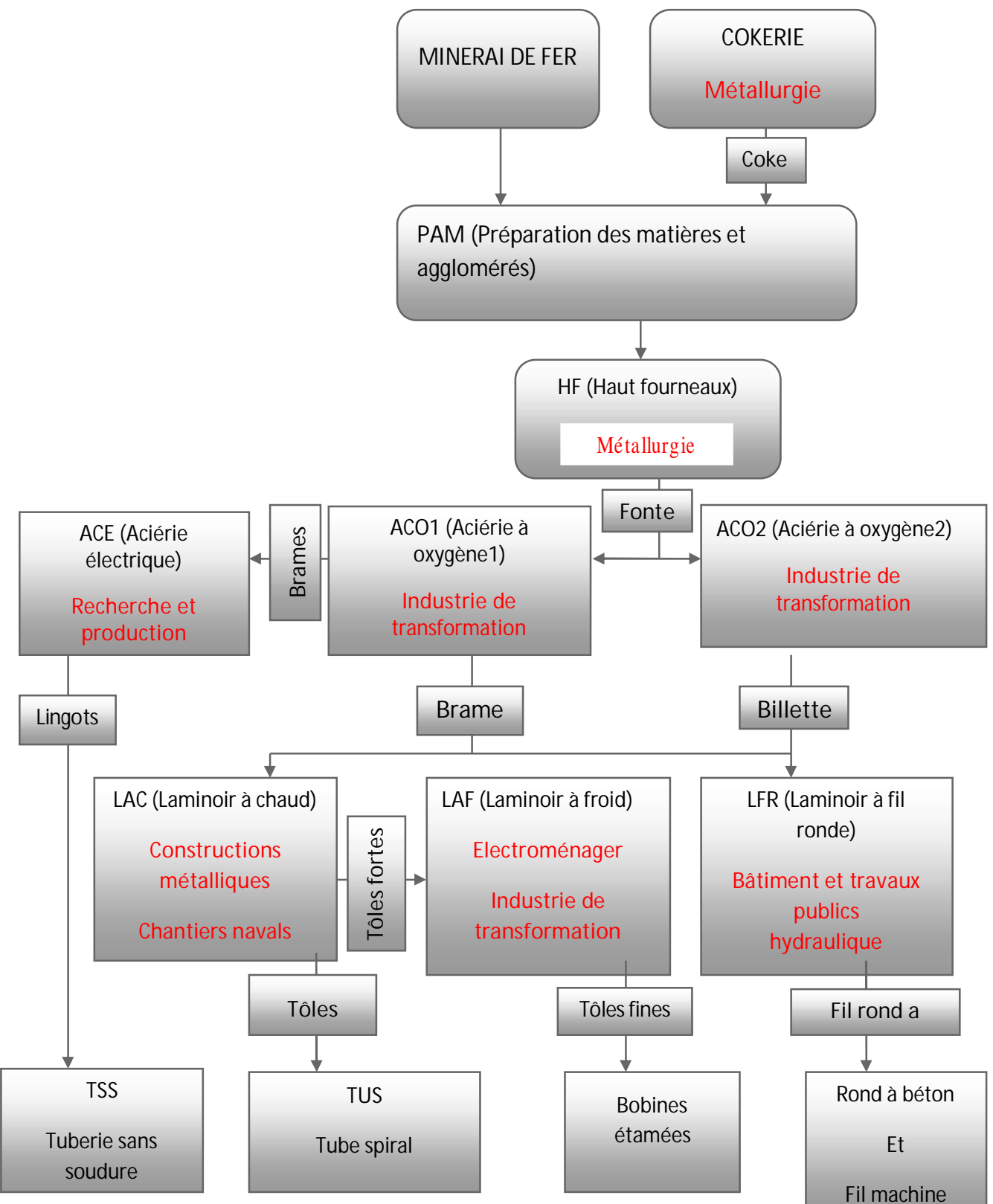

Fig.I.2: Organigramme d'Installation et produits du complexe

### **I.2. 5 Dates de démarrage des installations :**

- · 1969 : haut fourneau 1, agglomération 1, tuerie avec Soudure
- · 1972 : aciérie oxygène 1, laminoir à chaud
- · 1974 : laminoir à froid
- 1975 : aciérie électrique
- · 1978 : tuberie sans soudure, laminoir à fil
- · 1980 : cokerie, haut fourneau 2, agglomération 2, aciérie oxygène 2
- · 2004 : laminoir rond à béton
	- o n'est pas dans périmètre ArcelorMittal Annaba.
	- o ArcelorMittal Pipes & Tubes Alegria à l'arrêt depuis octobre 2009

### **I.2. 6 Organisation d'arcelormittal Annaba :**

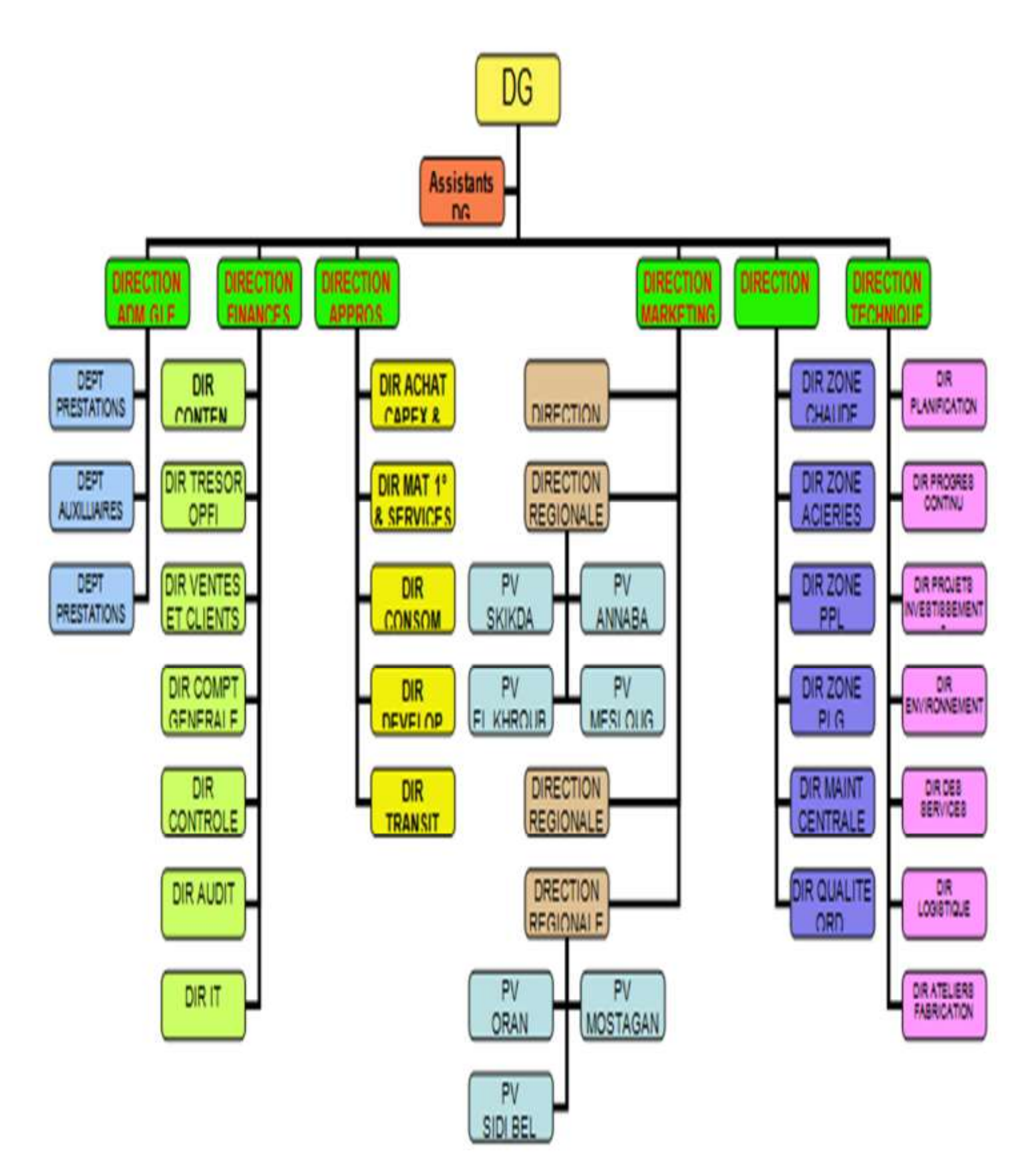

Fig.I.3 L'Organisation d'arcelormittal

### **I. 3 Présentation Générale de l'Aciérie à oxygène n°1 :**

L'ACO1 a démarré le 17 mars 1972.

 L'aciérie ACO1 constitue une partie intégrante du complexe sidérurgique SNS ISPAT (ex SNS HADJAR) à proximité de la ville d'Annaba en Algérie.

Elle est implantée au centre du complexe, au sud de laminoir à chaud, elle assure l'alimentation en brames.

L'ACO1 est conçue pour produire 1 300 000 tonnes de brames par an et comprend :

-convertisseur et équipement connexe de manutention de la fonte et de ferraille, addition d'affinage et dépoussiérage;

-machine de coulée continue de construction verticale

-machine de coulée continue à lingotière courbe

-installation de manutention et traitement des brames

-ponts roulants et chariot de transfert des brames

-poche tundish leurs équipements d'entretiens

-usines à chauds et unité d'extinction

-tous les bâtiments nécessaires

-tous les services nécessaires

#### **I.3. 1 Capacités :**

 Les capacités individuelles des unités sont calculées d'après un taux d'exploitation de 8000 heures /an. Les capacités nominale et maximale sont indiquées dans le cas échéant.

Les capacités nominales se basent sur des conditions moyennes et représentent la production envisagée de l'unité considérée, les capacités maximales se basent sur les chiffres théoriques

Convertisseur LD :

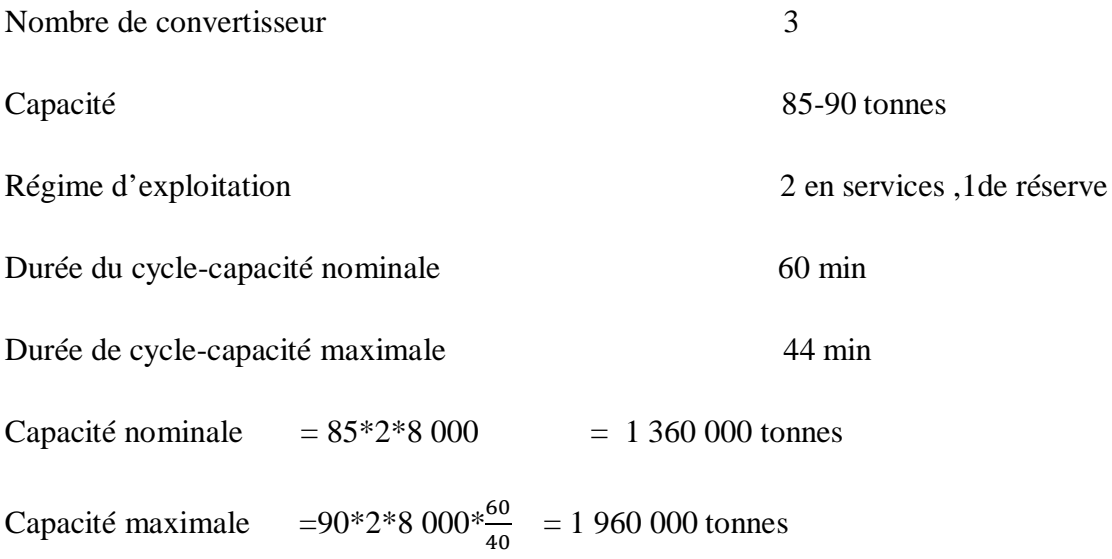

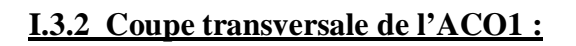

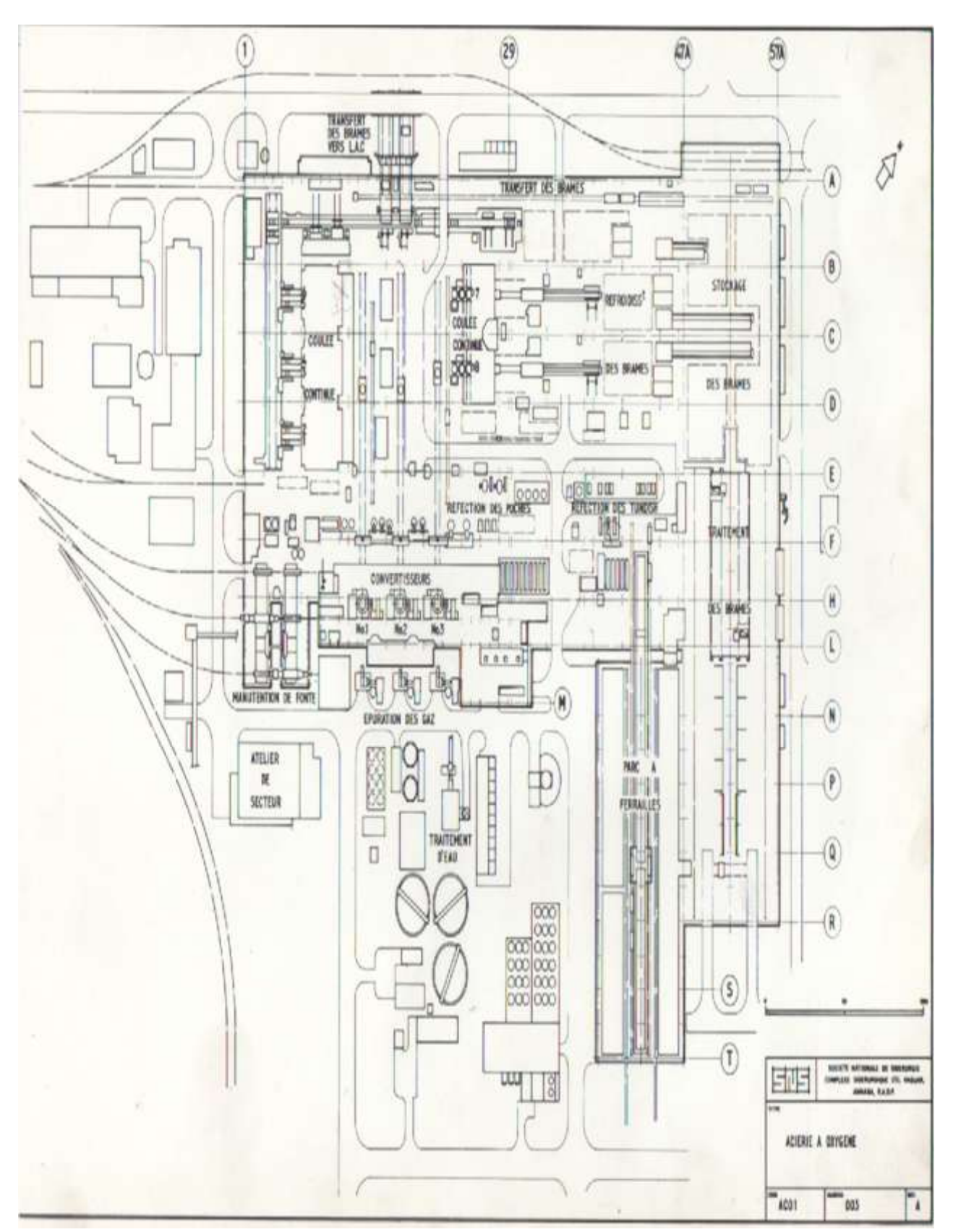

Fig.I.4 : Coupe transversale de l'ACO1

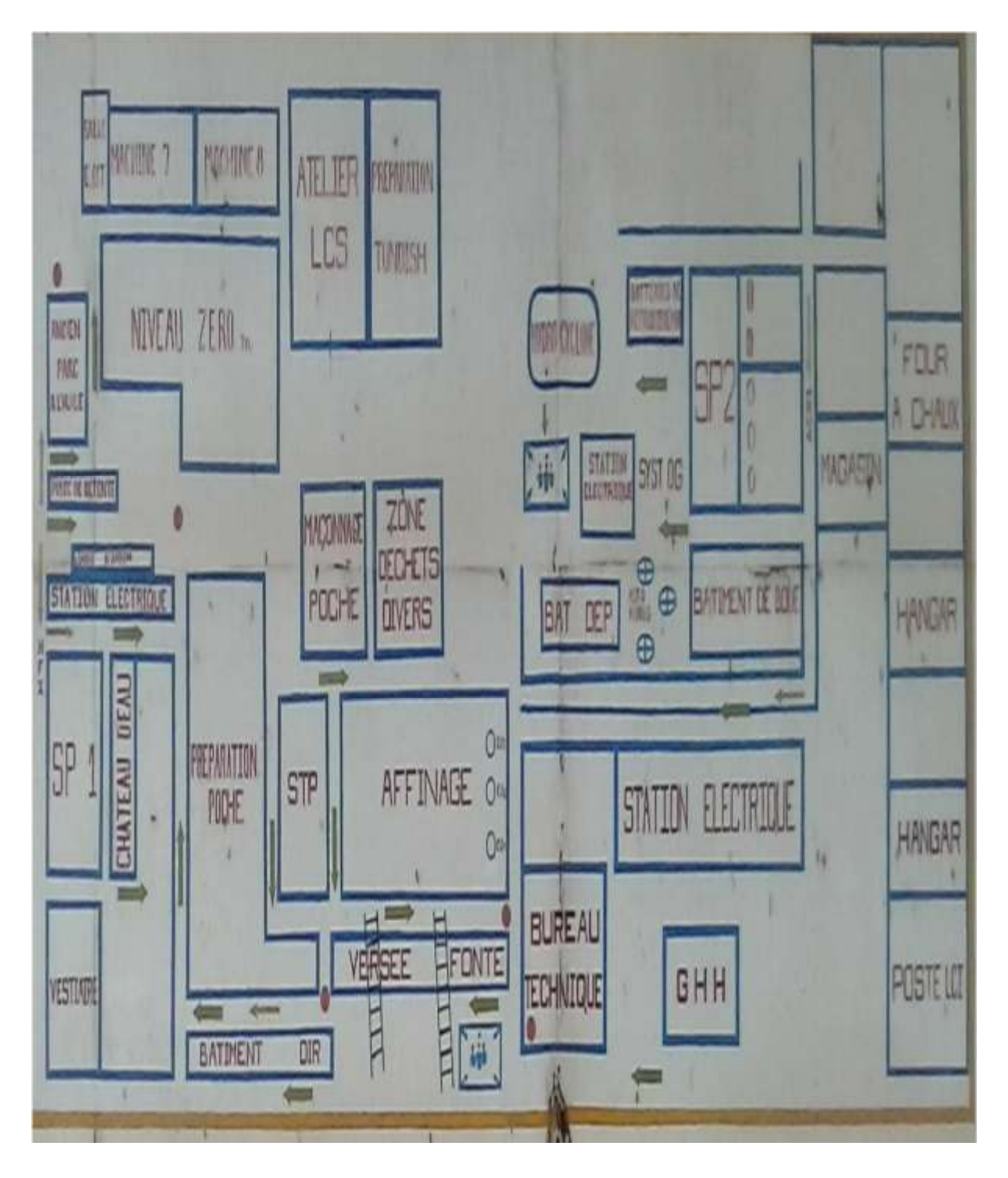

Fig.I.5 : les zones de L'ACO1

Chapitre I : présentation de l'entreprise

### **I.3. 3 Les secteurs de L'AC01 :**

Il est composé de 4 secteurs importants :

**1. Secteur affinage** *:* Se compose de quatre halles principales :

Halle de pare à ferrailles (séparée de l'aciérie)  $\approx 6200$  m<sup>2</sup>;

Halle d'arrivée de la fonte  $\approx 820$   $11 \text{m}^2$ ;

Halle de chargement  $\approx 5100 \text{ m}^2$ ;

Halle des convertisseurs  $\approx 2700 \text{ m}^2$  (fig. I.6)

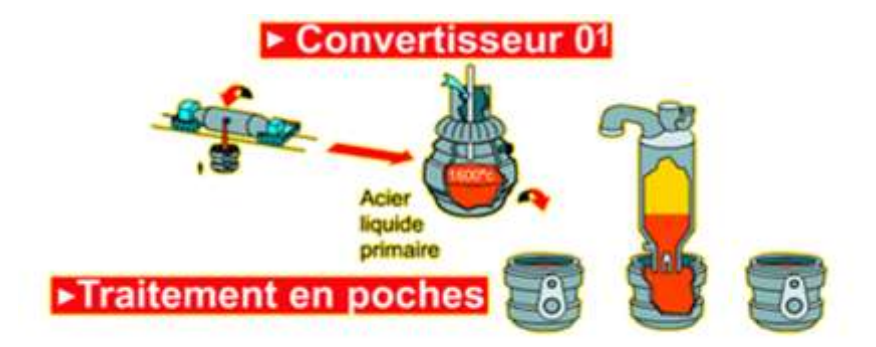

#### Fig.I.6 : Secteur affinage

#### **Les différentes opérations de secteur :**

- $\boxtimes$  Versement de fonte liquide de la poche tonneau dans la poche à fonte.
- $\boxtimes$  Transporter la poche à fonte vers le stand de raclage.
- $\boxtimes$  Enlèvement de la scorie flottante sur la fonte puis évacuation à l'extérieur.
- $\boxtimes$  Versement des produits : chaux, ferraille et fonte liquide dans le convertisseur.
- $\boxtimes$  Traitement de mélange avec l'oxygène souffle à haute pression.
- $\boxtimes$  Versement de l'acier dans la poche acier puis vide le convertisseur de la scorie.
- $\boxtimes$  Ajouter des additions afin d'aboutir à la fourchette souhaitée.
- $\boxtimes$  Barbotage de mélange pour le rendre homogène en utilisant l'azote gazeux.

La prise de la température est nécessaire à chaque étape

#### **2. Secteur machine à coulée continue :**

#### **Installation de la coulée continue :**

L'installation de la coulée continue comporte des machines verticales et des machines à lingotières courbes. La capacité maximale de ces machines reste en fonction de la périodicité de coulée séquentielle retenue mais, compte tenu de l'exploitation des deux types de machines, il est prévu une nominale de 1 300 000 tonnes de brames par an.

#### *a)Machines de coulée verticales :*

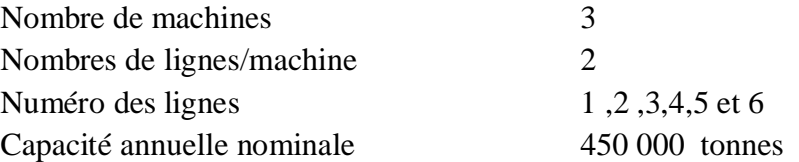

La capacité nominale est établie dans l'hypothèse d'une production mixte et le partage avec les machines à lingotières courbes de l'acier coulé.

A capacité théorique annuelle des trois machines pour la production de brames ayant :

600-1 550 mm de largeur.

150 mm d'épaisseur.

Est la suivante ; en supposant que deux machines soient disponibles à tout moment,

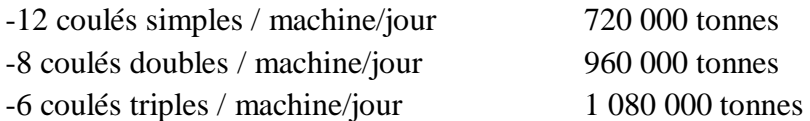

#### Chapitre I : présentation de l'entreprise

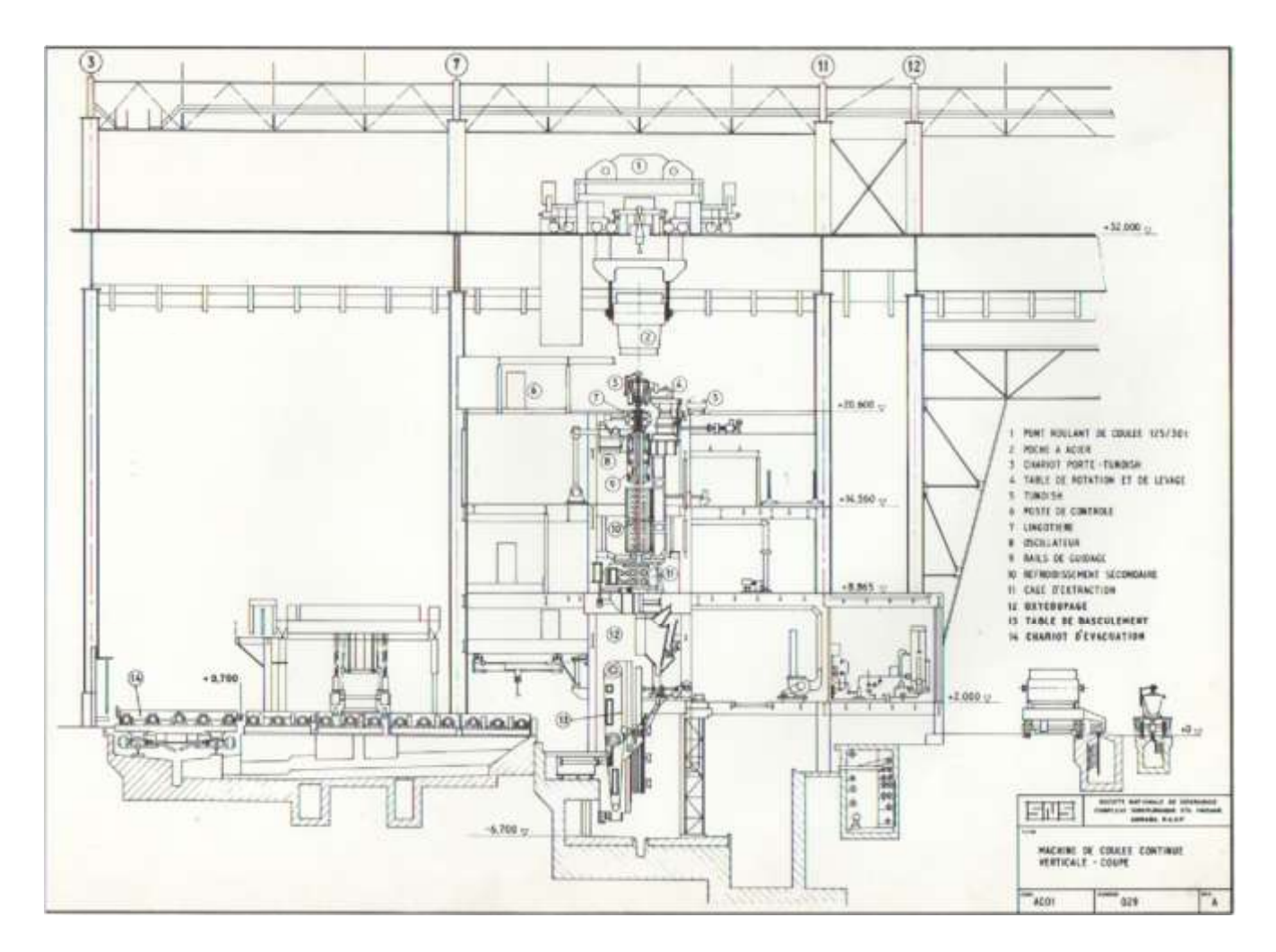

Fig.I.7 : Secteur machine à coulée continue verticale *b) Machines de coulée à lingotières courbes :*

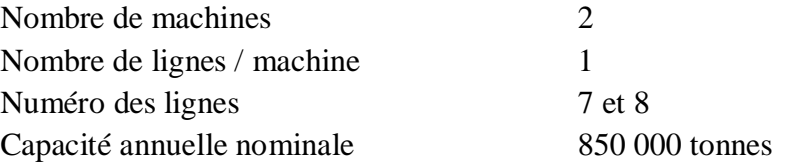

La capacité nominale est établie dans l'hypothèse d'une production mixte et le partage avec les machines verticales de l'acier coulé.

La capacité théorique annuelle des deux machines pour la production de brames ayant :

750 – 1 350 mm de largeur.

220 mm d'épaisseur.

Est la suivante, en supposant que deux machines soient disponibles à tout moment.

- -16 coulés simples / machine/jour 960 000 tonnes -10 coulés doubles / machine/jour 1 200 000 tonnes -8 coulés triples / machine/jour 1 440 000 tonnes
	-

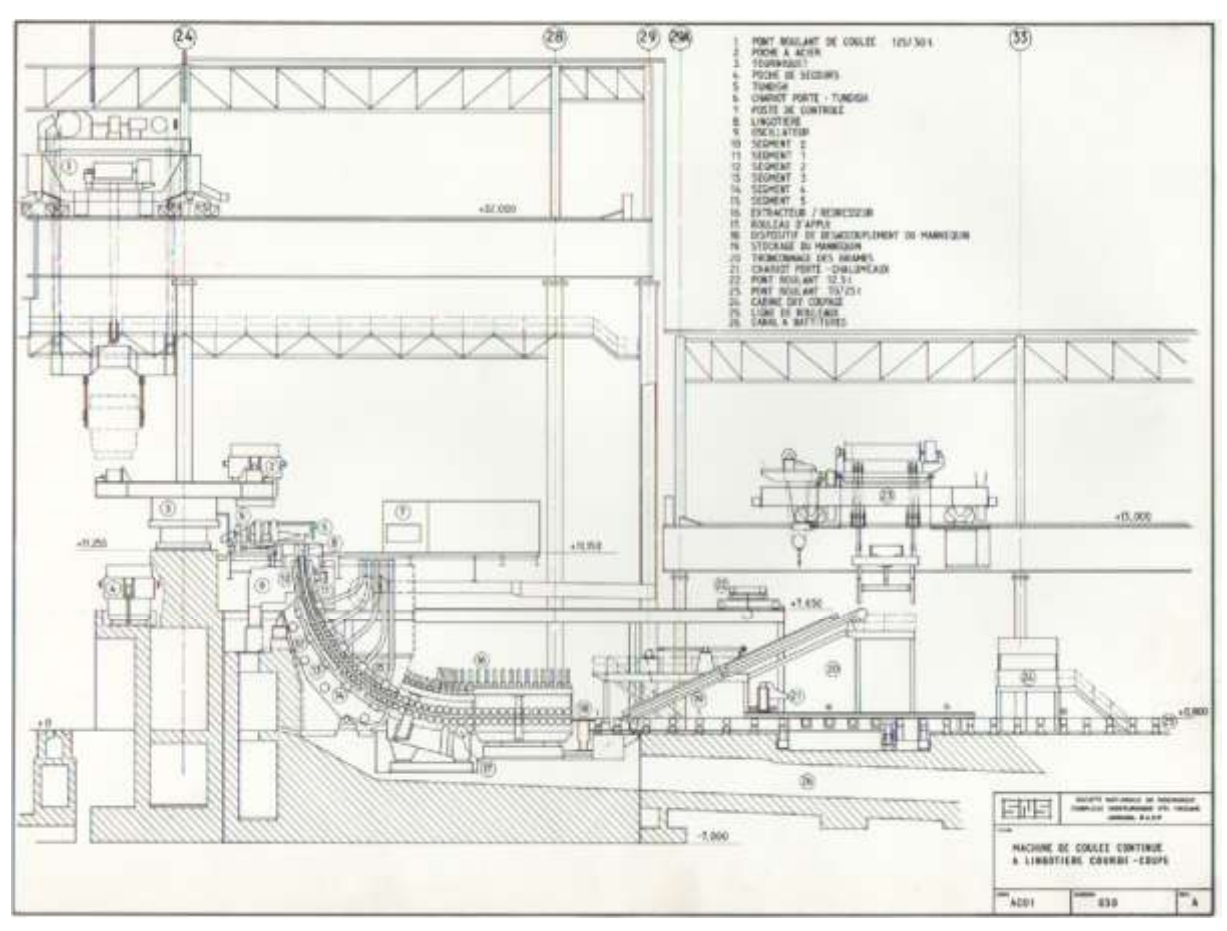

Fig.I.8 : Secteur machine à coulée continue courbée

#### **Les différentes opérations de secteur :**

- $\boxtimes$  les tindish reçoit l'acier provenant de la poche et alimente les lingotières servant de régulateur de débit.
- $\boxtimes$  les lingotières courbées réglables, à parois de cuivre exempt d'oxygène et refroidi par eau, l'épaisseur de la brame reste constante puisque les parois avant et arrière sont fixe, la largeur peut varier en raison de la possibilité d'ajuster les plaques latérales à l'aide de vis à réglage manuelle
- $\boxtimes$  Extraction des brames des quatre langoustières avec le mannequin et la chaine « sans oublier le refroidissement qui est indispensable dans cette opération »

### **3- Secteur réfractaire :**

#### **Les différentes opérations de secteur :**

- $\boxtimes$  Démolition de la brique usée de convertisseur, poche à fonte, poche acier, répartiteur et les bacs.
- $\boxtimes$  Revêtement et maçonnage de ces derniers avec la brique.
- $\boxtimes$  Séchage et chauffage de ses éléments.

#### **4- Secteur ferraille :**

C'est au niveau de ce dernier que se fait la réception, le stockage et la préparation du lit de fusion au convertisseur. La ferraille utilisée au niveau de l'aciérie n°1 appartient à ARCELOR MITAL Annaba, elle est répartie selon la densité et le type existant

#### **I.3. 4 le schéma de procédé de L'ACO1 :**

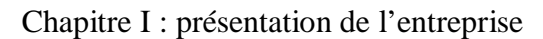

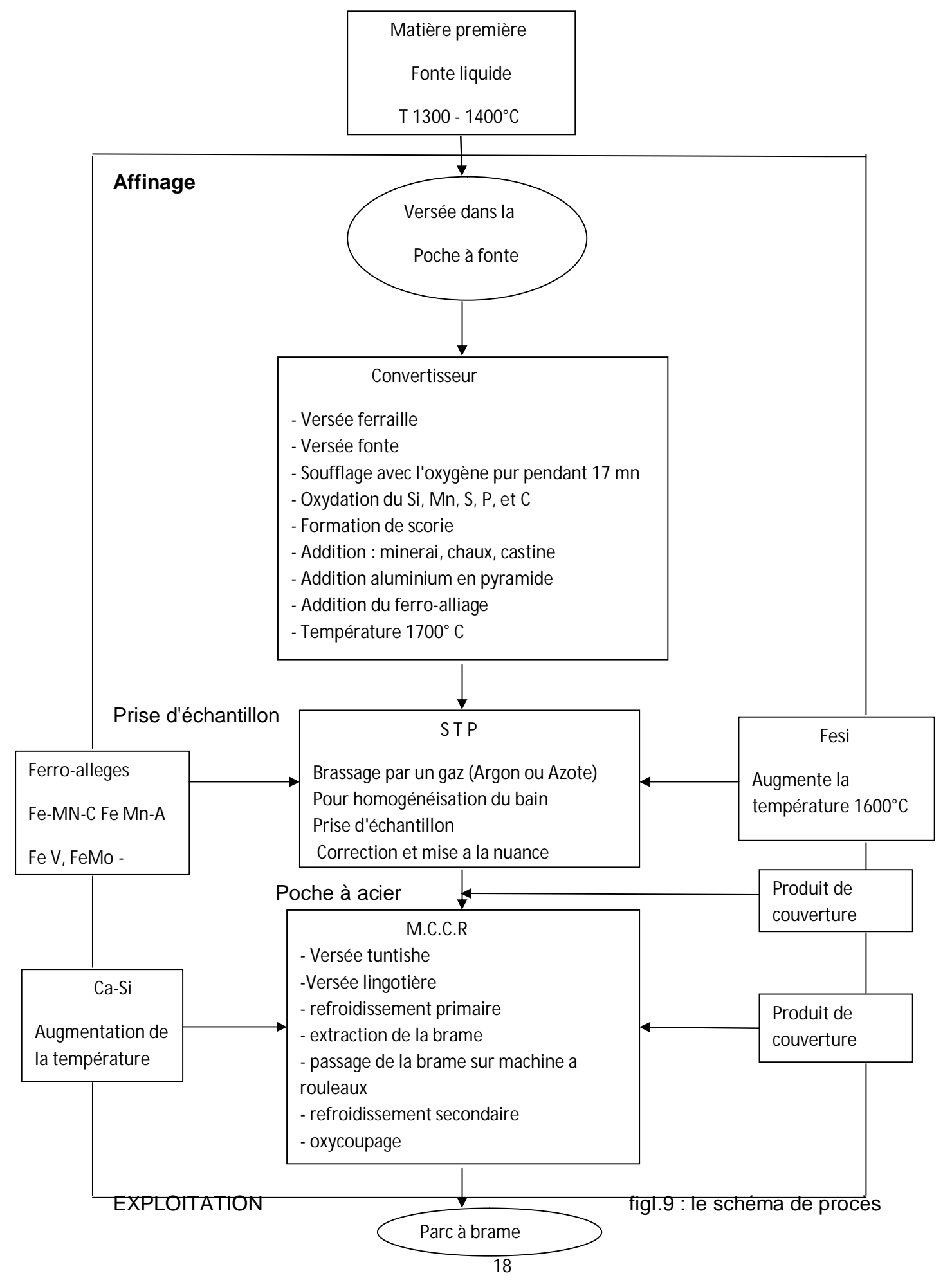

### **I.3.5 Les étapes de travail dans L'ACO1 :**

L'ACO1 a pour but de transformer la fonte liquide produite dans le haut fourneau en acier, qui à son tour retransformé sous forme de brames solides, cette opération se fait dans les étapes suivantes :

1-la fonte liquide est expédiée à partir du haut fourneau vers L'ACO1 dans des poches tonneaux, dont la capacité de production est de 300 tonne. Sous une température qui peut atteindre 1750 C°

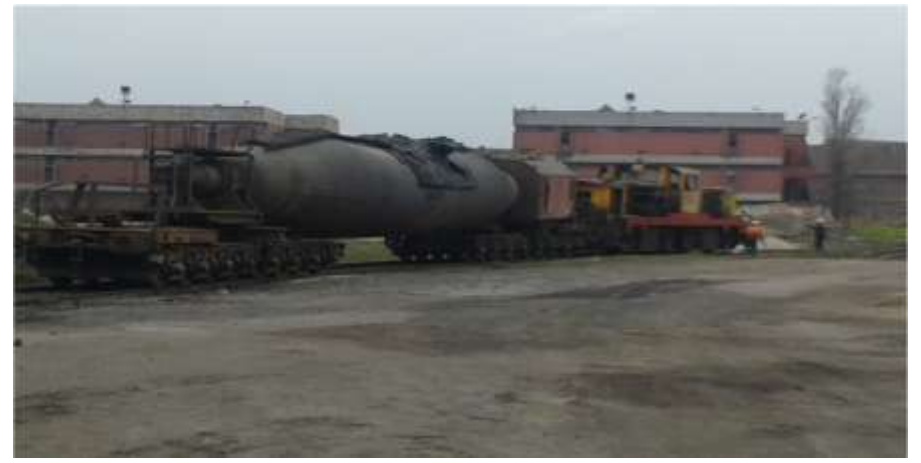

Fig.I.10 : poche tonneau

2- La fonte est versée dans des poches conçues spécialement pour ce type de produit, par la méthode de transvasement à partir des poches tonneaux contenant la fonte liquide

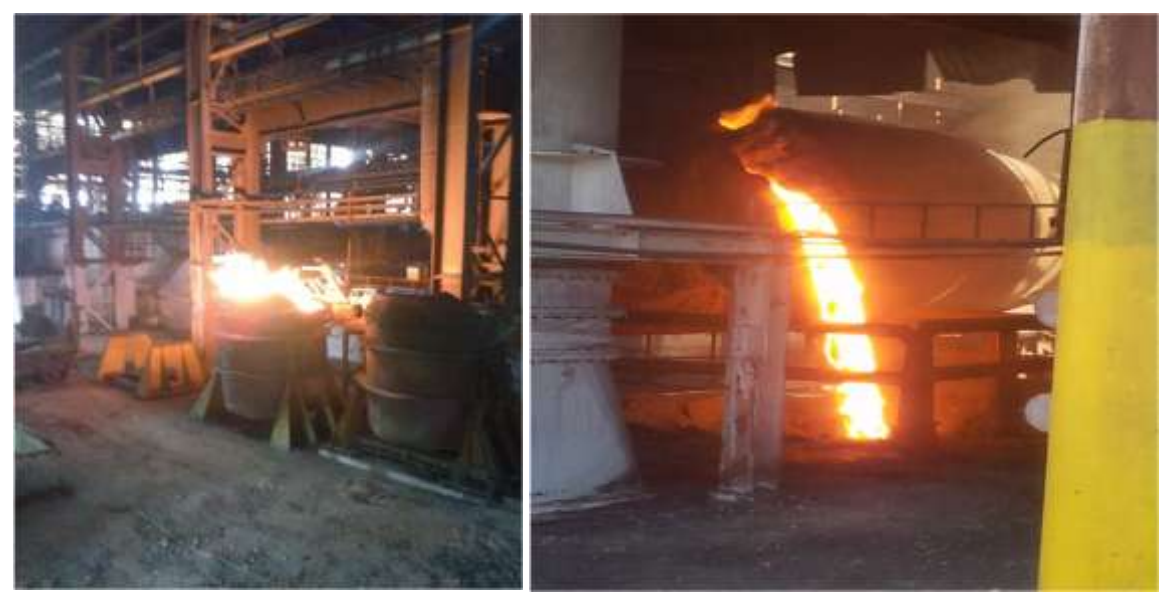

Fig.I.11 : Poche à fonte Fig.I.12 : Versée fonte

#### Chapitre I : présentation de l'entreprise

3-La fonte est transportée jusqu'à la station de décrassage

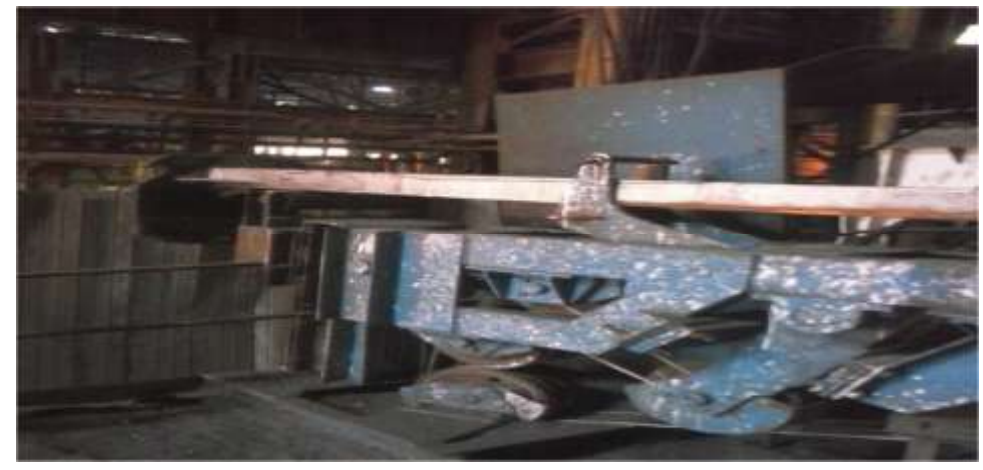

Fig.I.13 : Machine de décrassage

4-Le convertisseur doit être chargé avant le versement de la fonte, avec la ferraille dosée à 20% et à chaud 6% ensuite on additionne de la fonte à 74%

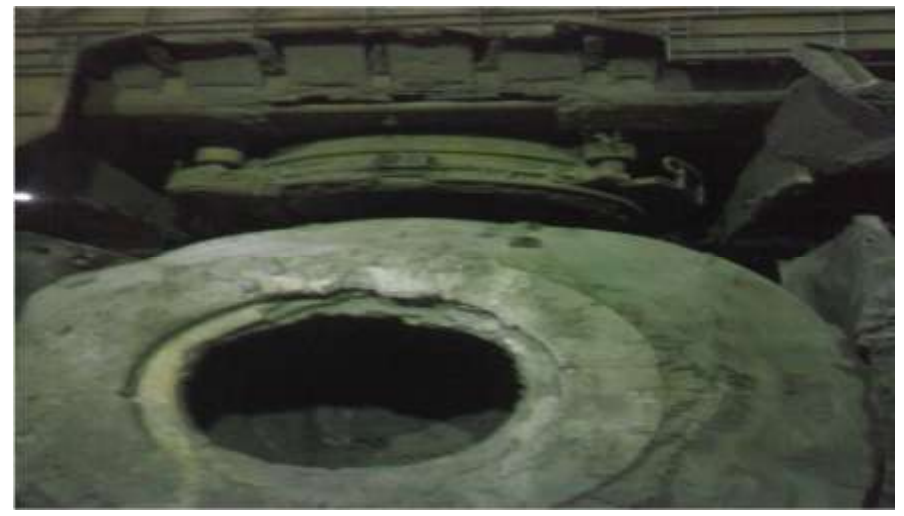

Fig.I.14 : convertissuer

5-Le convertisseur prend la position verticale, puis la hotte mobile (jupe) ferme le haut de convertisseur et en même temps on injecte de l'oxygène.

6-On prélève un échantillon pour une prise de température

7-pour le calmage du bruit on ajoute des lingots d'aluminium

8-On fait un barbotage pour homogénéiser le produit dont la température doit atteindre l'ordre de 1650 °C

9-La poche à couler sera versée dans le tundische passant par des rouleaux.

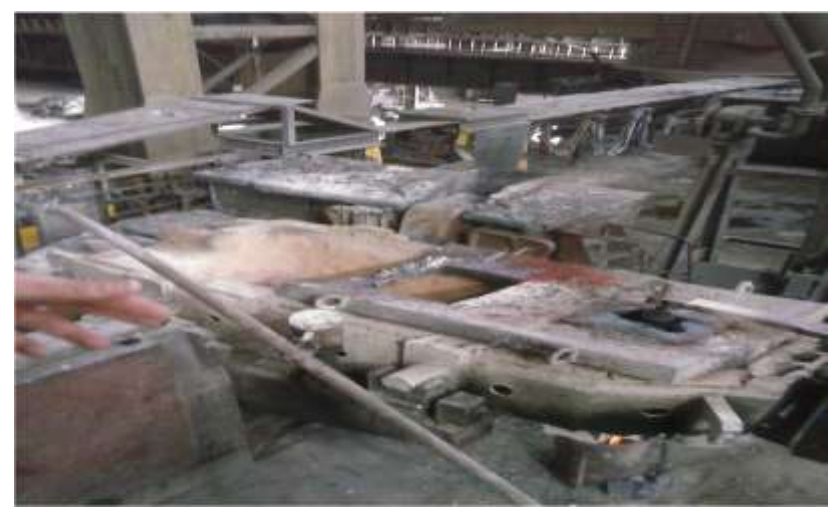

Fig.I.15 : tundishe

10- une fois les brames sont sorties de la machine de coulée, elles seront transférées à la zone de traitement, le produit qui sera conforme est stocké et retourne dans les convertisseurs

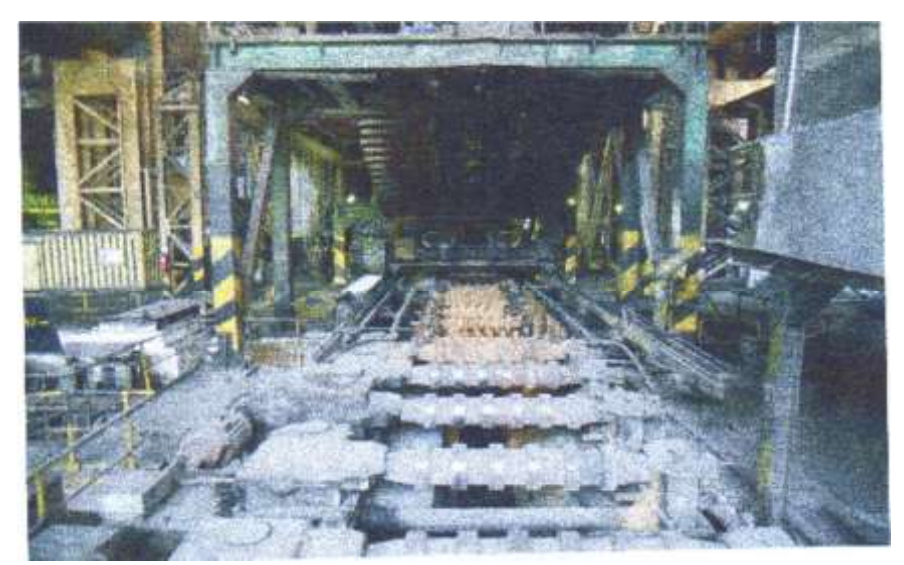

Fig.I.16 : Machine de coulée continue à lingotière courbée

## **I.3. 6 Situation de service maintenance dans l'entreprise :**

Le service de maintenance se situe dans l'entreprise comme suit :

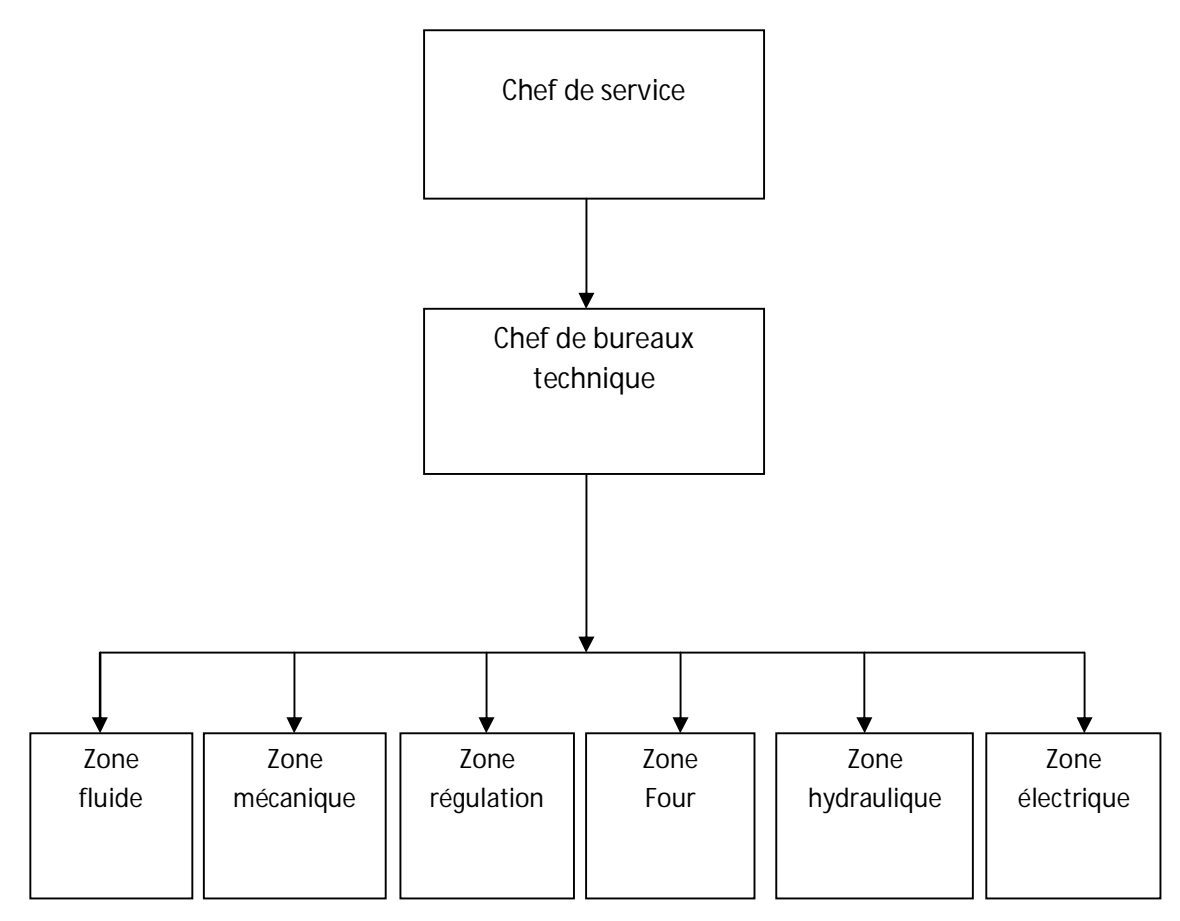

Fig.I.17 : Situation de service maintenance dans l'entreprise

#### **I.3. 7 Politique de maintenance au niveau de l'ACO1 :**

La politique de maintenance s'adresse aux cadres qui sont appelés à superviser la fonction maintenance, aux directeurs d'usines, aux directeurs industriels, aux ingénieurs et aux responsables maintenance.

La Politique de maintenance adopté dans cette unité, C'est ce qui nous distingue à partir des paroles de technicien d'entretien pendant la période de stage.

La politique de maintenance se décompose en deux domaines :

**a) La maintenance préventive :** qui consiste à intervenir sur un équipement avant que celuici ne soit défaillant

Politique de maintenance préventive systématique : on a le (fin de compagne)

C'est-à-dire le changement de brique réfractaire de convertisseur et des poches se fait systématiquement, et le changement de huile de lubrification des équipements comme l'huile des paliers

Politique de maintenance préventive conditionnelle : l'analyse de l'état de vibration des machines tournantes par le service maintenance et régulation électronique (MRE); est à ce sujet en à dans l'ACO1 que le VTF adoptée par cette politique de maintenance préventive conditionnelle.

**b) La maintenance corrective :** qui consiste à intervenir sur un équipement une fois que celui-ci est défaillant

On distingue la maintenance corrective palliative (travaux d'intervention continue) et les travaux de réparation des ateliers de maintenance par les personnels de la maintenance

En fin, il faut signaler aussi qu'un arrêt préventif avec activité spécifique est programmé chaque année ; on prend en charge les grands travaux avec programmation du personnel de maintenance ou personnel de sous-traitance.

## **Introduction :**

Pour mener à bien l'étude fiabiliste de notre système, il faut bien l'analyser et connaitre son principe de fonctionnement, les caractéristiques techniques. Pour notre étude, le système choisi est le ventilateur à tirage forcé de l'unité l'Aciérie à oxygène n°1 dans l'entreprise ARECELORMITTAL – ANNABA-.

Ce système se compose des éléments suivants : le moteur, L'arbre, la turbine, les paliers, accouplements.

### **II.1 Généralités sur les ventilateurs :**

#### **II.1.1 Les ventilateurs industriels et leurs applications :**

#### **1. Verrerie Industrielle :**

Un ventilateur est utilisé pour refroidir les parois du four.

Un ventilateur à haute pression est installé pour alimenter en air l'intérieur du four pour une combustion optimale.

Pour évacuer les gaz brûlés dans le four; à l'intérieur du four lui-même, quelques brasseurs sont souvent utilisés pour maintenir une température homogène.

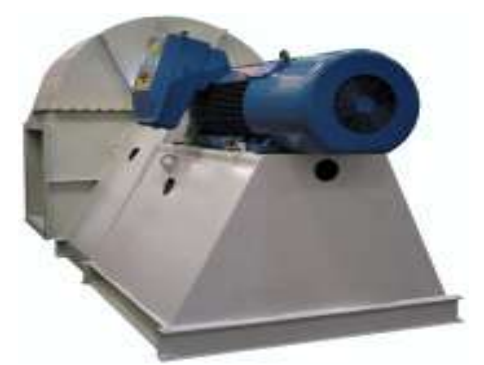

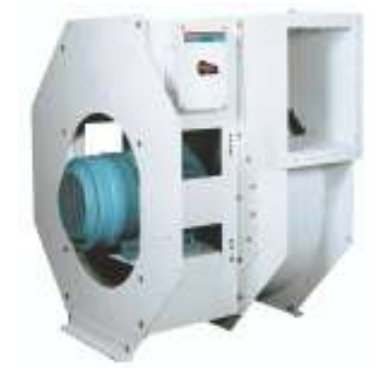

Fig.II.1 : Ventilateur de Verrerie Industrielle*.* Fig.II.2 : Ventilateur de Verrerie Industrielle

**2. Industries Chimiques et Pétrochimiques :**

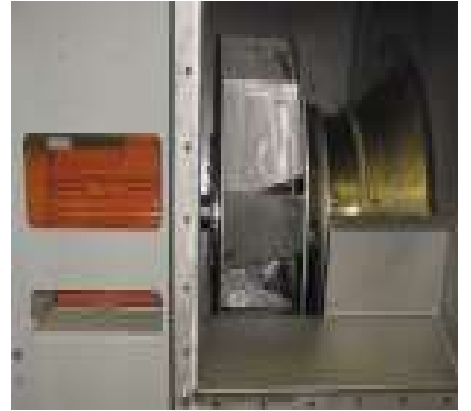

Fig. II. 3 : Ventilateur d'Industries Chimiques Fig. II.4 : Ventilateur d'Industries Chimiques et Pétrochimiques et Pétrochimiques

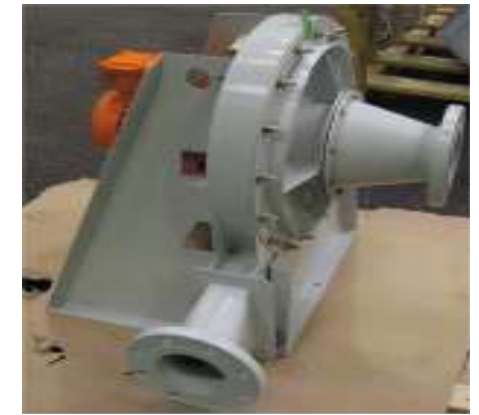

:

Les ventilateurs utilisés dans des applications chimiques ou pétrochimiques sont habituellement de type "industrie lourde".

Souvent de construction en acier inoxydable, les ventilateurs sont utilisés pour extraire des gaz corrosifs, à haute température ou dangereux du procédé de production

**3. Fours et Chaudières :**

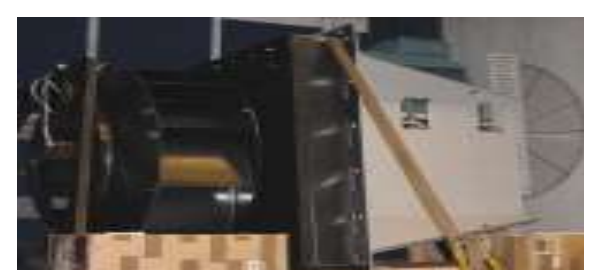

Fig.II.5 : ventilateur de fours et chaudières

Les ventilateurs pour des chaudières industrielles sont utilisés pour introduire de l'air frais dans le brûleur afin de permettre la bonne combustion du gaz.

#### **4. Marine:**

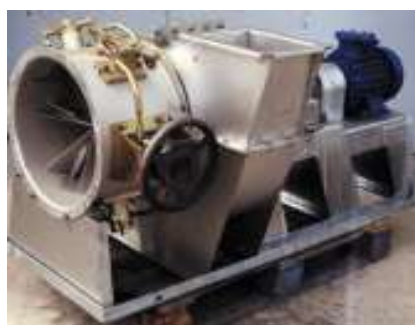

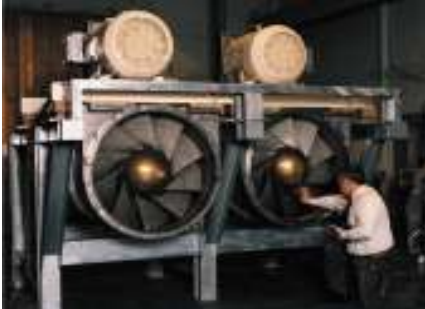

Fig.II.6 : ventilateur marine Fig.II.7 : ventilateur marine

Les ventilateurs en application marine sont utilisés pour la ventilation des cabines, pour les salles de machines et pour les locaux des plates-formes pétrolières
# *5.* **Cimenterie** *:*

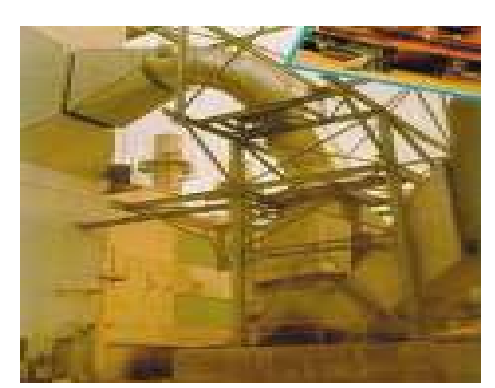

Fig.II.8 : ventilateur de cimenterie

Les ventilateurs jouent un rôle important dans chaque étape de production de ciment Four, extraction, broyage...

Avec des débits de 50 000 à 600 000 m3/h, des pressions de 3000 jusqu'à 20 000 Pa, et des températures de fonctionnement entre 20 °C et 500 °C, les ventilateurs pour les cimenteries doivent être très résistants.

# *6.* **Tunnels** *:*

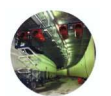

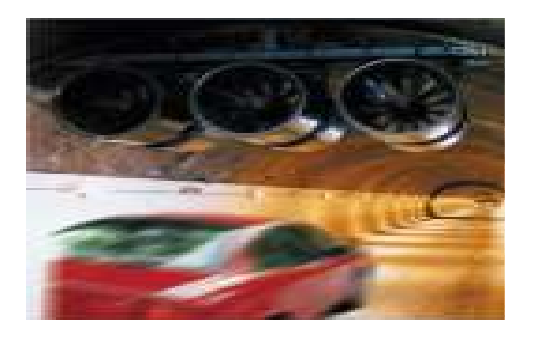

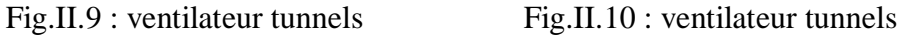

• Dans les tunnels routiers :

Pour la circulation et l'évacuation des gaz d'échappement.

• Dans les Métros et les tunnels de chemins de fer :

Pour la circulation d'air, la ventilation générale, la sécurité avec le désenfumage et les pousseurs de tunnels

Chapitre II : Description de ventilateur à tirage forcé

**7. Oxygénation des bassins de traitement des eaux :**

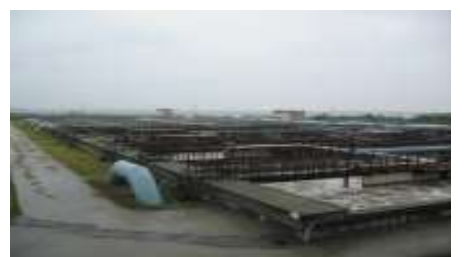

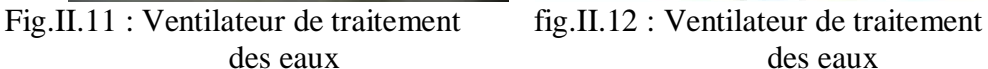

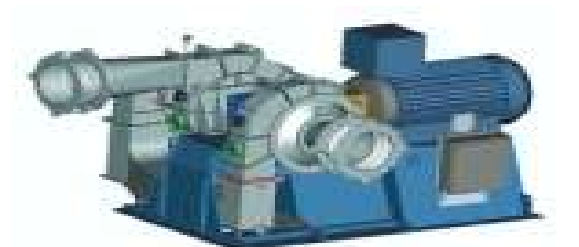

des eaux des eaux

En stations d'épuration, les compresseurs sont utilisés pour oxygéner les bassins de décantation des eaux usées.

# *8.* **Dépoussiérage** *:*

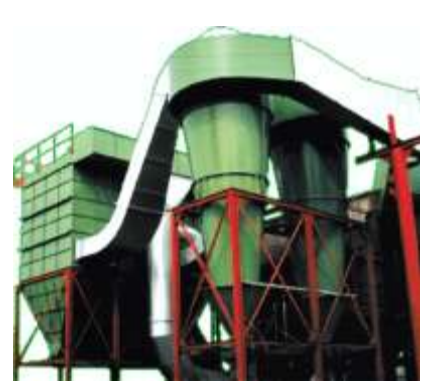

Fig.II.13 : dépoussiérage Fig.II.14 : dépoussiérage

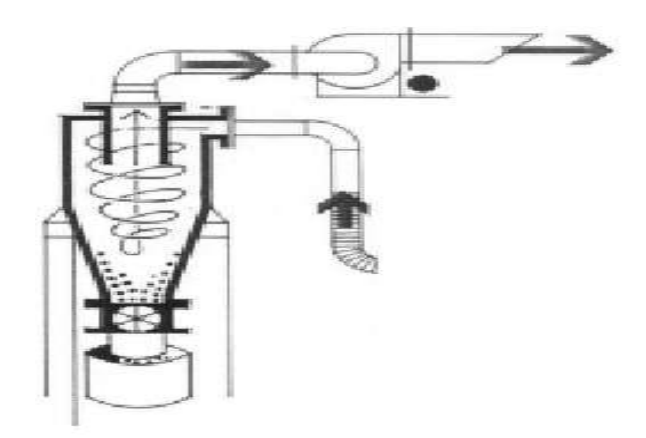

Le dépoussiérage est le marché le plus varié pour les ventilateurs industriels :

Du petit aspirateur industriel aux applications en industrie lourde, le dépoussiérage exige le plus grand nombre de types de ventilateurs

# **II.2 Description de ventilateur à tirage forcé :**

#### **II.2.1 Le processus d'épuration des gaz de convertisseur :**

Les fumées diffusées qui se dégradent durant le soufflage d'oxygène, principalement sont aspirées par la hotte et refroidies indirectement par la hotte et la cheminée de refroidissement. Le circuit d'eau de dépoussiérage est chargé du refroidissement direct et les poussières sont éliminées en deux stades par l'équipement de dépoussiérage des gaz. Le gaz épuré est rejeté dans l'atmosphère par le ventilateur, via la conduite de gaz

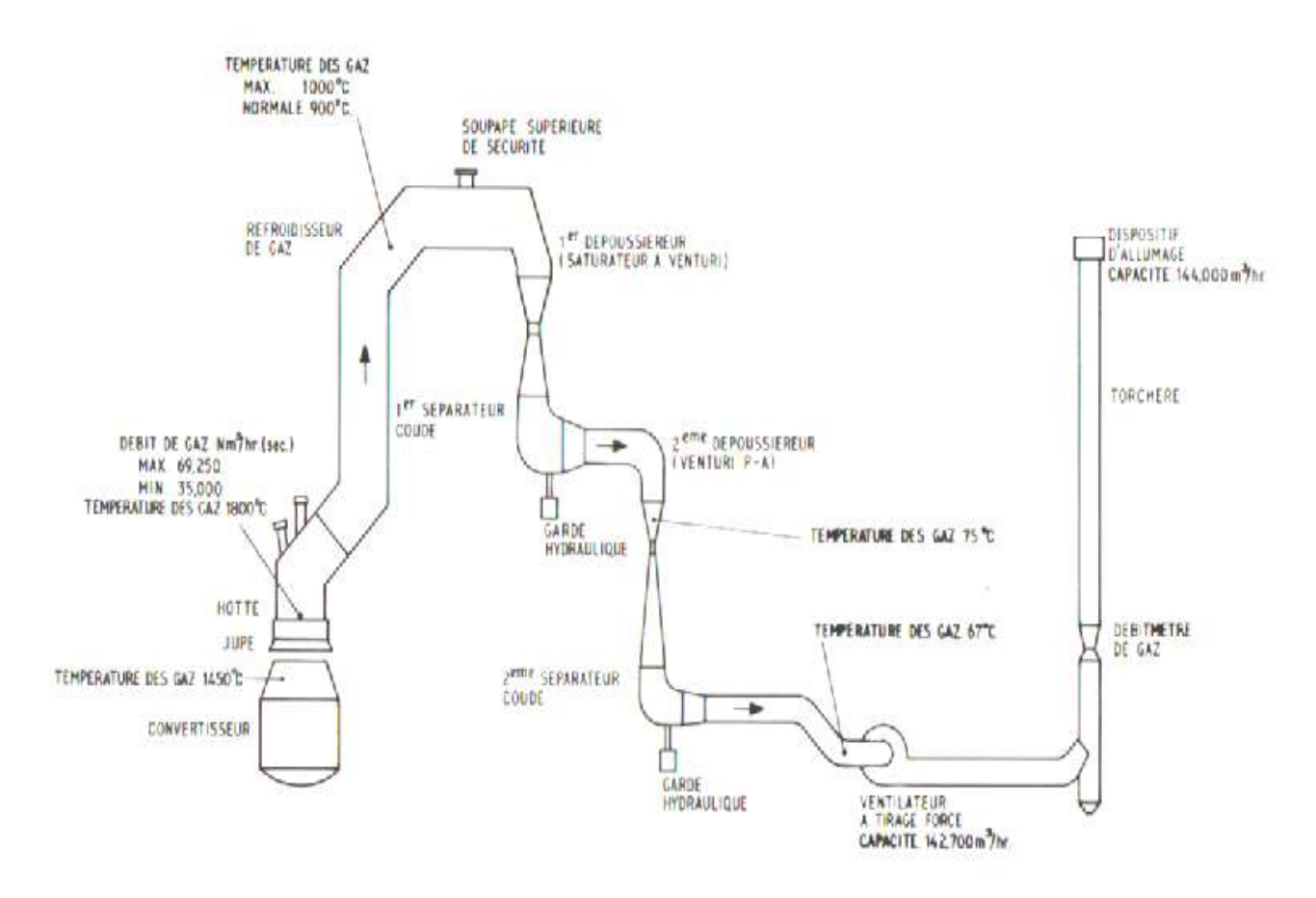

Fig.II.15 : conduite du gaz de convertisseur

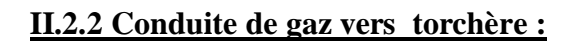

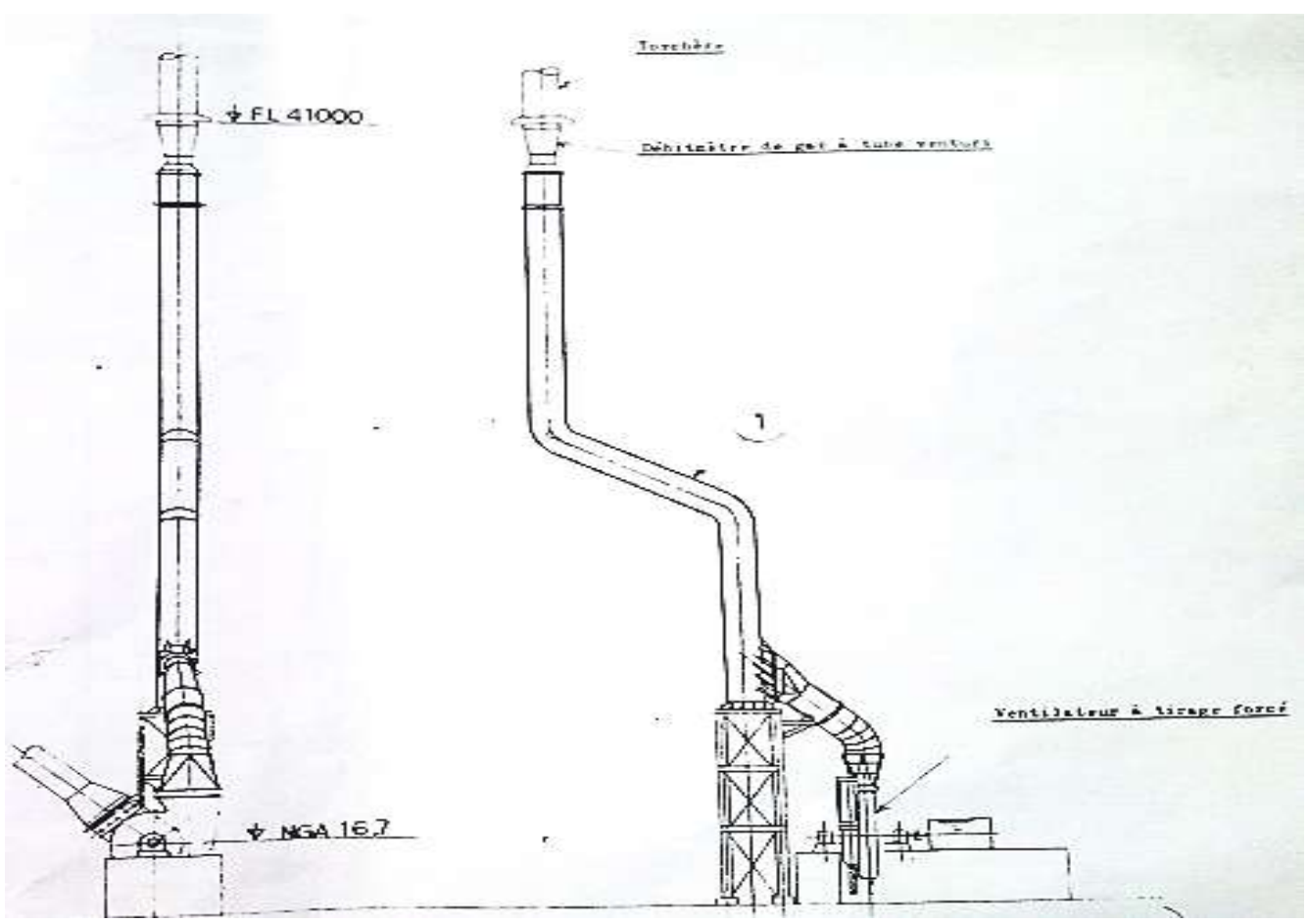

Fig.II.16 : conduite de gaz

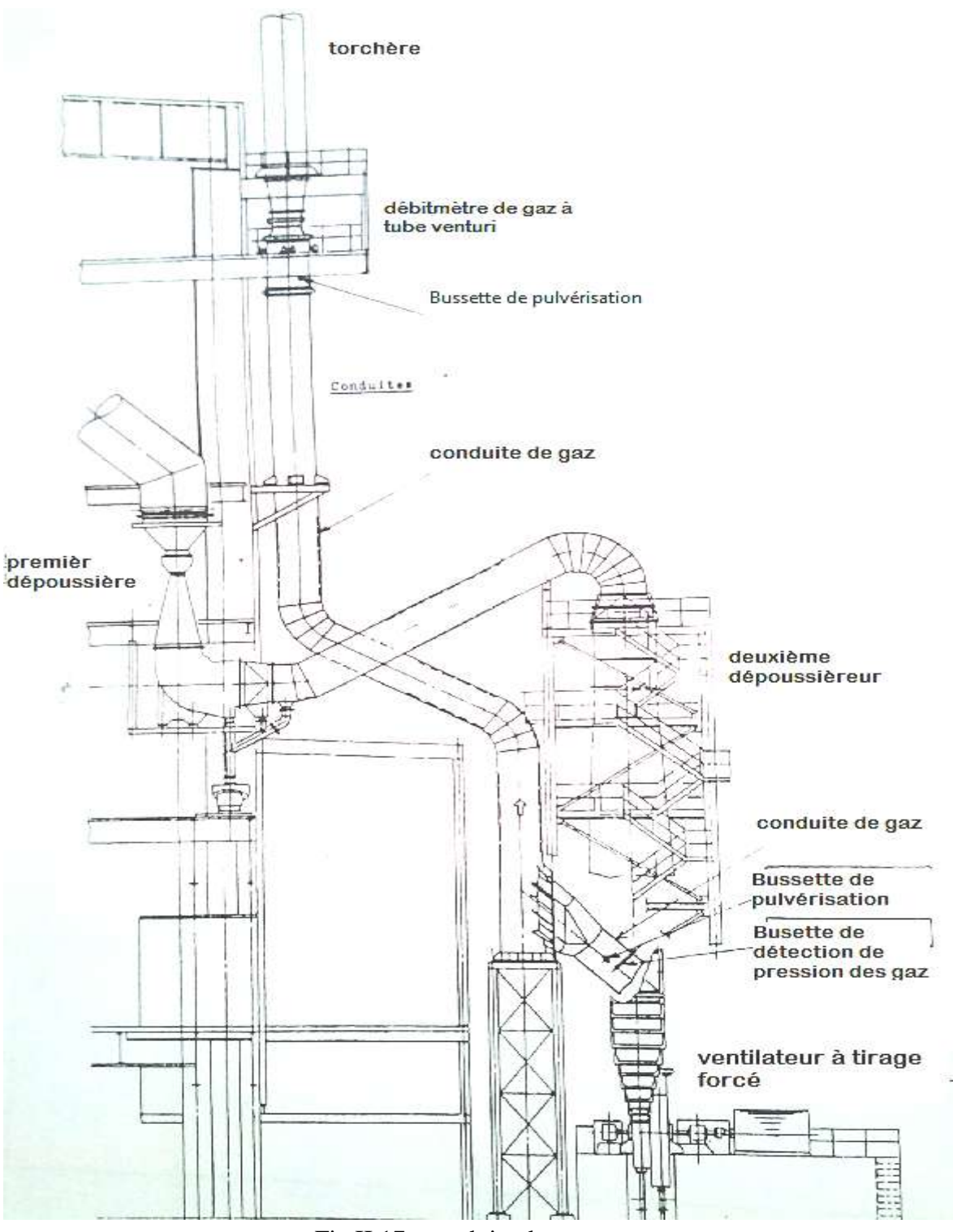

Fig.II.17 : conduite de gaz

Chapitre II : Description de ventilateur à tirage forcé

## **2.2.3 Description de ventilateur (VTF) :**

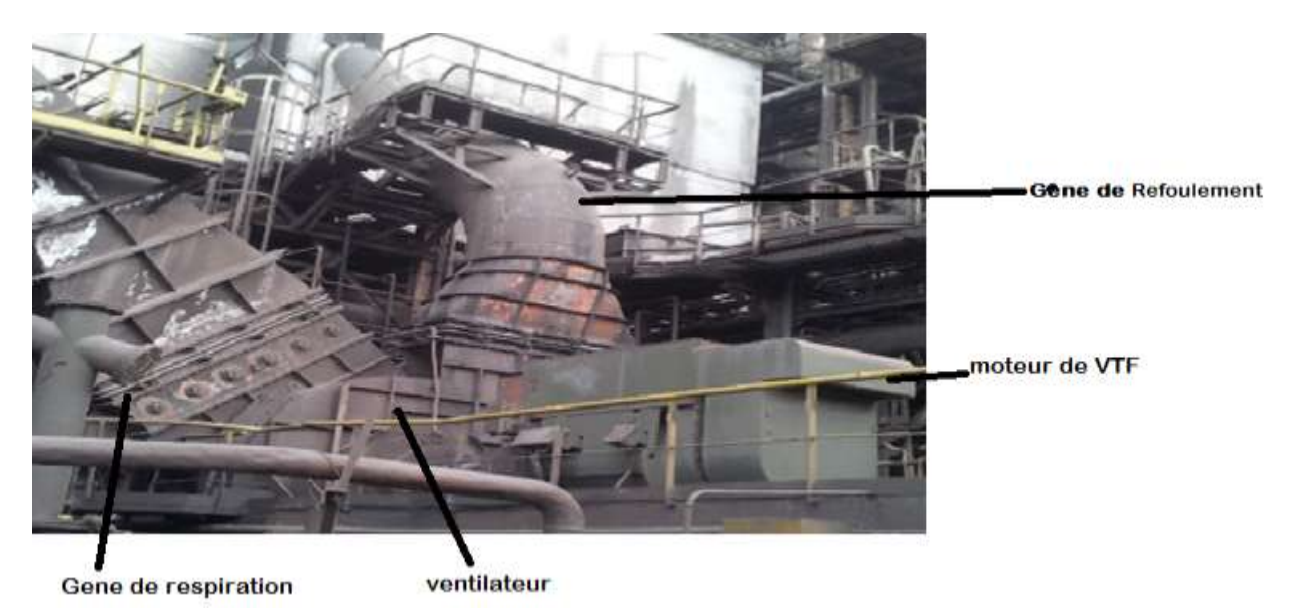

Fig.II.18 : vue générale de l'installation (VTF)

Dans notre installation, on a un ventilateur axial entraîné par un moteur asynchrone triphasé. Ce ventilateur aspire les gaz à travers la cheminée de refroidissement et les dépoussiéreurs et est refoule dans l'atmosphère via la torchère.

Il est de type à turbine avec boite entre l'arbre et le carter est étanche par eau.

Il est conçu pour prévenir les effets de pompage même dans le cas d'un débit de gaz minimum.

L'aubage et l'arbre ont une inertie suffisante pour permettre l'évacuation compliquée des gaz stagnants dans le système, dans le cas d'une panne d'alimentation électrique

Chapitre II : Description de ventilateur à tirage forcé

# **II.2.3.1 Les caracterestiques de ventilateur :**

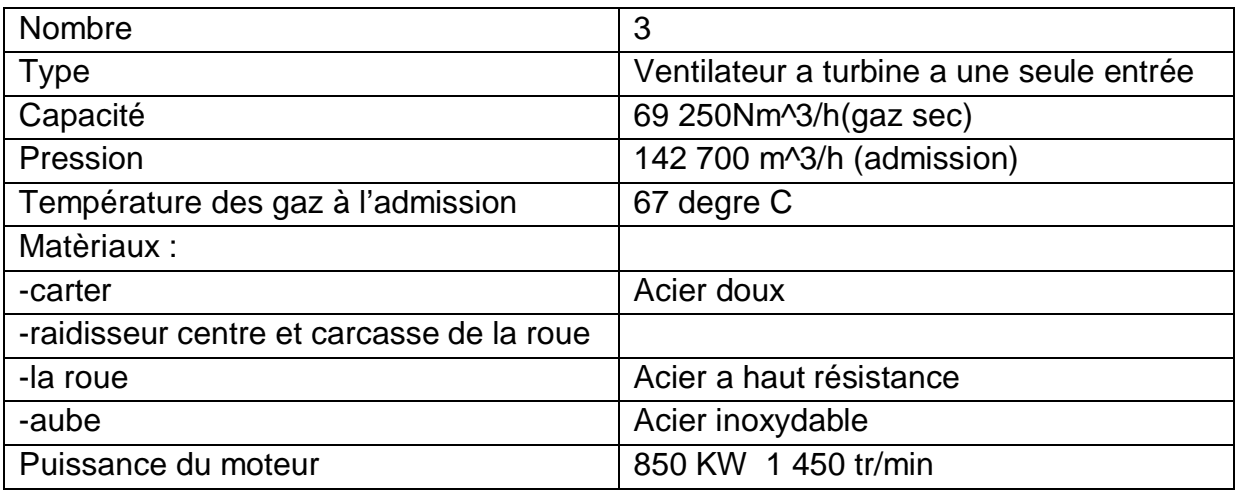

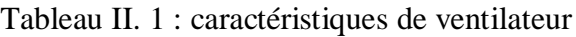

# **II.2.3.2 La mise en marche de V.T.F :**

Le V.T.F ne peut être en marche qu'à partir du boitier de commande local, à condition que les verrouillages de mise en marche sur V.T.F se déclenchent sous l'effet du verrouillage de déclenchement lorsque V.T.F est en marche.

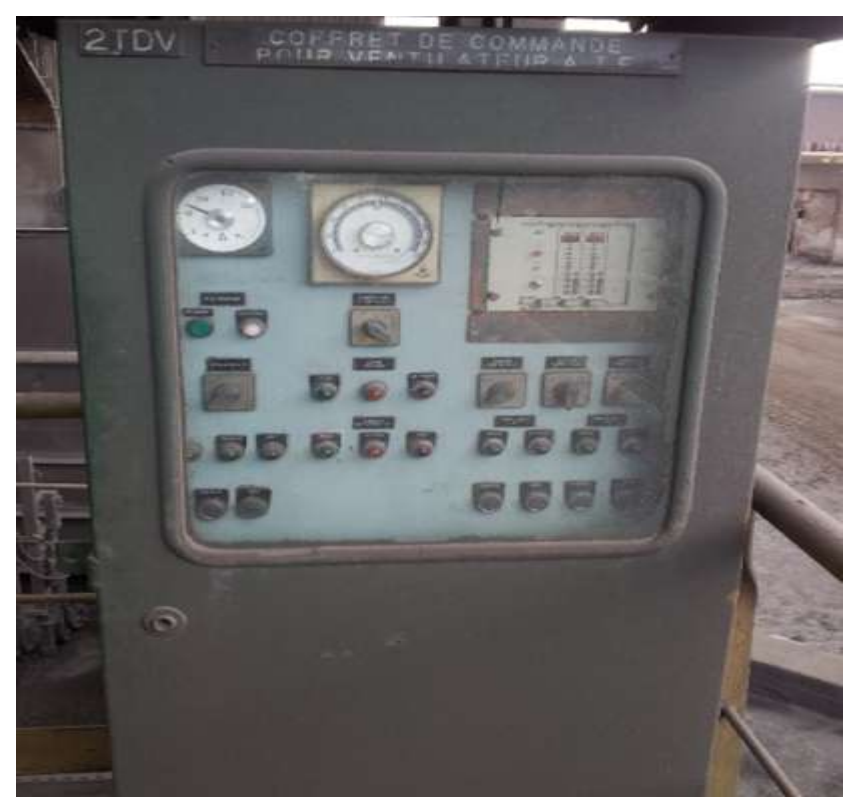

Fig.II.19 : coffret de commande

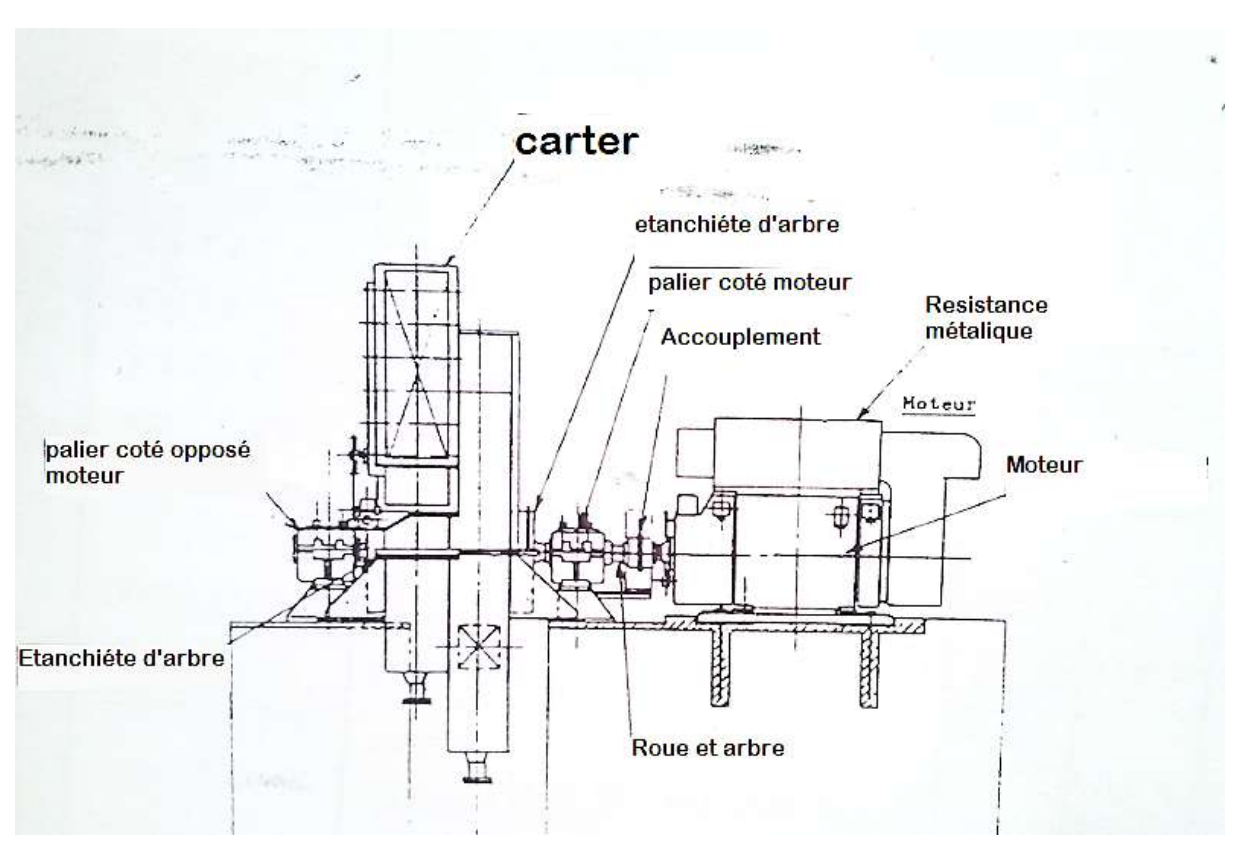

**2.2.3.3 Le schéma de fonctionnement de ventilateur (VTF) :**

Fig.II.20 : schéma de fonctionnement de VTF

## **II.2.3.4 Moteur d'entraînement :**

**Généralité :** Le moteur asynchrone triphasé est largement utilisé dans l'industrie, sa simplicité de construction en fait un matériel très fiable et qui demande peu d'entretien. Il est constitué d'une partie fixe, le stator qui comporte le bobinage, et d'une partie rotative, le rotor qui est bobiné en cage d'écureuil. Les circuits magnétiques du rotor et du stator sont constitués d'un empilage de fines tôles métalliques pour éviter la circulation de courants de Foucault.

**A) Moteur utilisé :** Dans notre installation le moteur d'entrainement est asynchrone triphasé à rotor à cage.

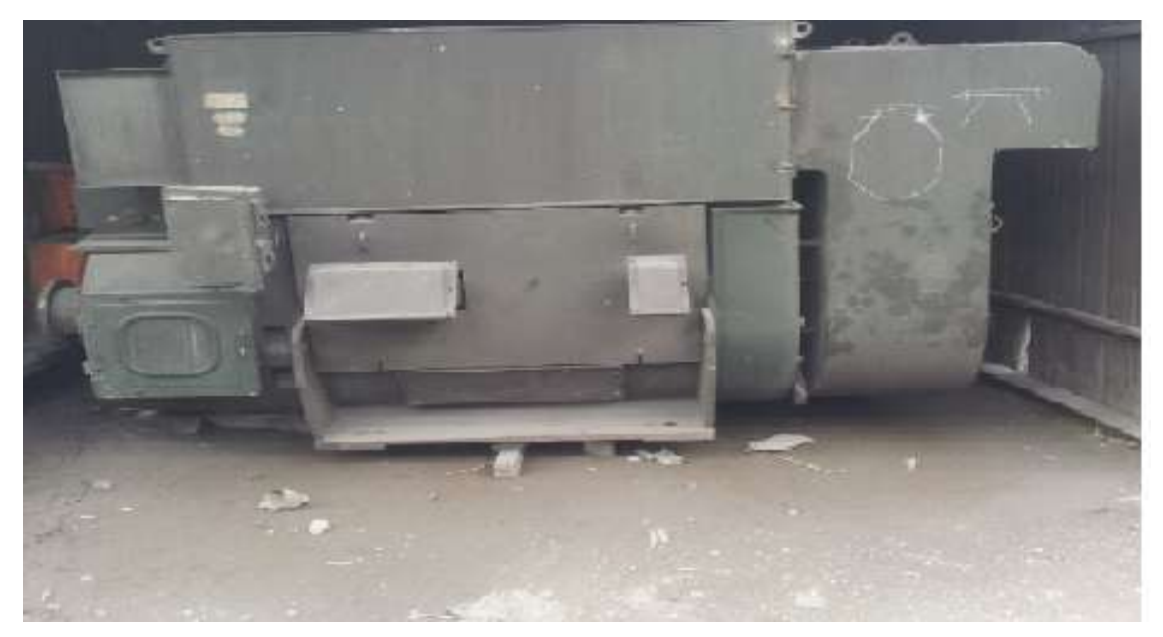

Fig.II.21 : Moteur de VTF

### Chapitre II : Description de ventilateur à tirage forcé

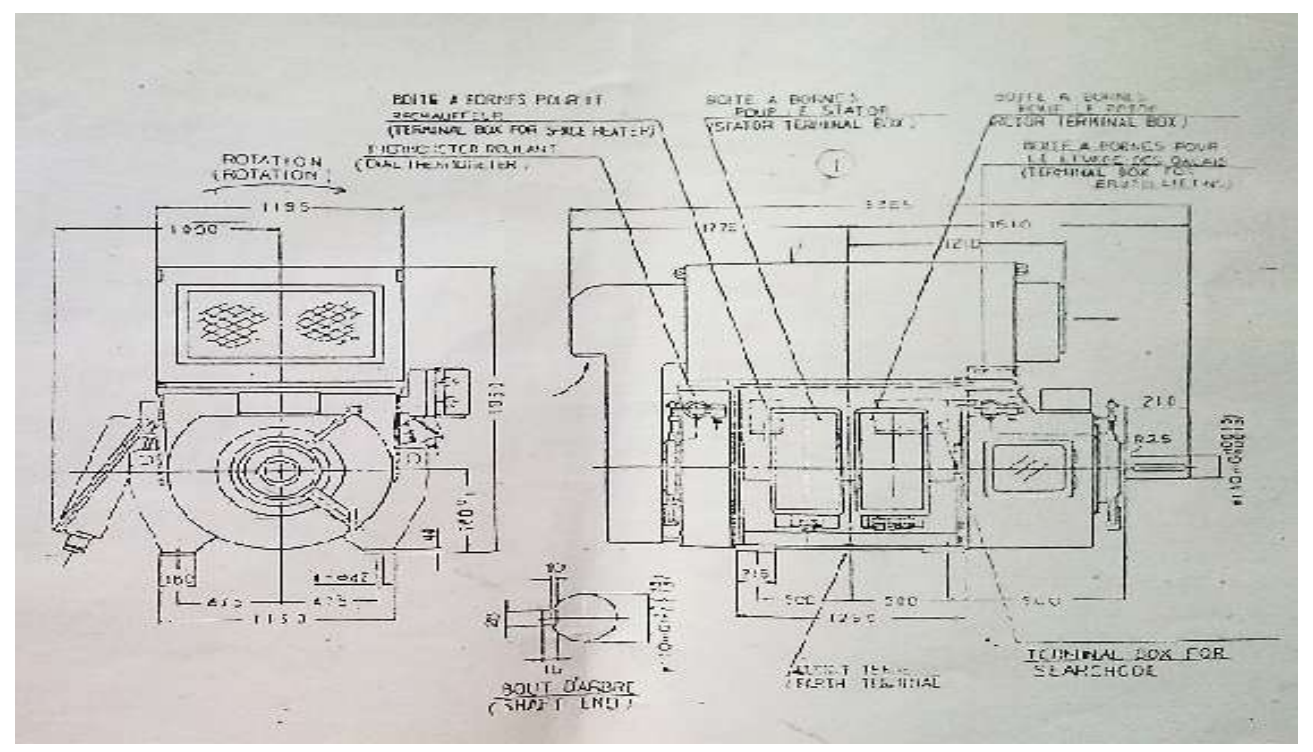

Fig.II.22 : Schéma de moteur utilisé

**B) Caractéristiques du moteur utilisé :** le moteur a les caractéristiques suivantes :

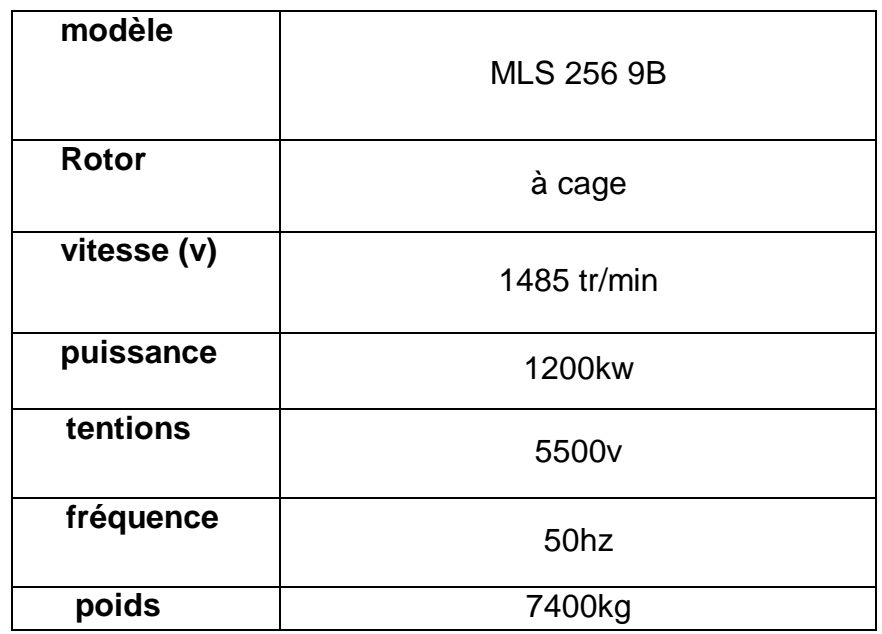

Tableau II. 2 : Caractéristique du moteur utilisé

**C) Roulements du moteur utilisé :** Le rotor est guidé en rotation par deux roulements différents.

- $\boxtimes$  **Roulement côté opposé d'accouplement :** C'est un roulement de type rigide à bille 6418C3 et généralement ce roulement utilisé pour le mouvement suivant l'axe X.
- $\boxtimes$  **Roulement coté accouplement :** C'est un roulement de type à rouleaux cylindrique NU322CM, généralement ce roulement utilisé pour les charges radiales et la stabilisation du roulement précédent.

## **Les roulements du moteur aux caractéristiques suivantes:**

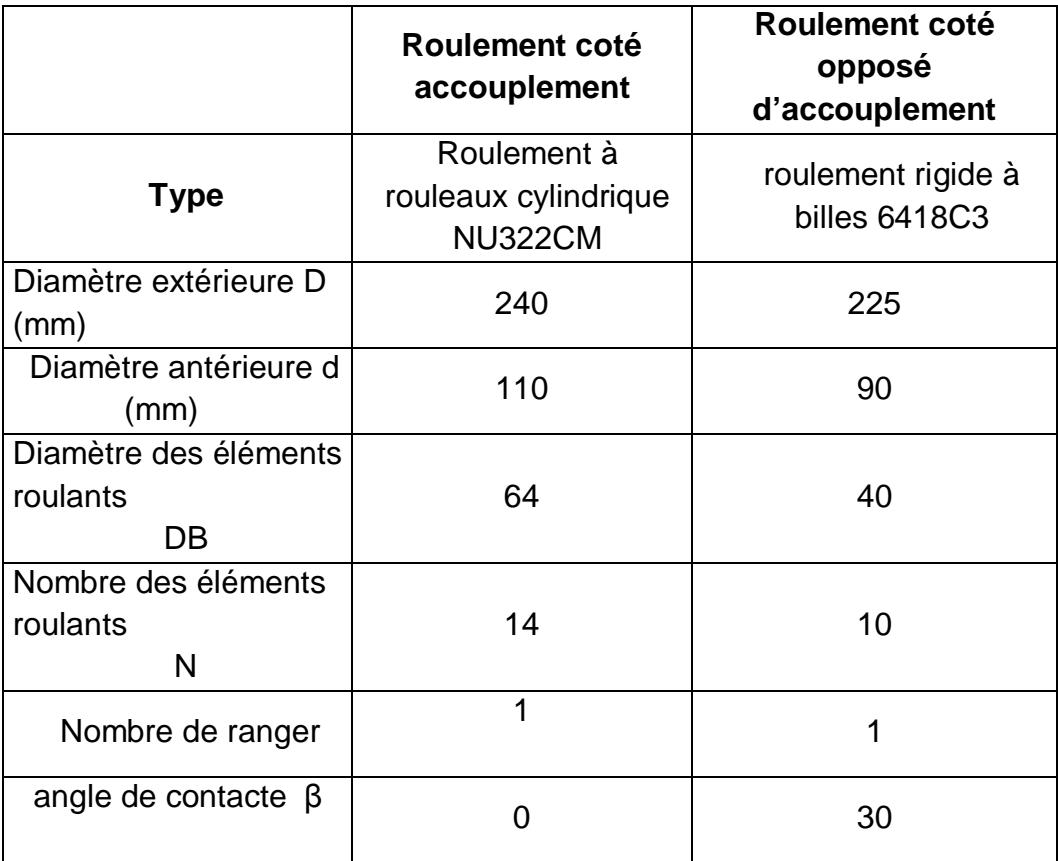

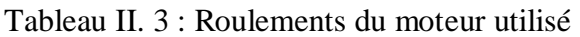

## **II.2.3.5 Accouplement :**

#### **Introduction :**

Pour transmettre la rotation entre deux arbres sur un même prolongement (arbre moteur, arbre récepteur) on utilise les accouplements suivant les caractéristiques de la transmission de mouvement (vitesse angulaire, flexibilité et des dispersions entre les arbres radial angulaire ou axial), suivant leur destination principale, les accouplements sont classés en dispositif de liaison permanente et temporaire.

**Type d'accouplement utilisé :** Le type d'accouplement dans notre installation est un accouplement à denture.

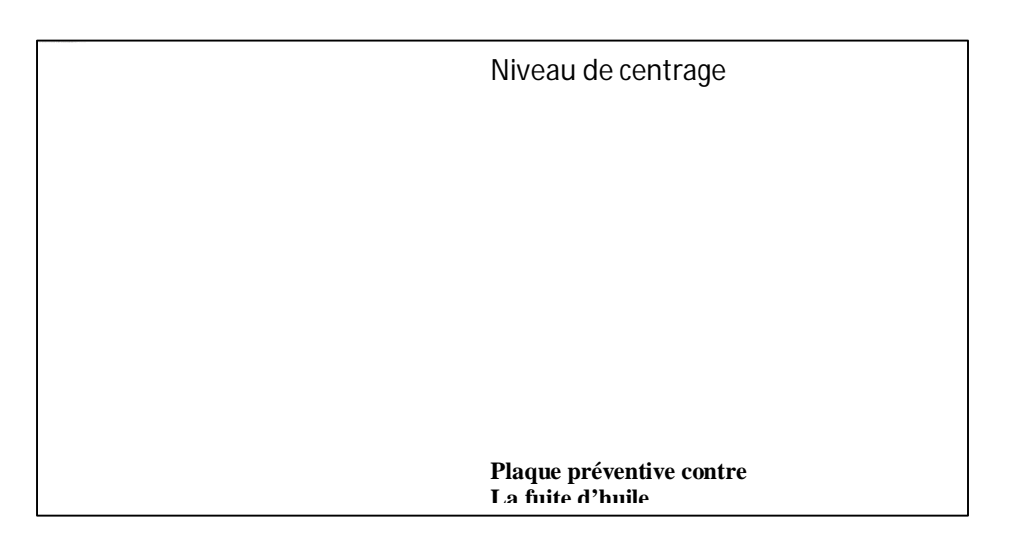

Fig.II.23 : Accouplement utilisé

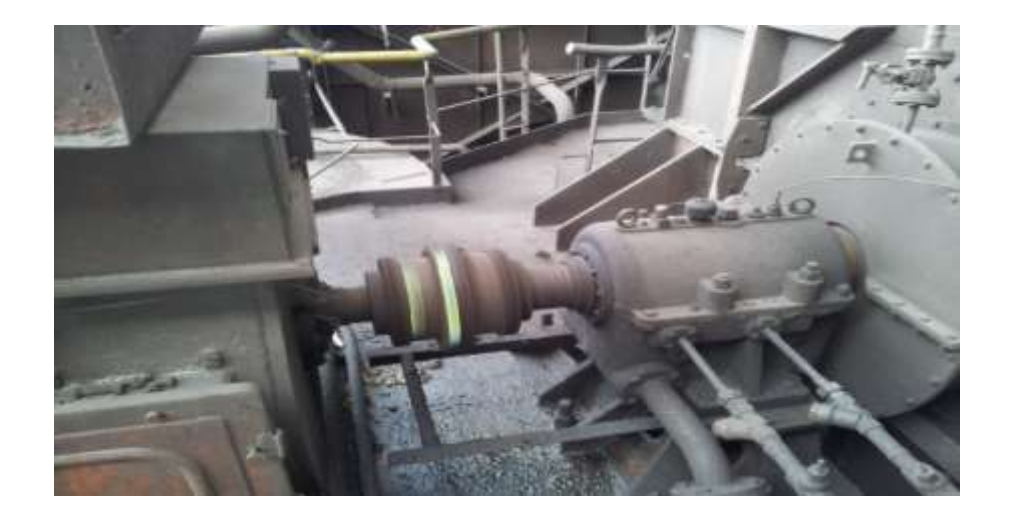

Fig.II.24 : Accouplement utilisé

Chapitre II : Description de ventilateur à tirage forcé

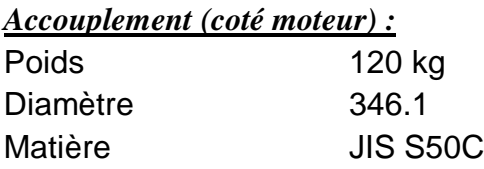

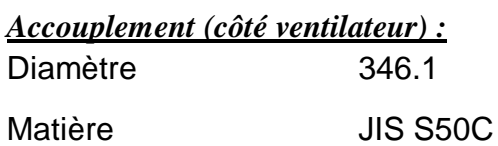

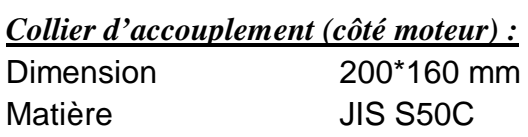

# *Boulon et écrou :*

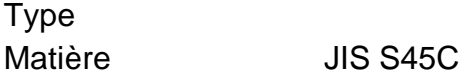

# **II.2.3.6 Ventilateur :**

**Introduction :** Conformément à une définition de (ISO), un ventilateur est un organe qui reçoit de l'énergie mécanique et l'utilise à l'aide d'une ou plusieurs roues à aubes de manière à entretenir un écoulement continu d'air ou d'un autre gaz qui le traverse.

**Type du Ventilateur utilisé :** Dans notre installation, le ventilateur utilisé est axial, entrainé directement par un moteur de 1485tr/min.

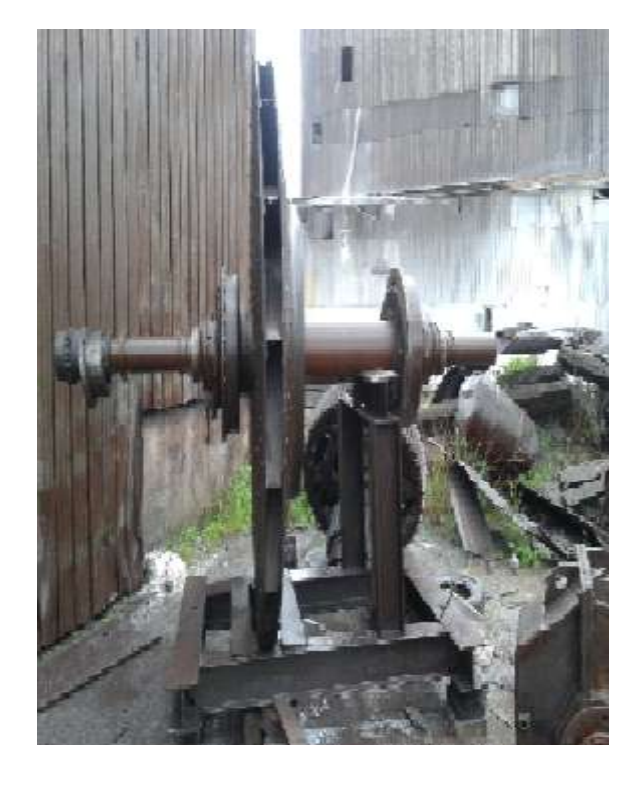

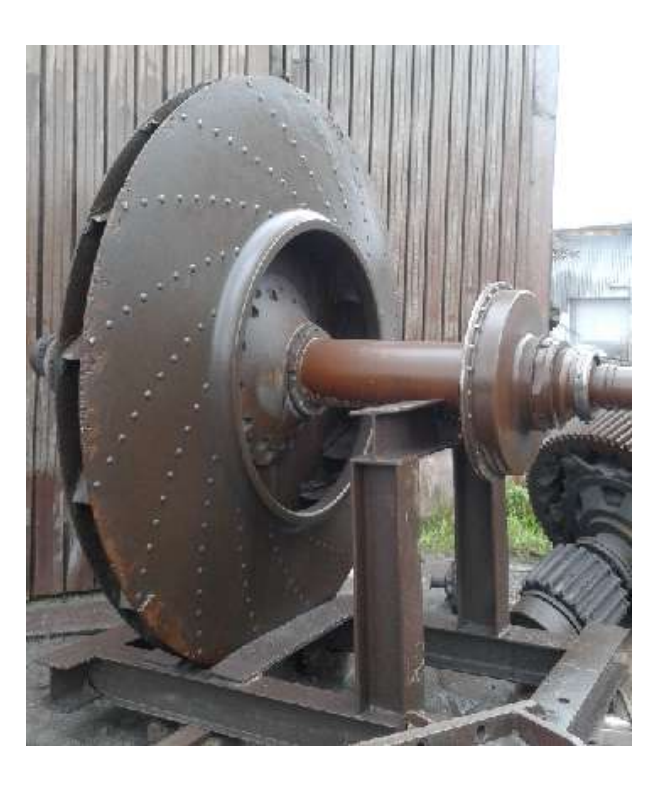

Fig.II.25 : Ventilateur utilisé fig. II. 26 : Ventilateur utilisé

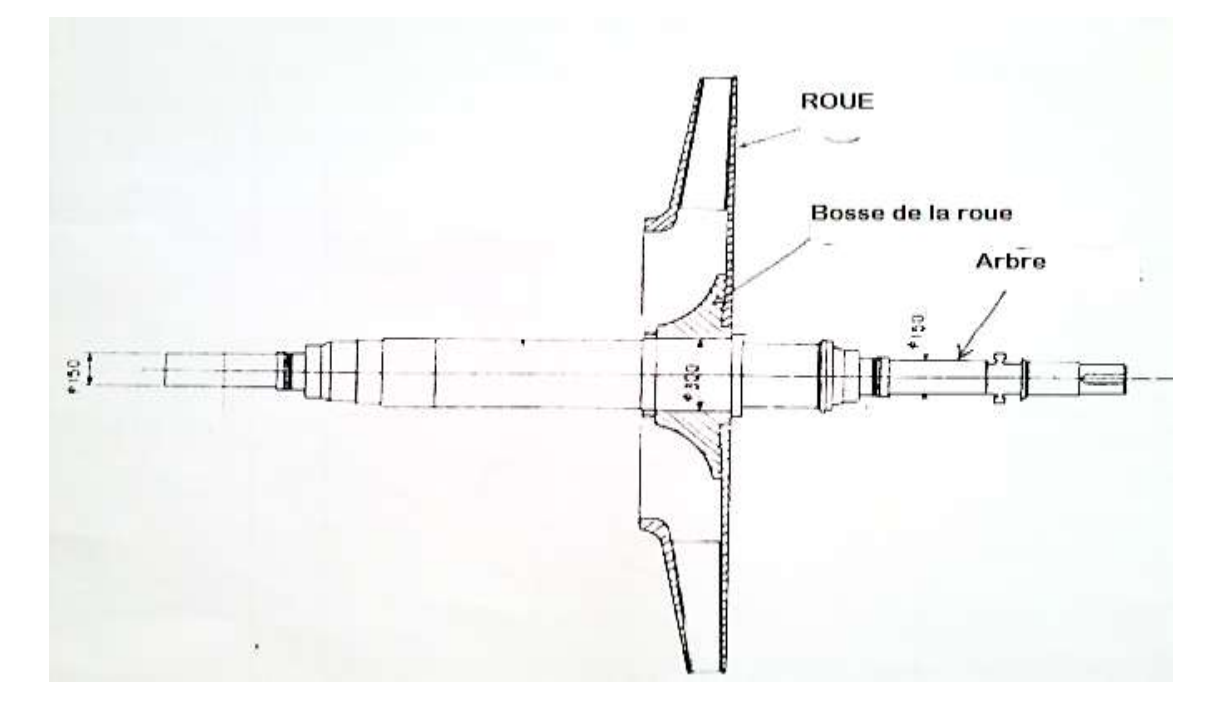

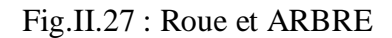

Spécification :

Type TV-1AD 16 1/2 Pression total 1450 mm CE Température des gaz 67 degré C Vitesse de rotation 1485 t/mn Poids 6.200

Capacité 69.250 NM^3/h (gaz sec)

## **1- Roue :**

Diamètre 2470

Matière JIS SUS 316 (din 17400/x5cr Ni Mo1810

#### **2- Bosse de la roue :**

Matière **Matière** JIS SF50(DIN 17155/15 MO3)

## **3- Arbre :**

Dimension 300 \* 3.199 mm Matière JISSF50 (DIN17155)

# **II.2.3.7 Palier du ventilateur :** Dans notre installation le palier utilisé est un palier lisse

(Fig.28) ; (Fig.29)

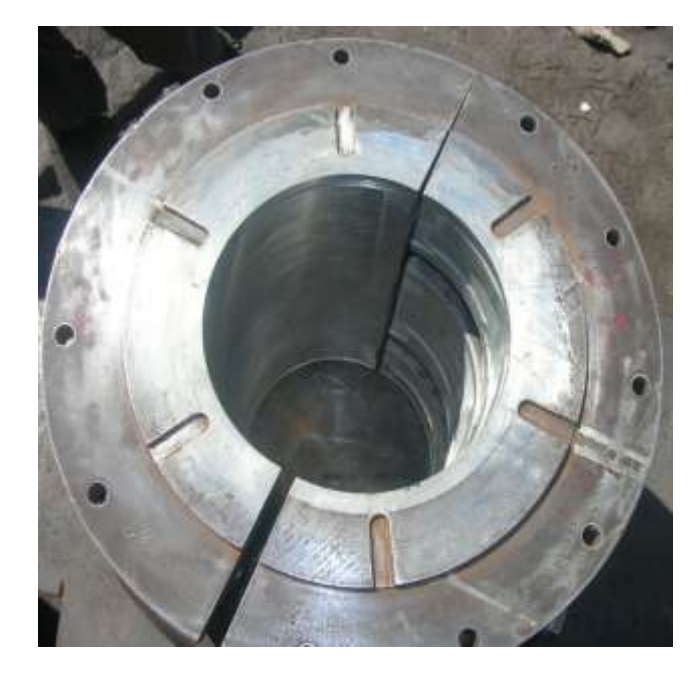

Fig.II.28 : vue du Palier du ventilateur Fig.II.29 : Palier du ventilateur

COTE MOTEUR : PALIER FIXE  $\mathbb{O}$  $\circledcirc$  $\sqrt{5}$  $(2)$ 匈 60 tù 63)  $\sqrt{0}$ 64) 62  $\sigma$  $\overline{a}$ search of world **RIGHES SAS KORNEL**  $\Omega$ 22  $\overline{c}$ Ğ

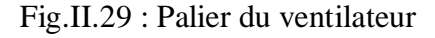

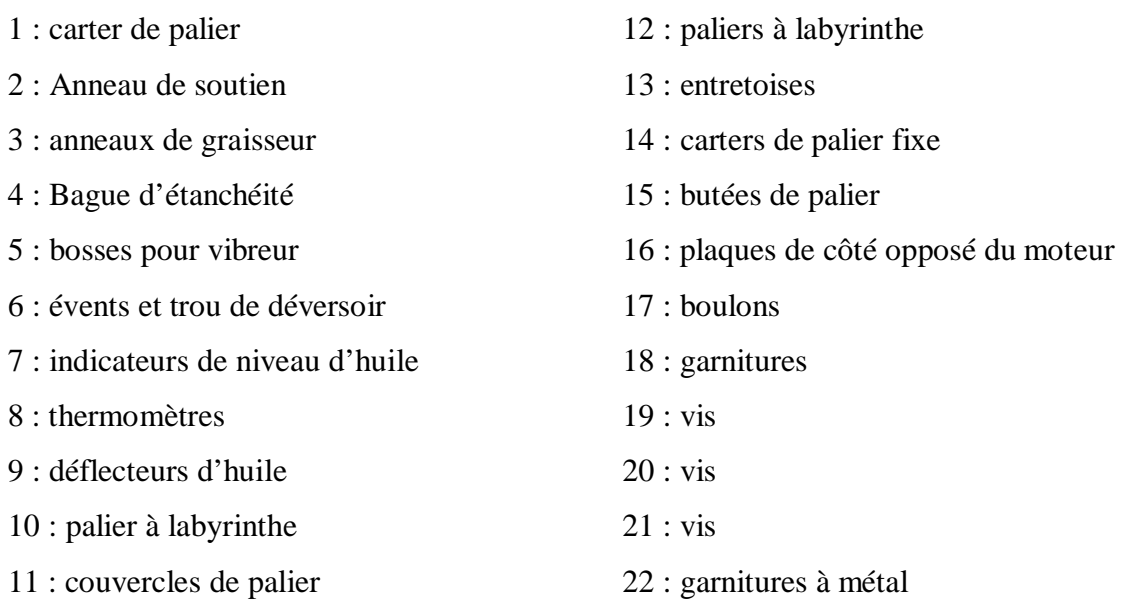

### þ **Lubrification du palier et son renouvellement :**

### On utilise l'huile **SHELL OMARA 79** ou **FODDA 400-I**

Le remplissage ou renouvellement de l'huile devra se faire une fois par six mois ou au moins une fois par an

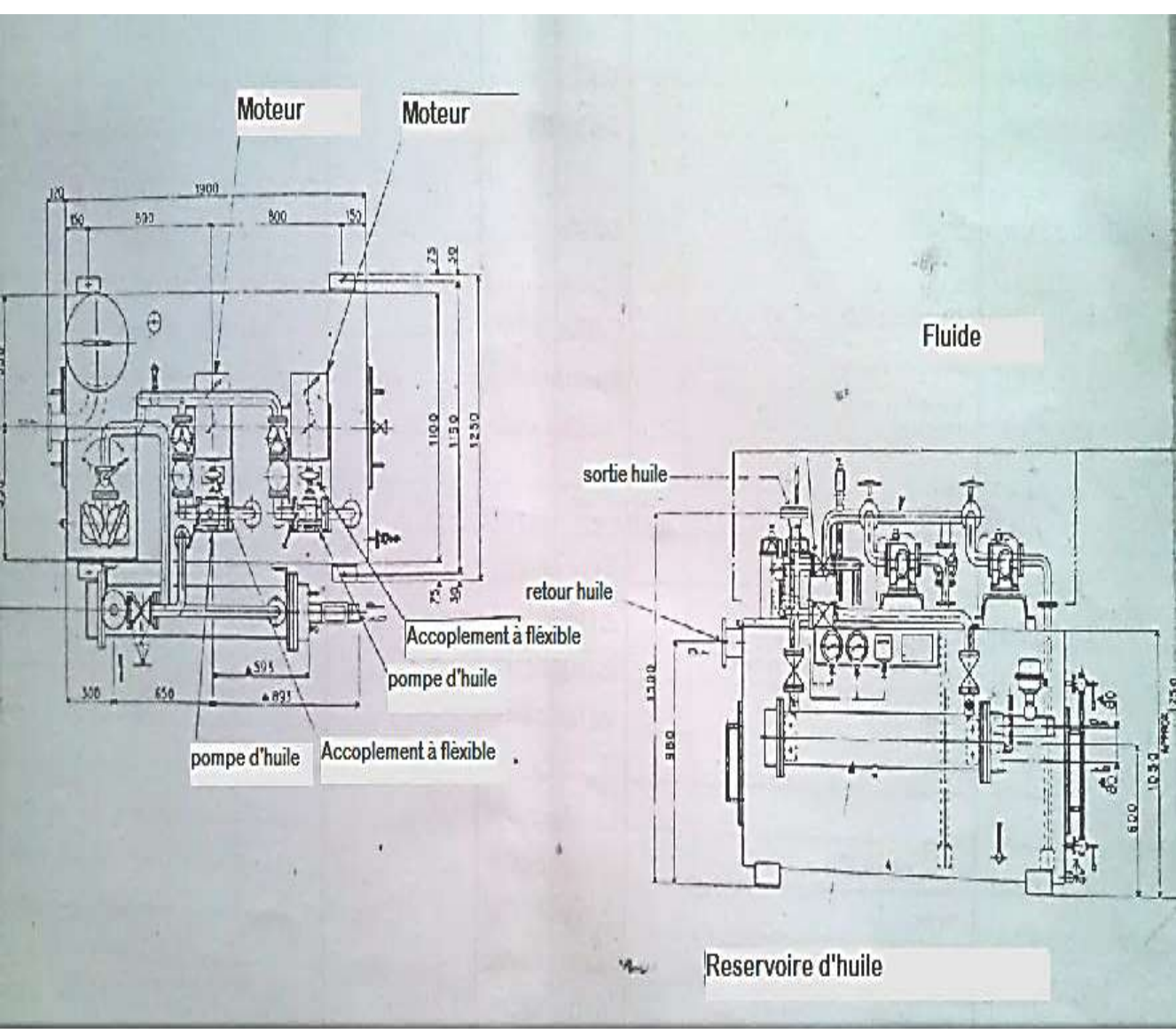

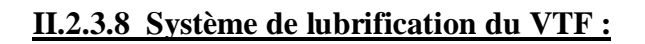

Fig.II.30 : système de lubrification du VTF

# **Introduction :**

La panne d'un équipement, l'indisponibilité d'une source d'énergie, l'arrêt d'un système automatique, l'accident est de moins en moins tolérable et accepté dans le milieu industriel. L'industriel qui doit être compétitif ne peut admettre de pertes de production, d'autant plus importantes que son procès de fabrication est complexe ; il recherche la meilleure :

- $\checkmark$  La fiabilité de ses systèmes,
- $\checkmark$  La disponibilité de ses machines,
- $\checkmark$  La maintenabilité de l'outil de production,

Ce chapitre vise à faire un plan de maintenance pour les équipements de ventilateur en utilisant l'historique des pannes et l'étude de la fiabilité du système.

# **III. Etude FMD du ventilateur :**

#### **III.1 Rappel :**

#### **III.1.1 La fiabilité :**

Selon l'AFNOR, la fiabilité est définie comme étant : « aptitude d'un bien à accomplir une fonction requise dans des conditions données pendant un temps donné ».

Un équipement est fiable s'il subit peu d'arrêts à cause des pannes. La notion de fiabilité s'applique à :

- · Du matériel réparable (équipements industriels ou domestique)
- · Du matériel non réparable (composants, lampes...)

#### **III.1.2 La maintenabilité :**

« Dans les conditions d'utilisation données pour lesquelles il a été conçu, la maintenabilité est l'aptitude d'un bien à être maintenu ou rétabli dans un état dans lequel il peut accomplir une fonction requise, lorsque la maintenance est accomplie dans des conditions données, avec des procédures et des moyens prescrits.» (NF EN 13306). La fonction de la maintenabilité :

$$
M(t) = 1 - e^{-\mu t} \tag{1}
$$

a) **Moyenne des temps techniques de réparation :**

b) 
$$
MTTR = \frac{\sum TTR}{N}(2)
$$

MTTR : Moyenne des temps de réparation

N : le nombre de réparation

c) Taux de réparation :  

$$
\mu = \frac{1}{MTR}
$$
 (3)

#### **III.1.3 La disponibilité :**

« C'est l'aptitude d'un dispositif à être en état d'accomplir une fonction requise dans des conditions données à un instant données ou pendant un intervalle de temps donnée » la norme NFX60-010.

#### **III.1.3.1 Les différents types de disponibilité :**

**1) Disponibilité intrinsèque :**

$$
Di = M.T.B.F / (M.T.B.F + M.T.T.R)
$$
 (4)

**2) Disponibilité instantanée :**

$$
D(t) = \frac{\mu}{\lambda + \mu} + \frac{\lambda}{\lambda + \mu} e^{-(\lambda + \mu)t}
$$
 (5)

**3) Disponibilité asymptotique :**

$$
D(t) = \frac{\mu}{\lambda + \mu} \tag{6}
$$

#### **III.1.4 Le modèle choisi pour l'étude (Weibull) :**

La loi de Weibull est la plus utilisée dans le calcul de la fiabilité, c'est pour cela qu'on lui donne un intérêt particulier dans ce qui suit. C'est un modèle mathématique particulièrement bien adapté à l'étude statistique des défaillances. Cette loi de Weibull est utilisée en fiabilité, en particulier dans le domaine mécanique, cette loi à l'avantage d'être très souple et de pouvoir s'ajuster à différents résultats d'expérimentations.

Weibull a donné au taux d'avarie λ(t) une formule générale dépendant de trois paramètres η, β, γ qui rend compte avec une bonne précision dans une gamme étendu.

Les différentes formules utilisées pour la distribution de Weibull sont :

#### **a)- La densité de probabilité des défaillances :**

$$
f(t) = \frac{\beta}{\eta} \left( \frac{t - \gamma}{\eta} \right)^{\beta - 1} e^{-\left( \frac{t - \gamma}{\eta} \right)^{\beta}}
$$
 (7)

f(t) : probabilité d'avarie au temps (t).

Chapitre III : Etude FMD du ventilateur à tirage forcé

**b)- La fonction de répartition :**

$$
F(t) = 1 - e^{-\left(\frac{t-\gamma}{\eta}\right)^{\beta}}
$$
 (8)

F(t) : probabilité d'avarie cumulée au temps de 0 à t.

**c)- La fonction de fiabilité :**

$$
R(t) = e^{-\left(\frac{t-\gamma}{\eta}\right)^{\beta}}
$$
 (9)

R(t) : probabilité de non-défaillance dans l'intervalle de temps [0.t].

#### **d)- Taux de défaillance :**

$$
\lambda(\mathbf{t}) = \frac{\beta}{\eta} \frac{t - \gamma}{\eta} \mathbf{t}^{-1}
$$
 (10)

 $\lambda(t)$ : Probabilité d'avarie au temps (t +  $\Delta t$ ) d'un dispositif qui était en bon fonctionnement au début de l'unité de temps (t).

#### **III.1.4.1 Signification des paramètres du modèle de WEIBULL :**

## Ø **β Paramètre de forme > 0, sans dimension :**

b Définit l'allure de la distribution de Weibull. L'allure générale des courbes de densité de probabilité f(t) et de celle de la fonction du taux d'avarie  $\lambda(t)$  varie avec $\beta$ .

- Si **β > 1**, le taux de défaillance est croissant, caractéristique de la zone de vieillesse.
- Si β **= 1**, le taux de défaillance est constant, caractéristique de la zone de maturité.
- Si β**< 1**, le taux de défaillance est décroissant, caractéristique de la zone de jeunesse.

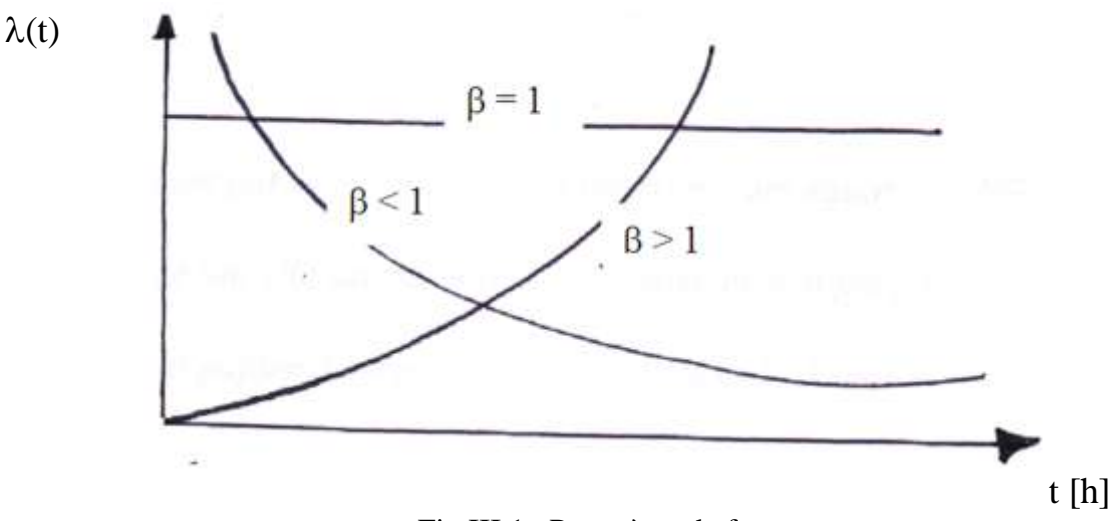

Fig.III.1 : Paramètre de forme

Remarque : pour  $\gamma = 0$  et  $\beta = 1$ , on retrouve la distribution exponentielle, cas particulier de la loi de Weibull :

$$
\lambda = \frac{1}{\eta} = \frac{1}{MTBF}
$$
 (11)

## Ø **η paramètre d'échelle >0, qui s'exprime dans l'unité de temps** :

En unité de temps qui est associé à l'échelle utilisée sur le graphe d'Allain Plait. Il permet la détermination de la **MTBF** et l'écart type de la distribution par les relations :

**MTBF** = A. n +γ (12) et  $σ = B.n(13)$ 

# Ø **γ paramètre de position, -∞<1< +∞, qui s'exprime dans l'unité de temps :**

Ce paramètre indique une survie totale du lot entre o et  $\gamma$  ainsi qu'une fréquence ou densité de probabilité nulle durant cette période.

Lorsqu'est négatif cela signifie que dès l'origine des temps, des éléments sont déjà détruits. Il faut faire un changement d'origine.

Lorsqu'est positif, cela signifie que la distribution des défaillances a son origine après  $t = 0$ . Si  $\gamma = 0$  les défaillances débutent à l'origine des temps.

#### **III.1.5 Test de KOLMOGROV – SMIRNOV (K-S) :**

Le modèle qu'on peut établir en fiabilité est issu d'un échantillon de population, puis on fait l'hypothèse soit une loi particulière.

- · Ainsi, il reste à vérifier la validité de cette loi, la vérification est obtenue par un test.
- · Aucune restriction n'est nécessaire ; quel que soit la taille (n), on peut l'appliquer.
- · L'idée du test est de comparer la fonction réelle de répartition des défaillances à la fonction de répartition théorique.

Il consiste à mesurer l'écart point par point entre ces deux fonctions :

$$
\mathbf{D}_{\mathbf{n},\,\mathbf{max}} = \left| \mathbf{F} \mathbf{e}(t) - \mathbf{F} \left( t \mathbf{i} \right) \right| \tag{14}
$$

F (ti) : la fonction de répartition théorique.

Fe(t) : la fonction de répartition réelle.

Elle peut être obtenue par la méthode des rangs médians :

$$
F(ti) = \frac{\sum n_i - 0.3}{N + 0.4} \qquad Si \qquad N \le 20
$$

$$
F(ti) = \frac{\sum ni}{N+1} \qquad Si \qquad N > 20
$$

$$
F(ti) = \frac{\sum ni}{N}
$$
 *Si* N < 50

ࡺ On montre que : **D <sup>n</sup> =Max Fe(t) – F (ti)** suit une loi ne dépendant que de η Eton écrit que : **P** (**Max Fe(t)** – **F** (**ti**)  $\langle$  **D**  $\frac{1}{4}$ ,  $\alpha$ ) = 1 –  $\alpha$ 

Si : **D n**, **max** $>$  **D n**, **a**, nous refusons l'hypothèse du modèle théorique.

 $\text{Si}: \mathbf{D}_{\mathbf{n}, \text{max}} < \mathbf{D}_{\mathbf{n}, \alpha}$ , nous acceptons l'hypothèse du modèle théorique.

La valeur de **D n, a** est donnée par la table de KOLMOGROV-SMIRNOV (K-S).

# **III.2 Application du modèle de WEIBULL :**

Dans notre cas, on applique la loi de Weibull sur le ventilateur à tirage forcé

**III.2.1.1 Calcul de la fonction de répartition : avec (N= 20)**

$$
F(ti) = \frac{\sum ni - 0.3}{N + 0.4}
$$

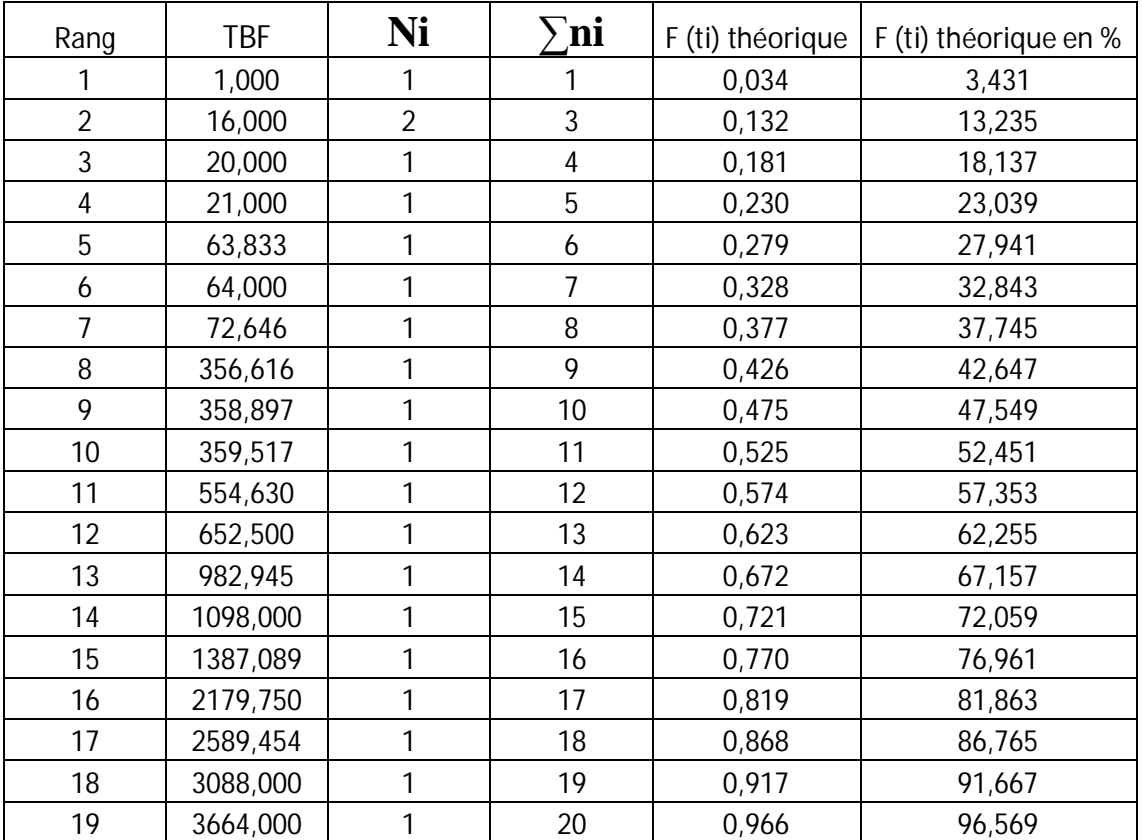

Tableau III.1.Fonction de répartition Fe(%)

Sur le papier de Weibull, nous avons dessiné les points ayant comme abscisses les TBF et en ordonnées les F(i) approximées. Le graphe de la figure (Fig.III.2) montre l'allure obtenue qui est sous forme d'une courbe avec un  $\gamma = 0$ 

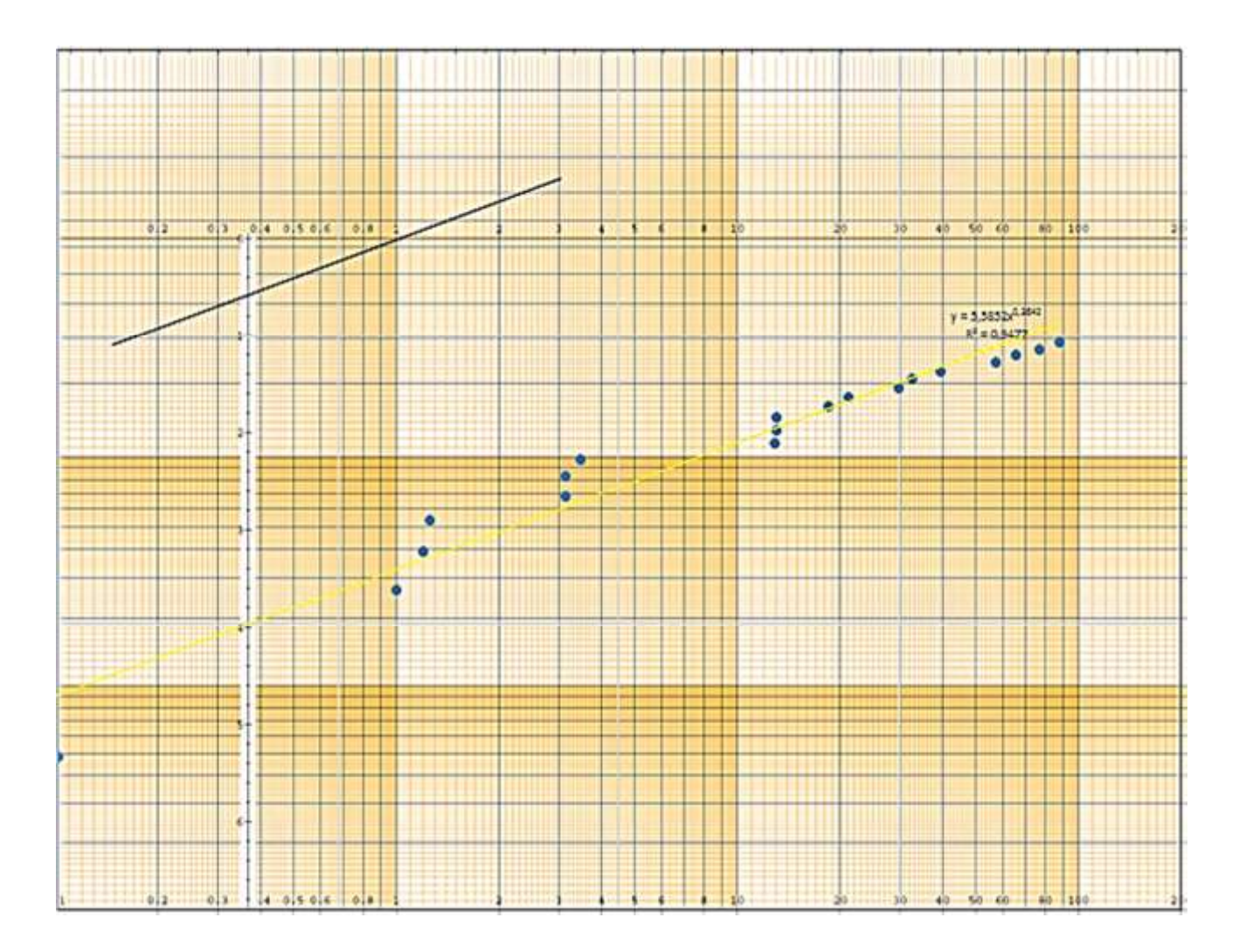

Fig.III.2 Représentation des TBF sur le papier de Weibull

D'après le papier Weibull (fig.3.2), on a pu déterminer les trois paramètres de la loi de Weibull :

- $\mathbf{y} = 0$
- $\eta$  = 781,864h
- **i**  $\beta = 0.55$

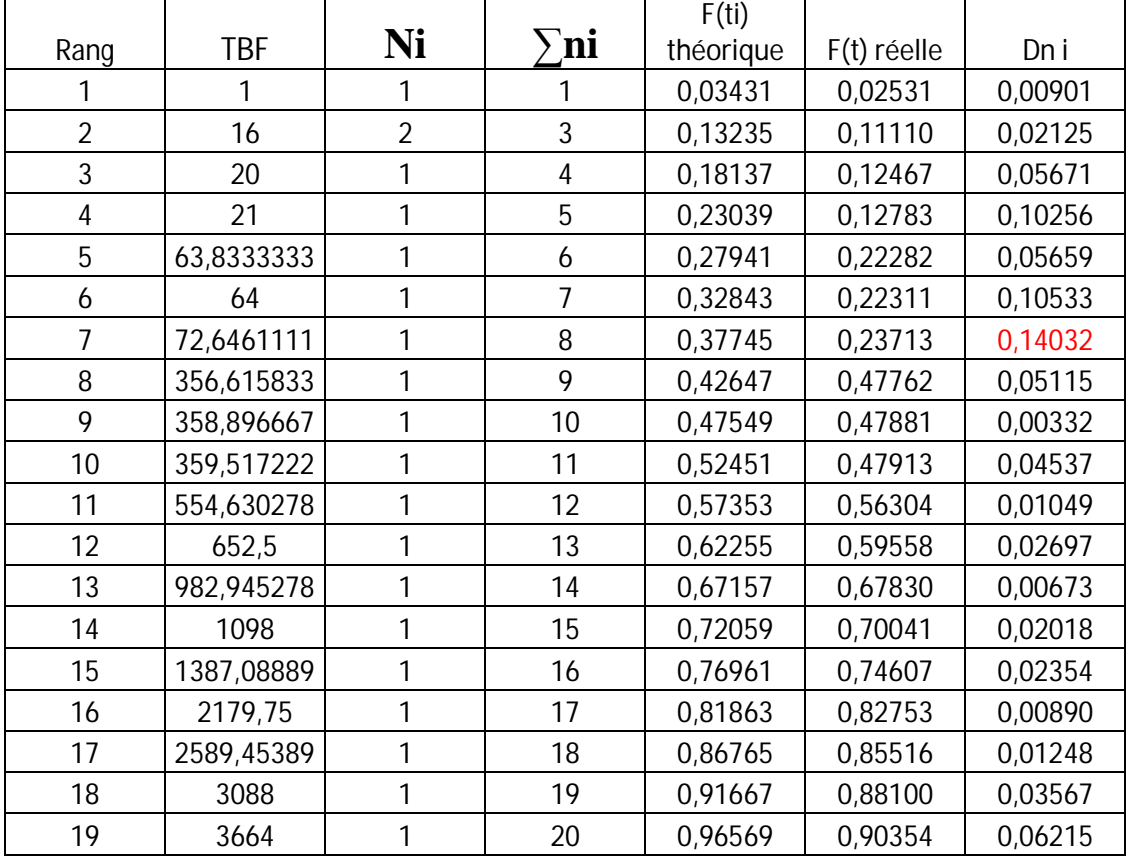

Après le calcul de la différence entre les fonctions de répartition théoriques et réelles, on trouve :

Tableau III.2 : Ecart entre les fonctions de répartition réelle et théorique

Après avoir calculé les D<sub>n</sub>, on a trouvé que :

 $D_{n, max} = 0,14032$ 

 $N = 19$ , en posant que :  $\alpha = 0.05$  et en se référant à la table du test K-S (ANNEXE 2), D  $_{n, \alpha} = 0,301$ 

Il apparait que : D  $_{n, max}$  D  $_{n, \alpha}$ , le modèle de Weibull est donc accepté.

### **III.2.1.2 Calcul des éléments de mesure de la fiabilité :**

A partir de la table de calcul de MTBF, on trouve les paramètres A et B en fonction de la valeur  $\beta$ (ANNEX 1)

$$
A = 1.7024
$$

$$
B=3.350
$$

· Calcul de la moyenne des temps de bon fonctionnement :

 $MTBF = A. \eta + \gamma$ 

 $MTBF = 1.7024*781.864+0 = 1444.98h$ 

$$
MTBF = 1331.04527h
$$

- · Calcul de l'écart type :
- $σ = B.n$

σ = 3.350\*781.864

σ = 2619.2444h

### **III.2.1.3 Etude du modèle de Weibull :**

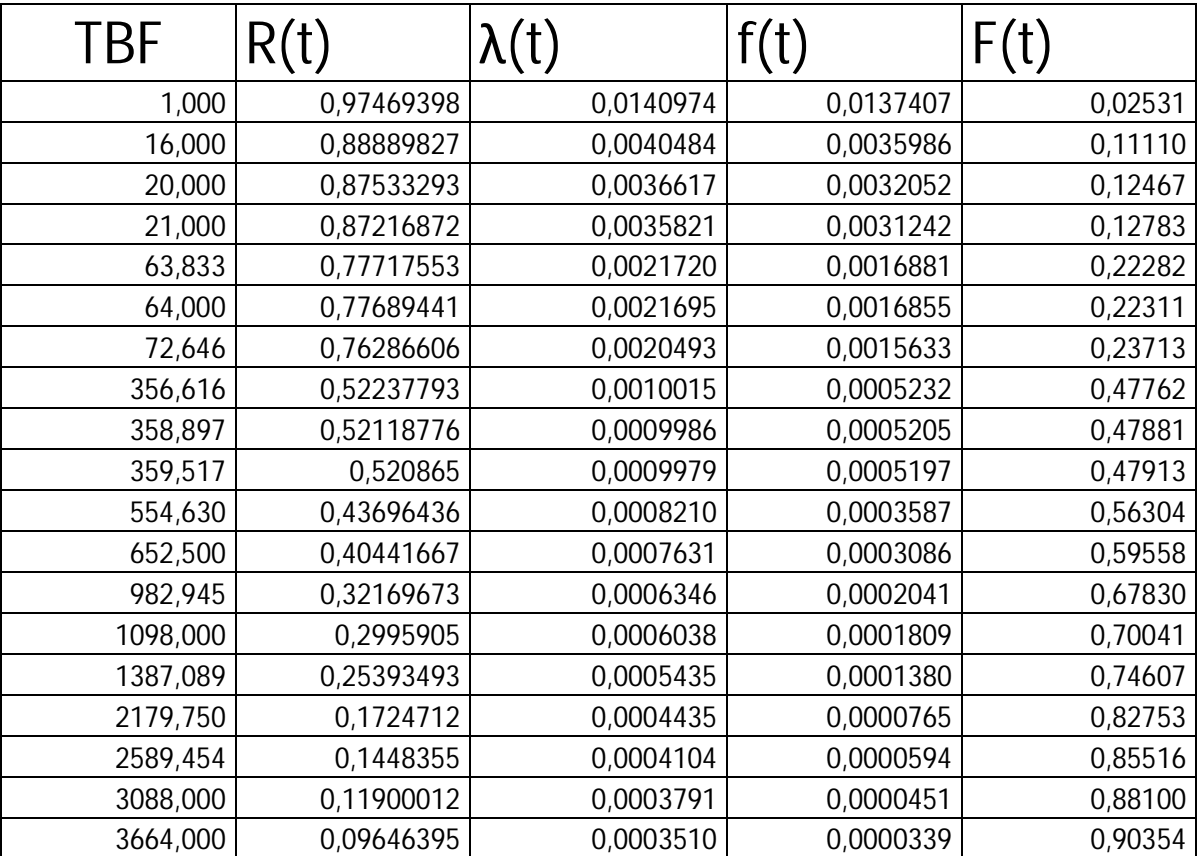

Tableau III.3. Tableau des résultats des fonctions de fiabilité, de répartition théorique et réelle, du taux de défaillance et de la densité de probabilité en fonction des TBF

#### **III.2.1.4 Interprétation des courbes : 1)- Fonction de fiabilité R(t) :**  $R(MTBF) = e^{-\left(\frac{t-\gamma}{\eta}\right)^2}$  $\frac{-\gamma}{\eta}$ <sup> $\beta$ </sup>  $= 0,2618$

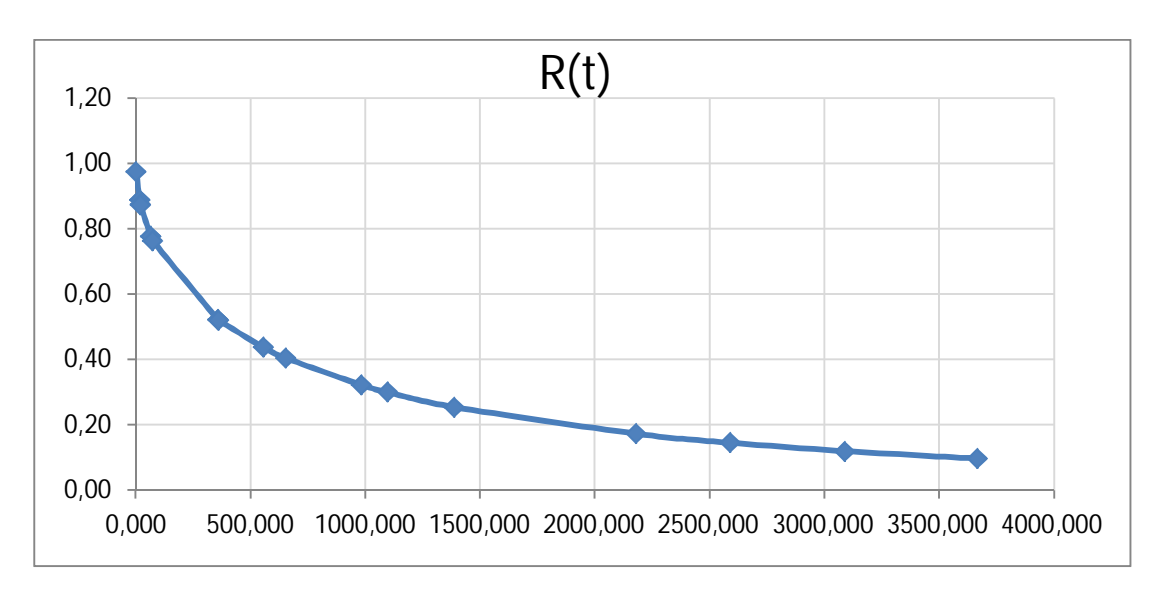

 $R(MTBF) = 26,18%$ 

Fig.III.3 : La fiabilité R(t) en fonction du temps

Dans la figure III.3, nous représentons les résultats de calcul de la fiabilité R(t) obtenus à partir du tableau III.3. La fonction de fiabilité est décroissante avec le temps, donc la probabilité de bon fonctionnement du VTF décroît avec le temps. En plus, la valeur de la fiabilité pour t=MTBF=1331.04527 est égale à 26.18 %, (R(MTBF)=26.18%), ce qui implique que ce ventilateur a 26.18% de chances de vivre jusqu'à la MTBF, donc il n'est pas fiable.

#### 2)- **Taux de défaillance :**

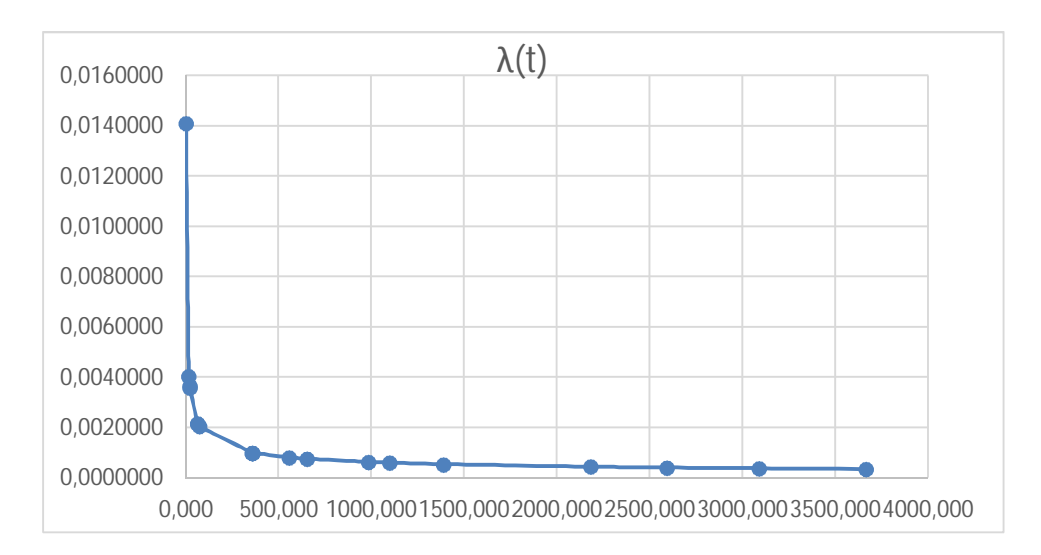

#### Fig.III.4 : Taux de défaillance

Dans la figure III.4, nous représentons les résultats de calcul du taux de défaillance λ (t) en fonction du temps. Il est décroissant avec le temps et (β**< 1)**. Le ventilateur à tirage forcé est donc en fin de la période de jeunesse et début de sa maturité.

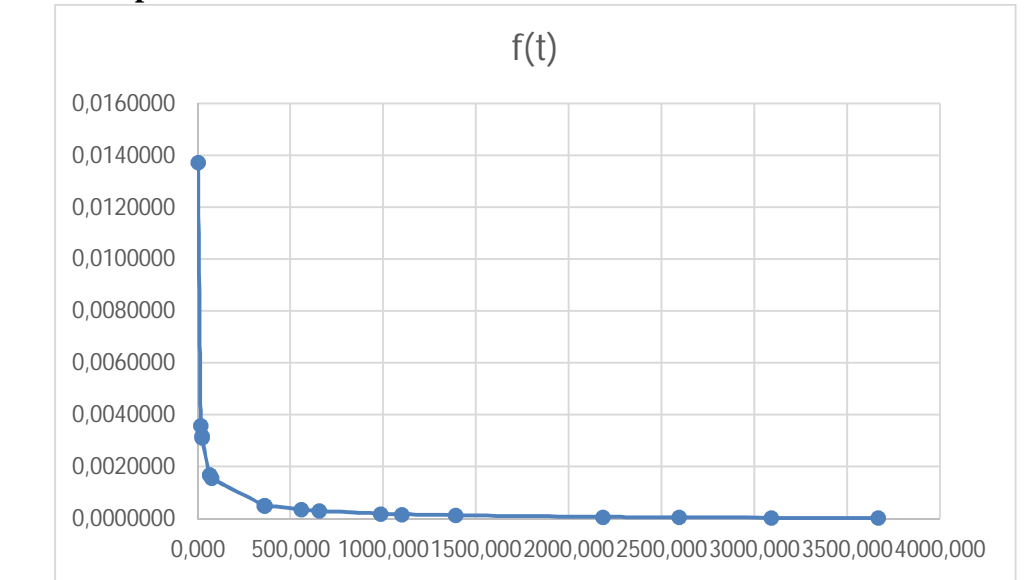

#### 3)- **Densité de probabilité :**

Fig.III.5 : Densité de probabilité en fonction du temps

Dans la figure III.5, nous remarquons que cette fonction est décroissante avec le temps. Elle montre également qu'il y a des pannes qui se manifestent bien avant la MTBF qui est égale à 1331.04527.

Chapitre III : Etude FMD du ventilateur à tirage forcé

## **III.2.2. Calcul de la maintenabilité :**

a) **Moyenne des temps de réparation :**

$$
MTTR = \frac{\sum ti}{\sum ni} = \frac{619.35833}{20} = 30.968h
$$

b) **Taux de réparation :**

$$
\mu = \frac{1}{MTTR}
$$

 $\mu = 1 / 30.968 = 0.03229148$  int/h

$$
M(t) = 1 - e^{-\mu t}
$$

 $M(MTTR) = 1 - e^{-0.03229148*30.968} = 0,6321$ 

À partir la formule de maintenabilité on obtient que M(MTTR)= **63.21%.**

| TTR        | <b>MTTR</b> |            | M(t)   |  |
|------------|-------------|------------|--------|--|
| 0,56611111 | 30,968      | 0,03229148 | 0,0181 |  |
| 0,68805556 | 30,968      | 0,03229148 | 0,0220 |  |
| 1,16666667 | 30,968      | 0,03229148 | 0,0370 |  |
|            | 30,968      | 0,03229148 | 0,0625 |  |
| 2,78638889 | 30,968      | 0.03229148 | 0,0860 |  |
| 3          | 30,968      | 0,03229148 | 0,0923 |  |
| 3,25       | 30,968      | 0,03229148 | 0,0996 |  |
| 3,9675     | 30,968      | 0,03229148 | 0,1202 |  |
|            | 30,968      | 0,03229148 | 0,1212 |  |
| 4,5        | 30,968      | 0,03229148 | 0,1352 |  |
| 4,91111111 | 30,968      | 0,03229148 | 0,1467 |  |
| 5,91277778 | 30,968      | 0,03229148 | 0,1738 |  |
| 8          | 30,968      | 0,03229148 | 0,2277 |  |
| 8          | 30,968      | 0,03229148 | 0,2277 |  |
| 8          | 30,968      | 0,03229148 | 0,2277 |  |
| 19,1033333 | 30,968      | 0,03229148 | 0,4604 |  |
| 19,3538889 | 30,968      | 0,03229148 | 0,4647 |  |
| 24,1525    | 30,968      | 0,03229148 | 0,5416 |  |
| 152        | 30,968      | 0,03229148 | 0,9926 |  |
| 344        | 30,968      | 0,03229148 | 1,0000 |  |

Tableau III.4 : calcule de la maintenabilité

La courbe maintenabilité représenté comme suit :

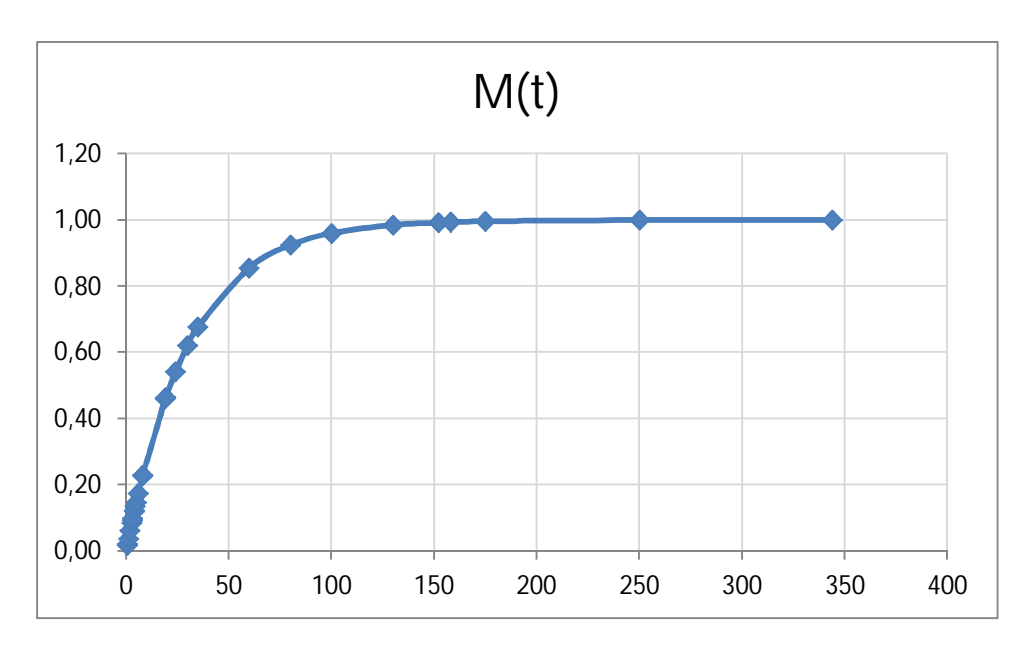

*Fig.III.6 :* Maintenabilité *en fonction du temps*

#### **Interprétation de la courbe M(t) :**

On constate que la courbe de maintenabilité va croître avec la variation des TTR, En plus, la valeur de la maintenabilité pour t=MTTR=30.968 est égale 63,21% (M(MTTR)=63,21%) ce qui justifie la bonne maintenabilité de VTF.

#### **III.2.3 Calcul de la disponibilité :**

**1) Disponibilité intrinsèque :**  $Di = M.T.B.F / (M.T.B.F + M.T.T.R)$ 

 $=1331.04527/(1331.04527+30.968) = 0.97726313$ 

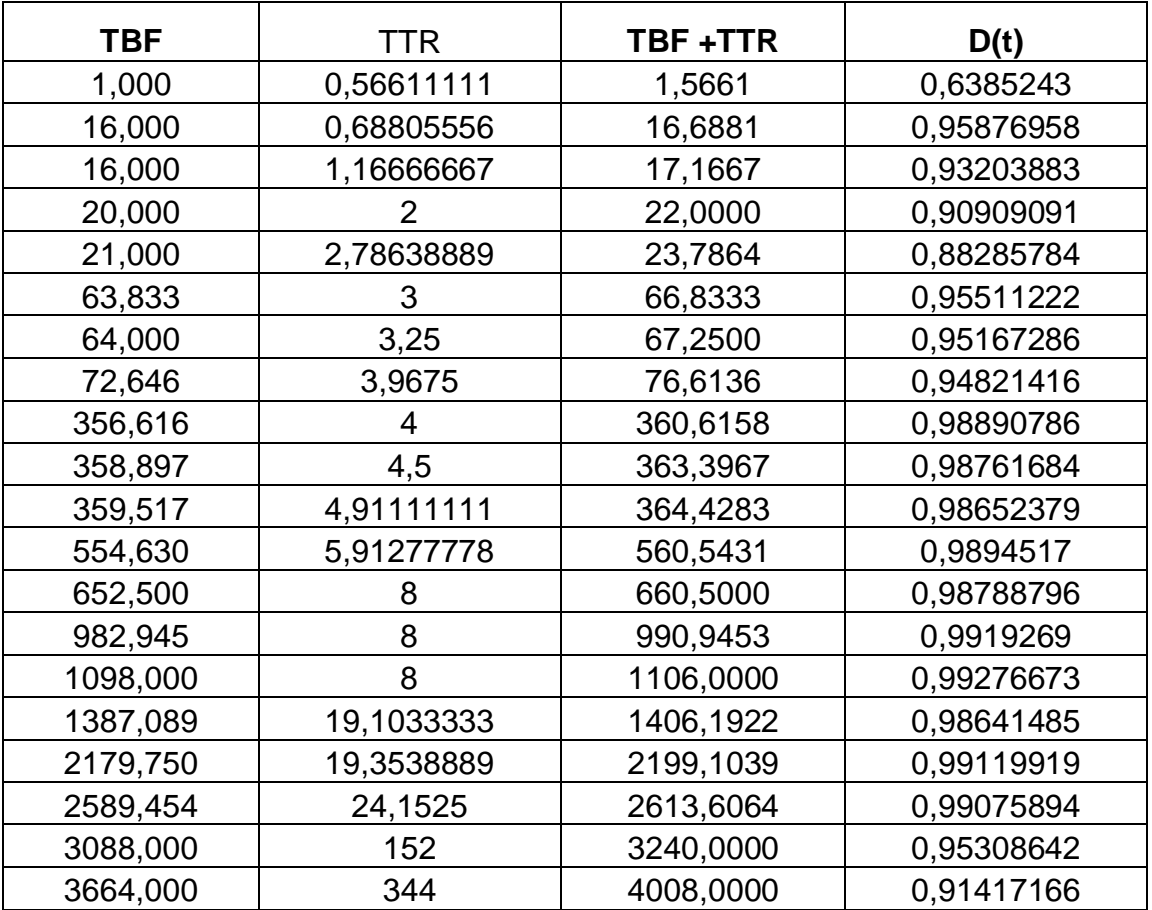

Tableau III.5 calcule de la disponibilité intrinsèque

# **2) Disponibilité instantanée :**

$$
\lambda = \frac{1}{MTBF} = \frac{1}{1331.04527} = 0,00075 \text{ d\'ef/h}
$$

$$
D(MTBF) = \frac{0.03229148}{0.03229148 + 0.00075} + \frac{0.03229148 + 0.00075}{0.03229148 + 0.00075}e^{-(0.03229148 + 0.00075)^{1331.04527}}
$$
  
= 0,97726313  
Dins(MTBF) = 97,726313

| <b>MTTR</b> | <b>MTBF</b> | u          | λ          | TBF      | D(t)       |
|-------------|-------------|------------|------------|----------|------------|
| 30,9679167  | 1331,04527  | 0,03229148 | 0,00075129 | 1,000    | 0,99926099 |
| 30,9679167  | 1331,04527  | 0,03229148 | 0,00075129 | 16,000   | 0,99066378 |
| 30,9679167  | 1331,04527  | 0,03229148 | 0,00075129 | 16,000   | 0,99066378 |
| 30,9679167  | 1331,04527  | 0,03229148 | 0,00075129 | 20,000   | 0,98900466 |
| 30,9679167  | 1331,04527  | 0,03229148 | 0,00075129 | 21,000   | 0,98862303 |
| 30,9679167  | 1331,04527  | 0,03229148 | 0,00075129 | 63,833   | 0,98002182 |
| 30,9679167  | 1331,04527  | 0,03229148 | 0,00075129 | 64,000   | 0,98000667 |
| 30,9679167  | 1331,04527  | 0,03229148 | 0,00075129 | 72,646   | 0,97932489 |
| 30,9679167  | 1331,04527  | 0,03229148 | 0,00075129 | 356,616  | 0,9772633  |
| 30,9679167  | 1331,04527  | 0,03229148 | 0,00075129 | 358,897  | 0,97726329 |
| 30,9679167  | 1331,04527  | 0,03229148 | 0,00075129 | 359,517  | 0,97726329 |
| 30,9679167  | 1331,04527  | 0,03229148 | 0,00075129 | 554,630  | 0,97726313 |
| 30,9679167  | 1331,04527  | 0,03229148 | 0,00075129 | 652,500  | 0,97726313 |
| 30,9679167  | 1331,04527  | 0,03229148 | 0,00075129 | 982,945  | 0,97726313 |
| 30,9679167  | 1331,04527  | 0,03229148 | 0,00075129 | 1098,000 | 0,97726313 |
| 30,9679167  | 1331,04527  | 0,03229148 | 0,00075129 | 1387,089 | 0,97726313 |
| 30,9679167  | 1331,04527  | 0,03229148 | 0,00075129 | 2179,750 | 0,97726313 |
| 30,9679167  | 1331,04527  | 0,03229148 | 0,00075129 | 2589,454 | 0,97726313 |
| 30,9679167  | 1331,04527  | 0,03229148 | 0,00075129 | 3088,000 | 0,97726313 |
| 30,9679167  | 1331,04527  | 0,03229148 | 0,00075129 | 3664,000 | 0,97726313 |

Tableau III.6 : calcule de la disponibilité instantanée

On résulte que la disponibilité instantanée D(MTBF) = **97,726313.** Comme précédent on a la courbe de disponibilité

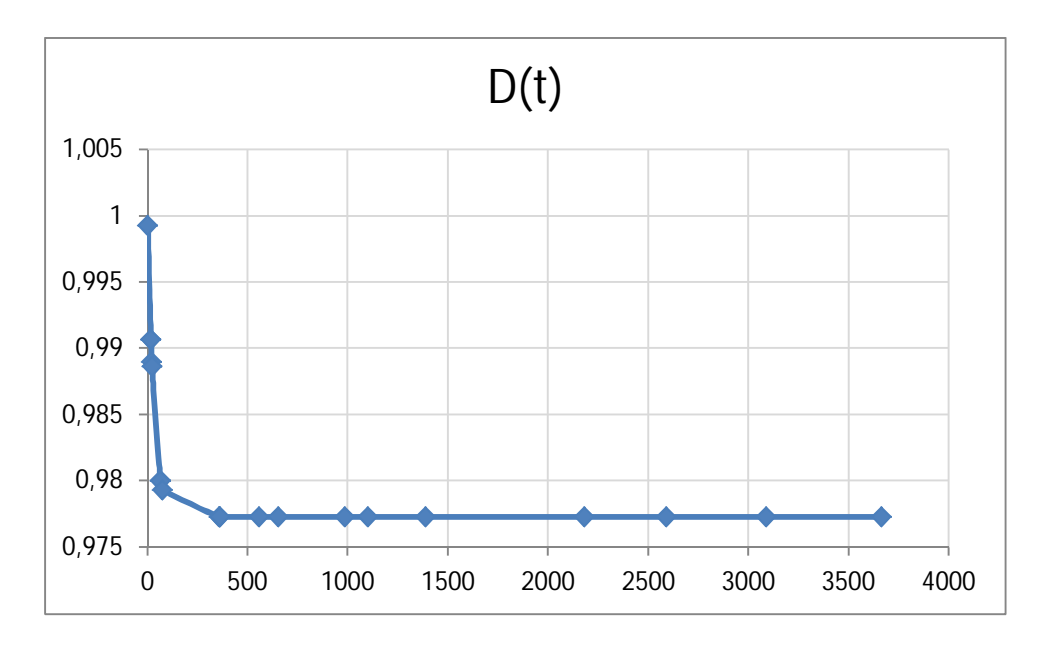

Fig.III.7 : Disponibilité en fonction du temps

## **Interprétation de la courbe D(t) :**

Elle est décroissante avec le temps, ce qui implique que la disponibilité du ventilateur décroît avec le temps. En plus la valeur de la disponibilité pour  $t = MTBF$  est égale à 97.72% ce qui implique que le VTF à 97.72% est une bonne disponibilité.

## **3) Disponibilité asymptotique :**

$$
D(t) = \frac{\mu}{\lambda + \mu}
$$

= 0.03229148  $0.03229148 + 0.00075$  **= 0.97726313**

# **III.2.4 Analyse de la FMD :**

La conclusion a été représentée sous forme de courbes (figureIII.8 ; III.9)

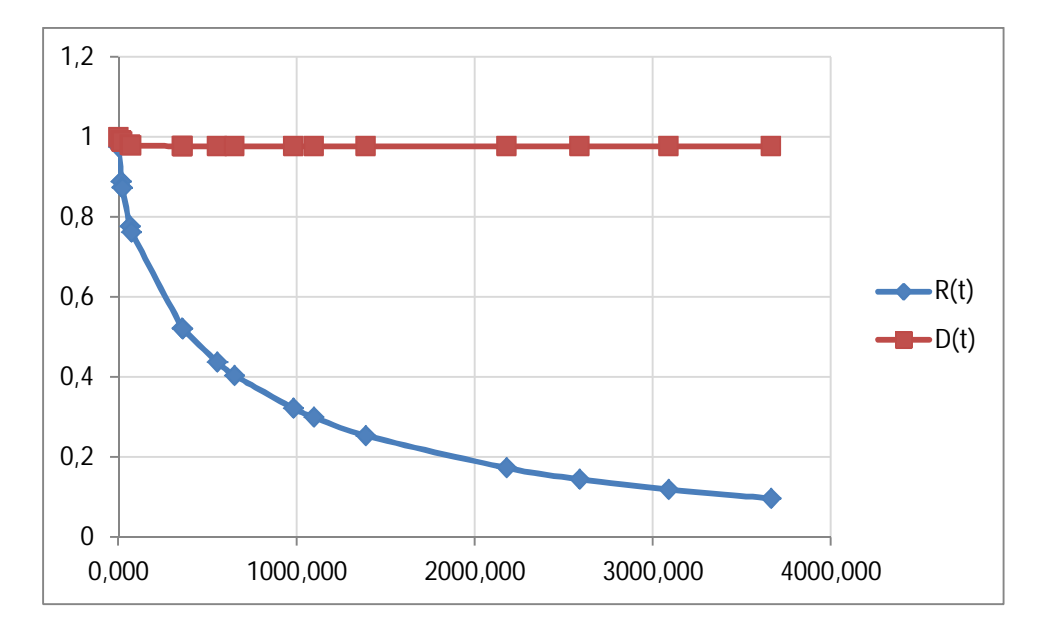

Fig.III.8 les courbe de R(t) et D(t)

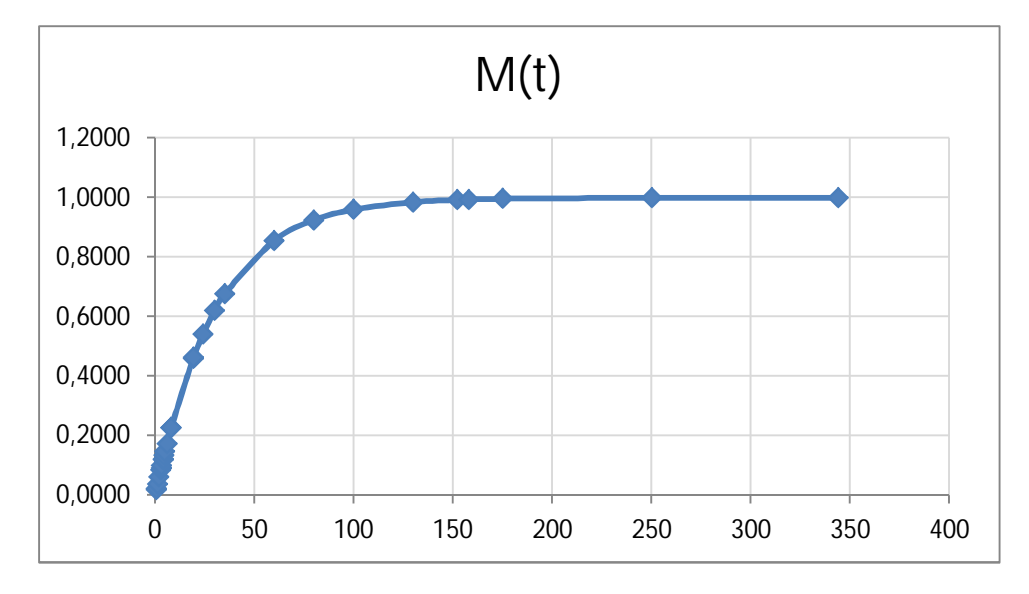

Fig.III.9 la courbe de M(t)

Chapitre III : Etude FMD du ventilateur à tirage forcé

Les courbes en exploitation montrent que le ventilateur à tirage forcé présente :

- -1 Une faible fiabilité
- -2 une bonne disponibilité
- -3 une bonne maintenabilité
#### **Introduction :**

Dans l'aciérie à oxygène, le ventilateur à un grand intérêt, il est le plus souvent stratégique et vitale dans les systèmes de production.

C'est pour cette raison qu'il est nécessaire de prévenir les défaillances et assurer une disponibilité optimale de cette machine, pour cela il faut bien choisir le moment opportun d'interventions préventives via un plan de maintenance.

Dans ce chapitre, on va analyser quelques causes de défaillances de notre équipement vital en vue de proposer des solutions et ainsi améliorer leur fiabilité.

#### **IV.1 Diagramme d'Ishikawa :**

#### **IV.1.1 Définition :**

C'est un outil qui permet d'identifier les causes possibles d'un effet constaté et donc de déterminer les moyens pour y remédier.

Cet outil se présente sous la forme d'arrêtes de poisson classant les catégories de cause inventoriées selon la loi de 6 M (matière, main d'œuvre, mesure, matériel, méthodes, milieu) ; il s'agit de regrouper les cause potentielles en familles, appelées communément les six M :

1. Matière : M1. Recense les causes ayant pour origine les supports technique et les produit utilisés (nature, quantité, approvisionnement).

2. Main d'œuvre : M2. Problème de compétence, d'organisation, de management (aptitude, niveau de formation, motivation).

3. Matériel : M3. Causes relatives aux machines, aux équipement et moyens concernés (nouveaux, vétustes, mal entretenus).

4. Méthode : M4. Procédures ou modes opératoires utilisés (standards, consignes, tolérance, information).

5. Milieu : M5. Environnement physique : (lumière, bruit, poussière, localisation, signalétique, distance, obstacle).

6. Mesure : M6. Rendre les causes quantifiables.

Chapitre IV : Elaboration d'un plan de maintenance

#### **IV.1.2 Méthodologie de mise en œuvre :**

- · Définition précise de l'effet ;
- · Identification des causes possible à travers le brainstorming ;
- · Classification des causes par famille ;
- Construction du diagramme ;
- · Exploitation du diagramme : dégager un plan d'action.

### **IV.2 Diagramme d'Ishikawa (cause-effet) de VTF :**

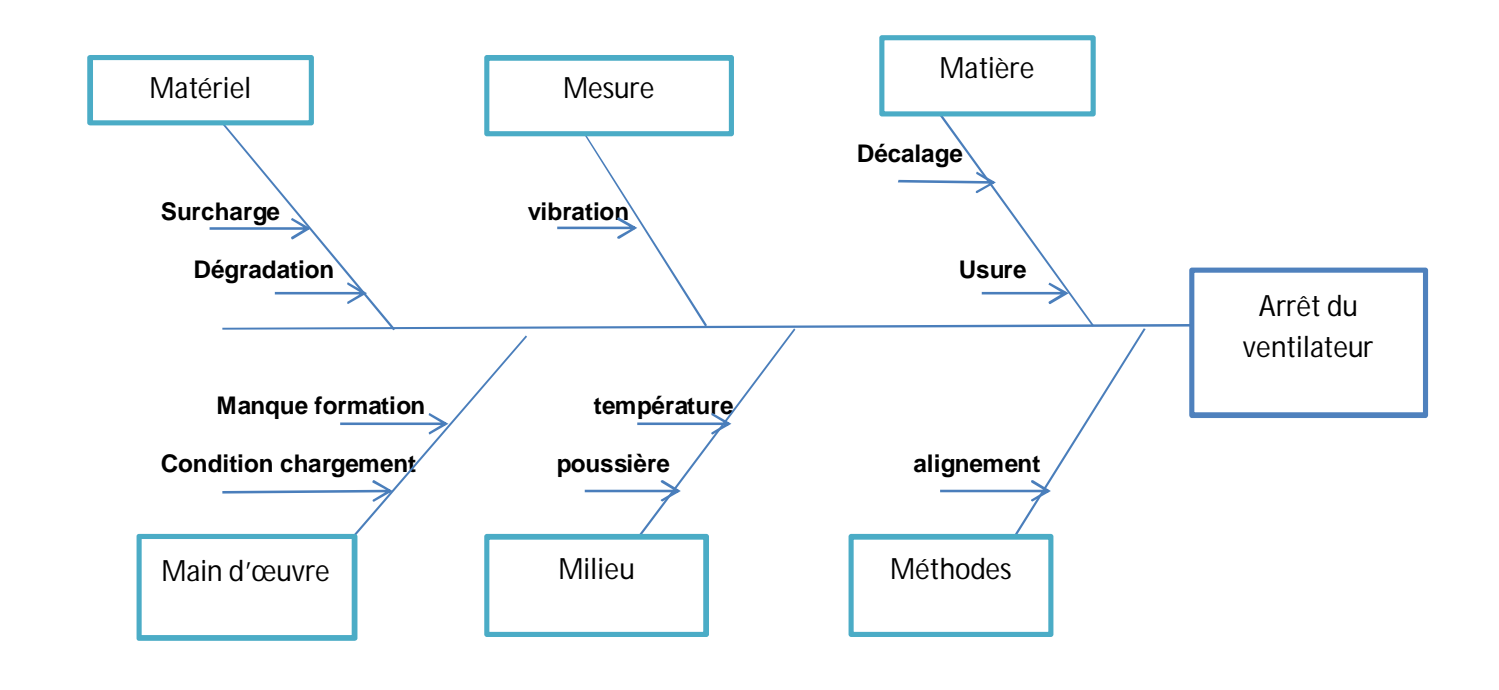

Fig.IV.1 : Diagramme d'Ishikawa

#### **IV.3 Quelques solutions proposées :**

Après avoir élaboré le Diagramme d'Ishikawa, on propose quelques solutions pour le ventilateur :

- Ø Mettre en place un plan de maintenance plus adapté au système de production de ventilateur.
- $\triangleright$  Faire des mesures et des traitements vibratoires.

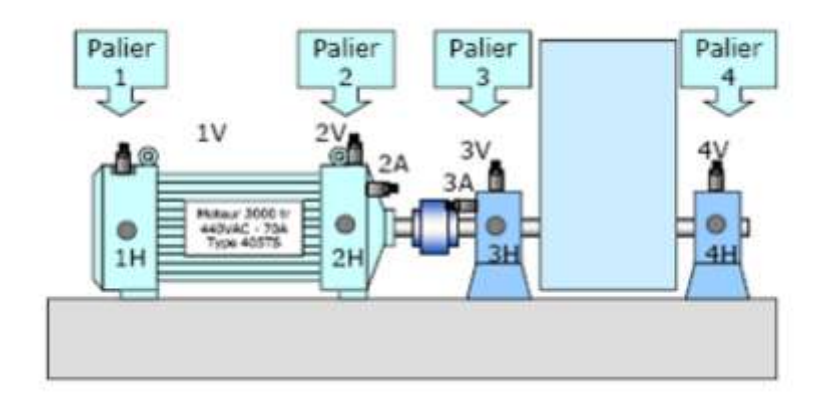

Fig.IV.2 : Points de mesures.

- $\triangleright$  Suivre la machine à chaque instant t.
- Ø Acheter des matériels plus adéquats étant donné que leur matériel vibratoire est limité dans la bande des fréquences.
- Ø Acquérir des moyens de mesure et de contrôle plus performants.
- Ø Planifier toutes les opérations de maintenance préventive pour choisir le bon moment des interventions

Chapitre IV : Elaboration d'un plan de maintenance

Chaque fin de compagne de convertisseur c'est-à-dire (fin durée de vie de brique) :

Il faut faire les opérations de maintenance suivantes :

#### Ø *Coté turbine :*

- Ouverture de porte de visite de carter de la turbine (la chambre)
- Nettoyage de la turbine
- contrôle des épaisseurs littorales, les ailettes de guidage et paroi

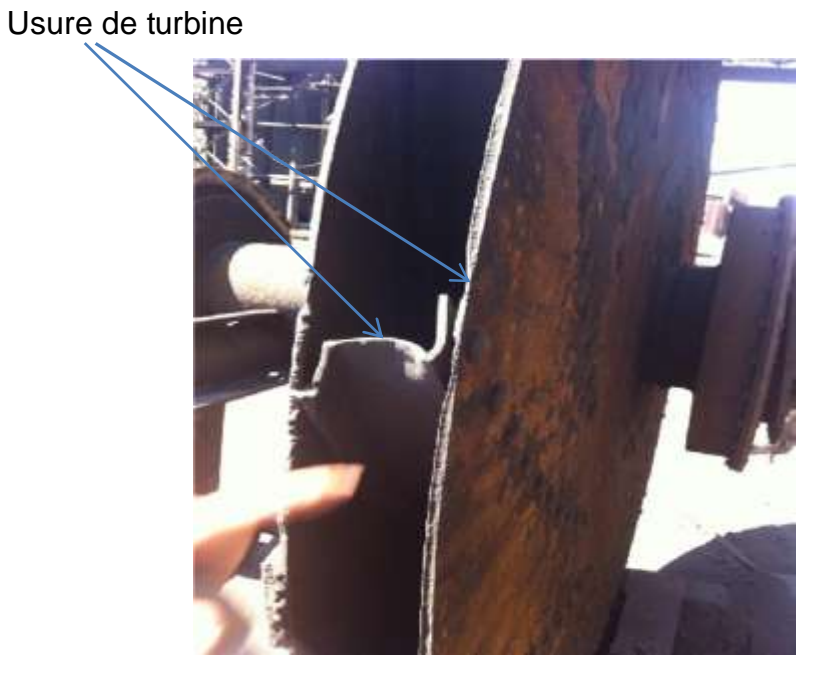

Fig.IV.3 : Usure de turbine

- Vérification de l'état du carter de VTF (risque d'aspiration d'oxygène pour éviter l'explosion et augmentation de température)

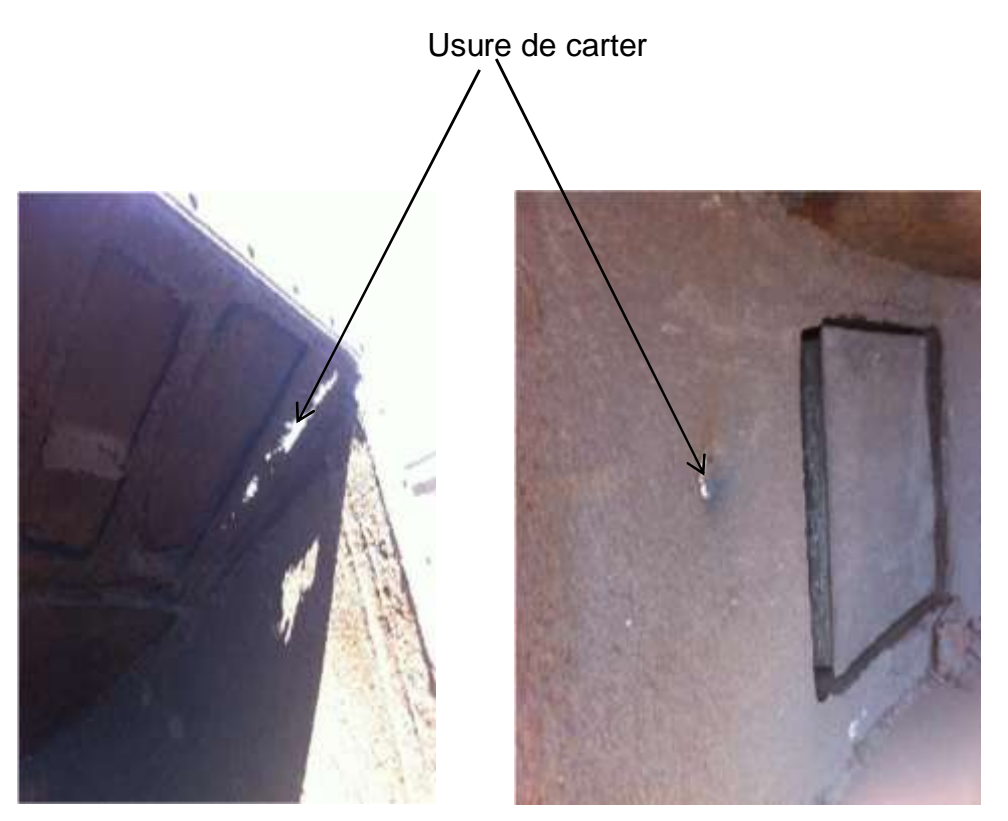

Fig.IV.4 : Usure de carter Fig.IV.5 : Usure de carter

- Contrôle d'alignement de la turbine avec un instrument par laser

Ø *Côté palier :*

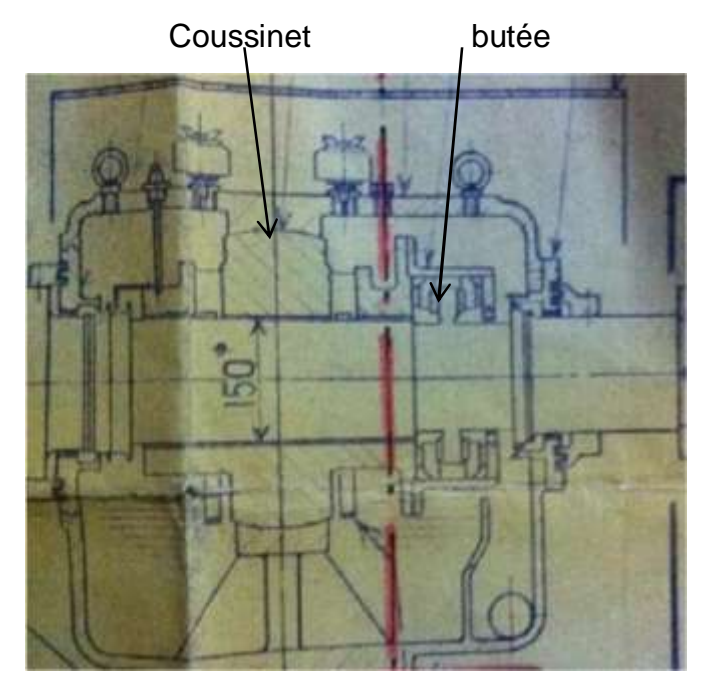

Fig.IV.6 : Schéma de palier

- Contrôle la fixation de palier
- Démontage de coussinet et contrôle de l'état de surface

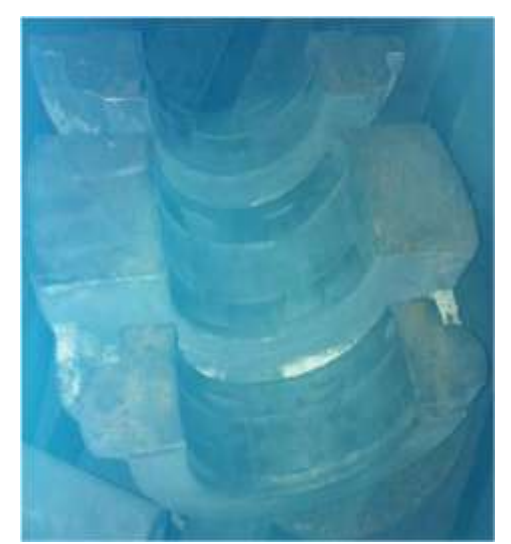

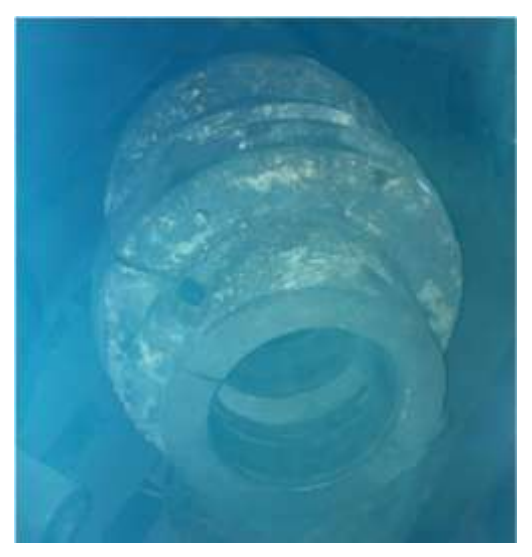

Fig.IV.7 : Le coussinet Fig.IV.8 : Démontage de coussinet

- Contrôle de butée pour maintenir le déplacement axial et contrôle de l'état de surface

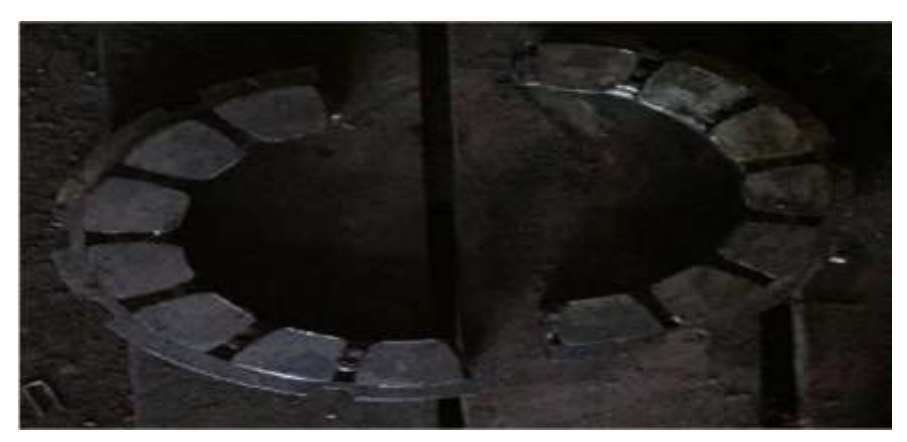

Fig.IV.9 : la butée

- Ø *Coté accouplement:*
	- Contrôle le filtre d'huile
	- Contrôle les joints d'étanchéité
	- Contrôle les dents d'accouplement
- Ø Contrôle l'ampérage acceptable
- Ø Contrôle la conne d'aspiration VTF

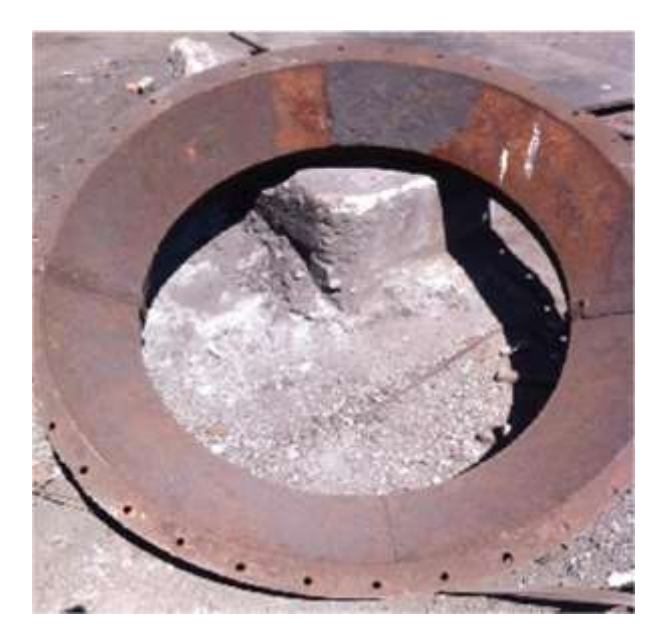

Fig.IV.10 : La conne d'aspiration

Chapitre IV : Elaboration d'un plan de maintenance

#### **IV.4 Proposition des temps d'intervention:**

## *Tint=* g**+η (1/Rex)^1/β**

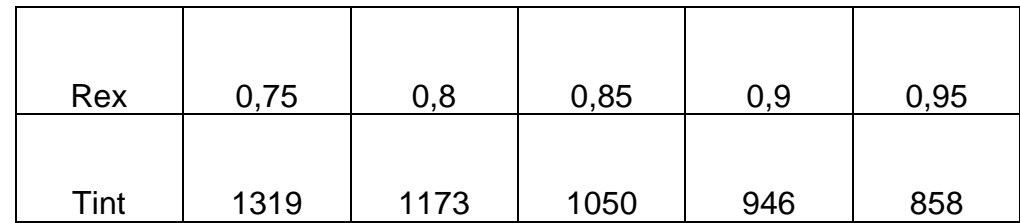

Tableau IV.1 : le temps d'intervention

#### **IV.5 Conclusion :**

Dans ce chapitre, nous avons évoqué quelques causes de défaillance du ventilateur étudié dans le but d'analyser et évaluer leur effet afin de proposer des solutions.

#### **Conclusion générale**

Par ce travail de mémoire de master en maintenance industrielle et fiabilité mécanique, nous avons atteint plusieurs objectifs.

Au cours de notre étude, on a pu prendre conscience de l'importance de ventilateur à tirage forcé dans la chaîne de production.

Pour mieux situer les causes des défaillances des équipements on a eu recours aux différents outils d'analyses pour atteindre l'objectif de notre étude; à savoir :

En premier, on a calculé les indicateurs de maintenance F.M.D. (fiabilité, maintenabilité, et disponibilité) pour évaluer la situation du système.

En second, dans le but d'améliorer la fiabilité du système on a identifié les causes possibles des effets constatés et déterminer les moyens pour y remédier, en utilisant le diagramme d'Ishikawa causes/effets à travers le brainstorming.

Et ceci après avoir collecté toutes les informations relatives aux différentes défaillances enregistrées durant les trois années précédentes (2013-2015).

En dernier, pour assurer l'objectif de ventilateur à seuil de fiabilité de 75%, on a proposé quelques solutions pour améliorer celle-ci.

## *REFERENCES :*

[1] : Documentation de l'entreprise : « historique de l'entreprise, dossier machine, dossier technique, historiques des pannes ... ».

[2] : zeraoulia achref, chapitre 3 : « étude FMD du turbocompresseurs unité Ammoniac », Année 2013

[3] : BENBAALIYA Mostafa, mémoire de MASTER : « Etude FMD sur la machine à souder – la cage formage – Année 2012.

[4] : R. KHELIF, cours MBF (maintenance basée sur la fiabilité), Année 2013.

[5] : R. KHELIF, cours fiabilité de structure, Année 2014

[6] : A. KALLOUCH, cours FMD (Fiabilité, Maintenabilité et Disponibilité), Année 2013.

[7] : ETUDE FMD ET ANALYSE VIBRATIOR DU VENTILATEUR DE L'UNITE ACO2 ARCELORMITTAL –Annaba : par Foughali Hemici ramzi, encadre par : Khadri Youcef.

[8] : http://www.flaktwoods.fr/f326003b-feeb-45be-97b6-d5229201a543

# **ANNEXE 1**

### **Calcul de MTBF pour la loi de Weibull :**

**MTBF=A. η** + $\gamma$  **et exact type = B. η** 

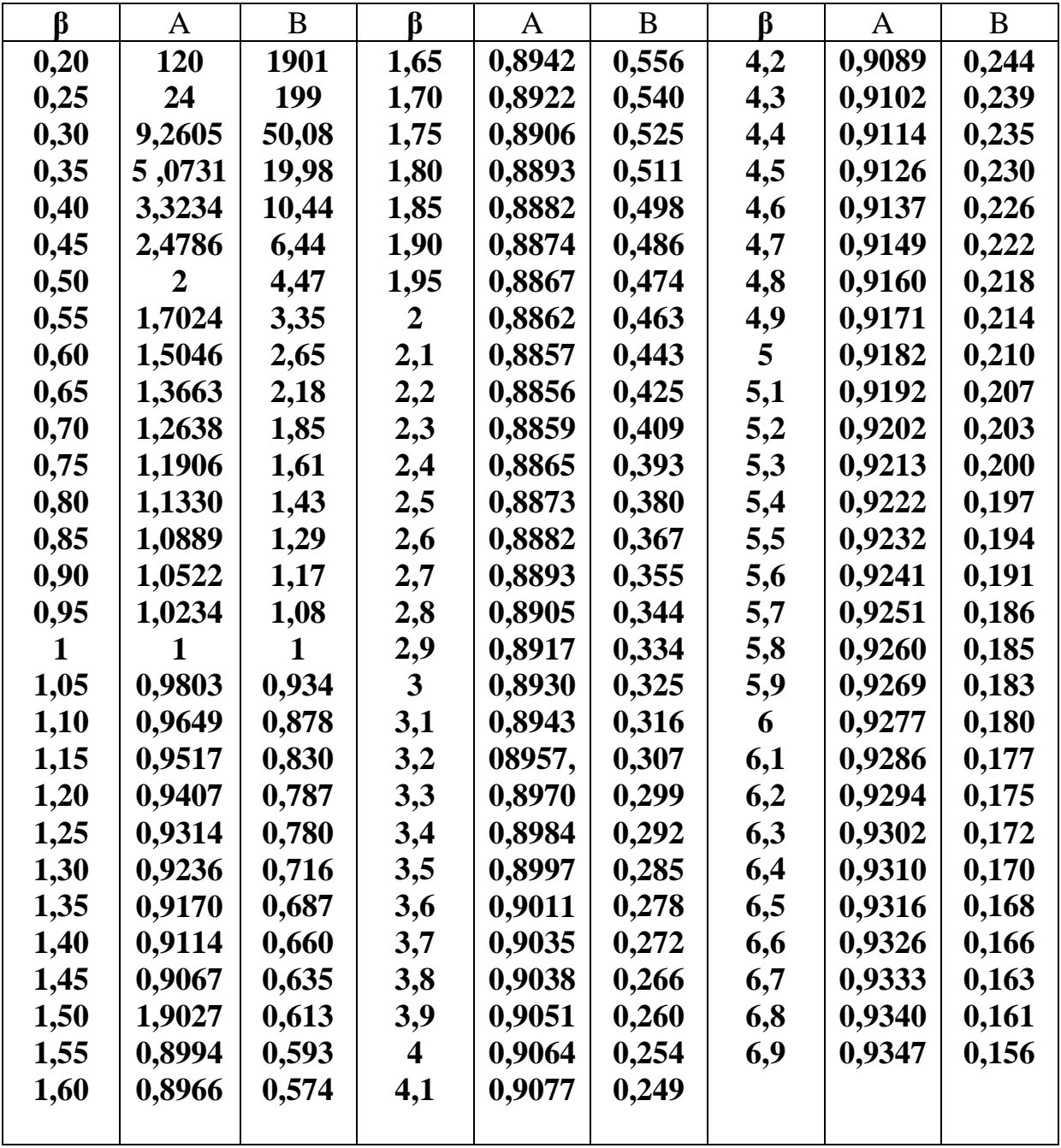

# **ANNEXE 2**

# Test de Kolmogorov-Smirnov « K-S »

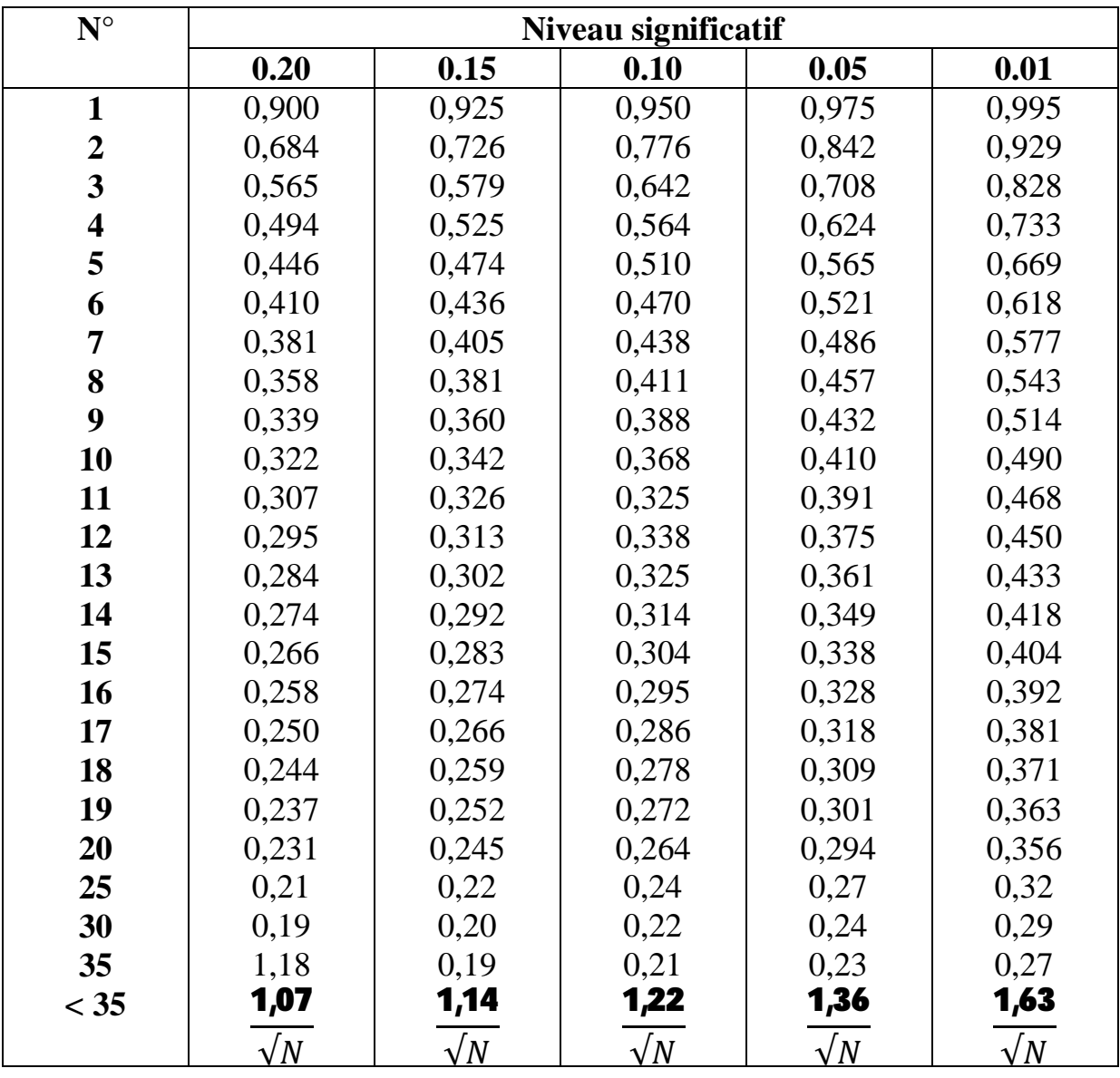

# **ANNEXE 3**

**Historique des pannes de VTF (année 2013-2015) :**

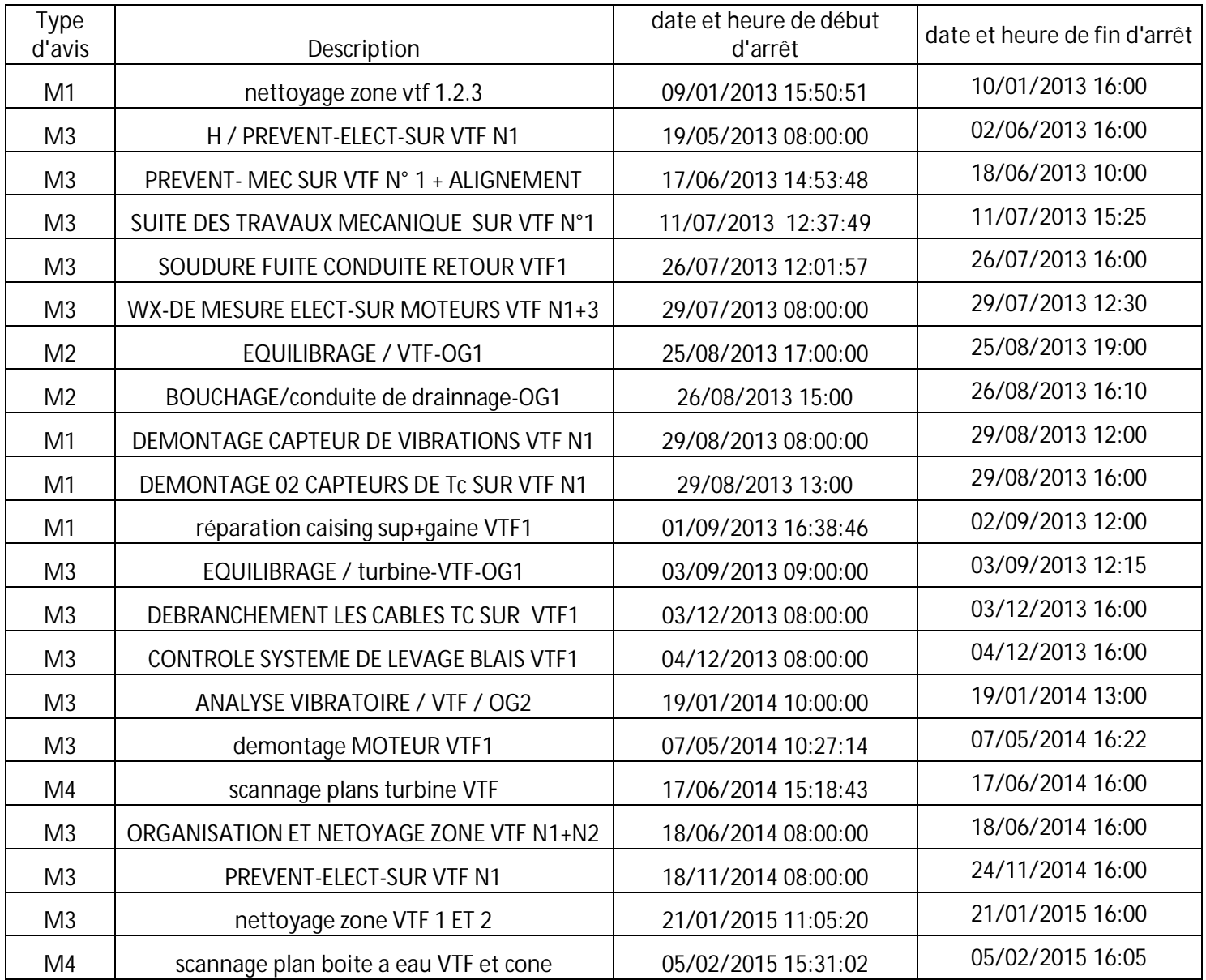

# **Liste des symboles :**

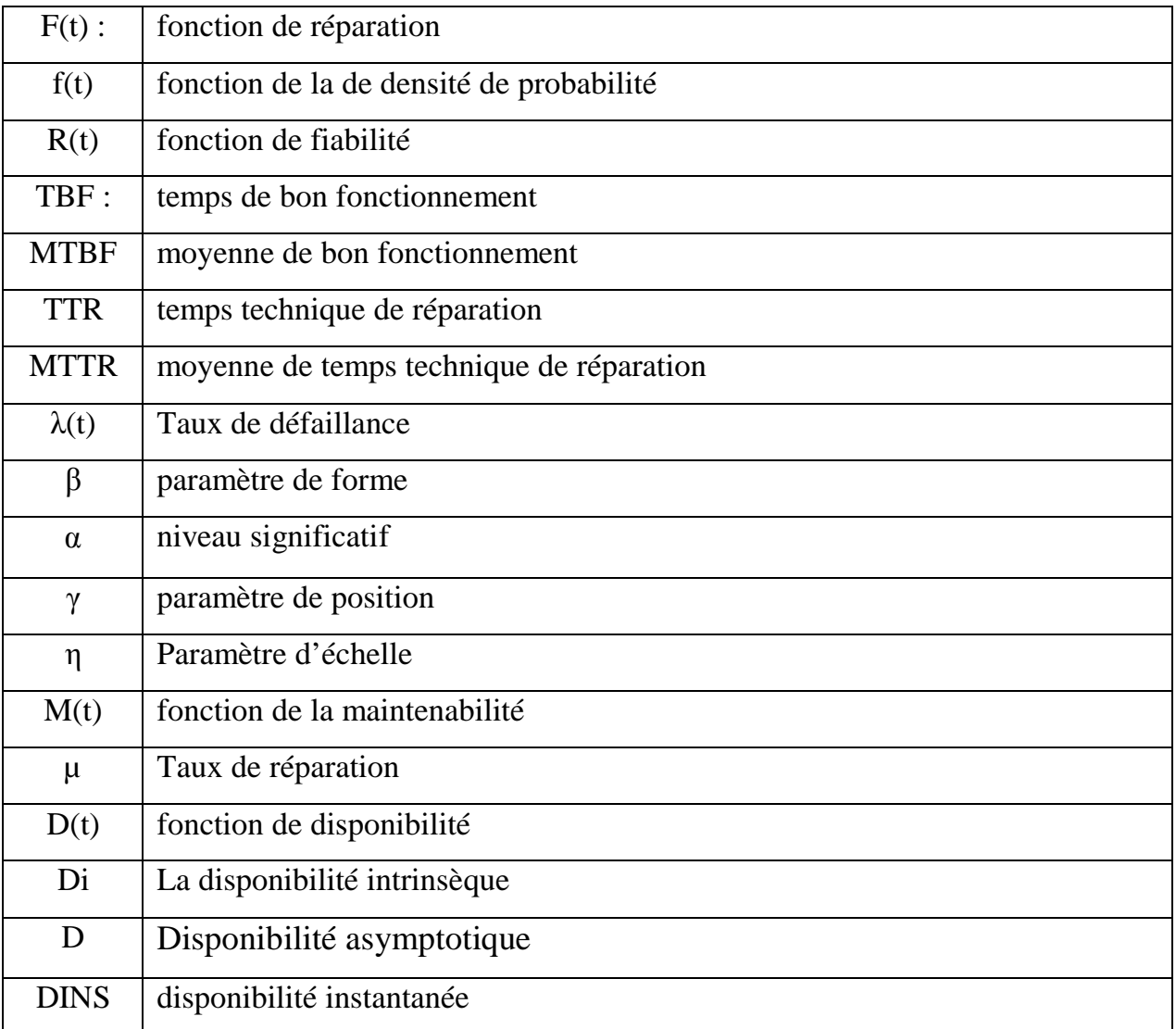